# **ОГЛАВЛЕНИЕ**

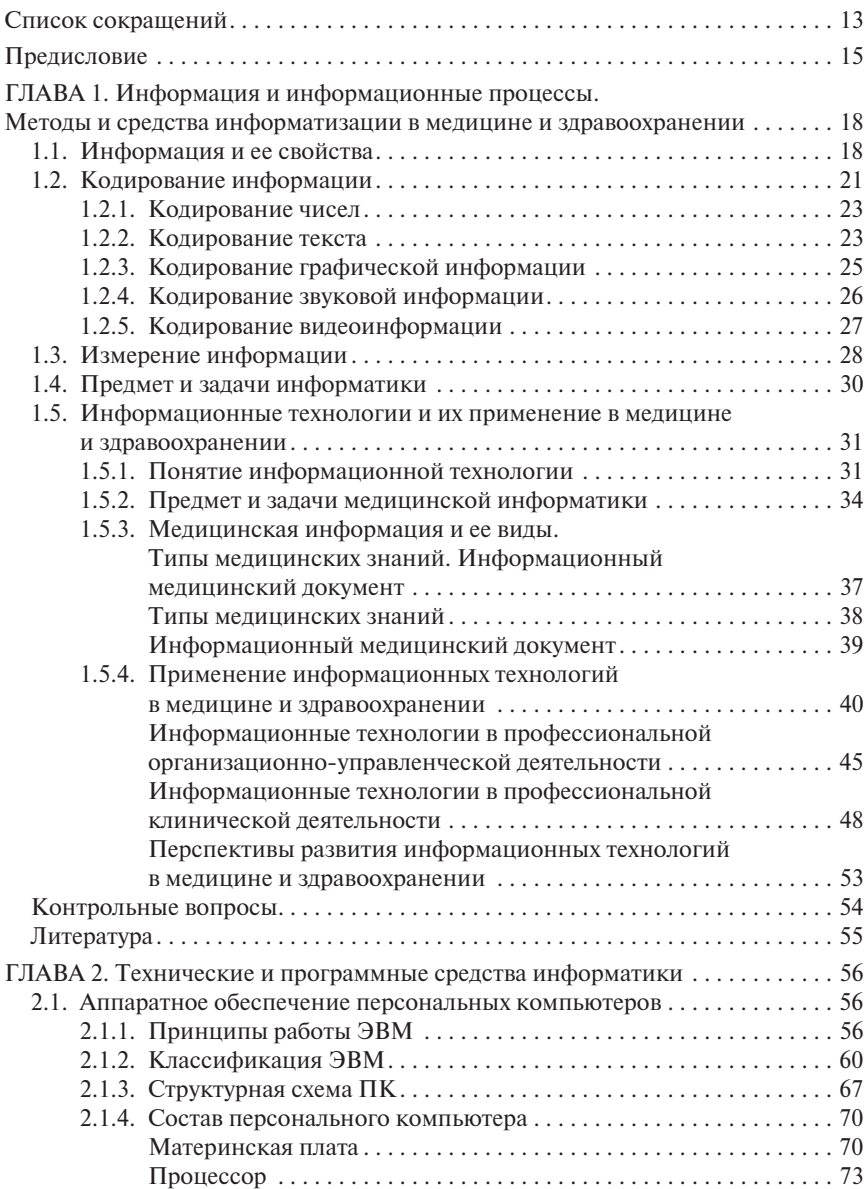

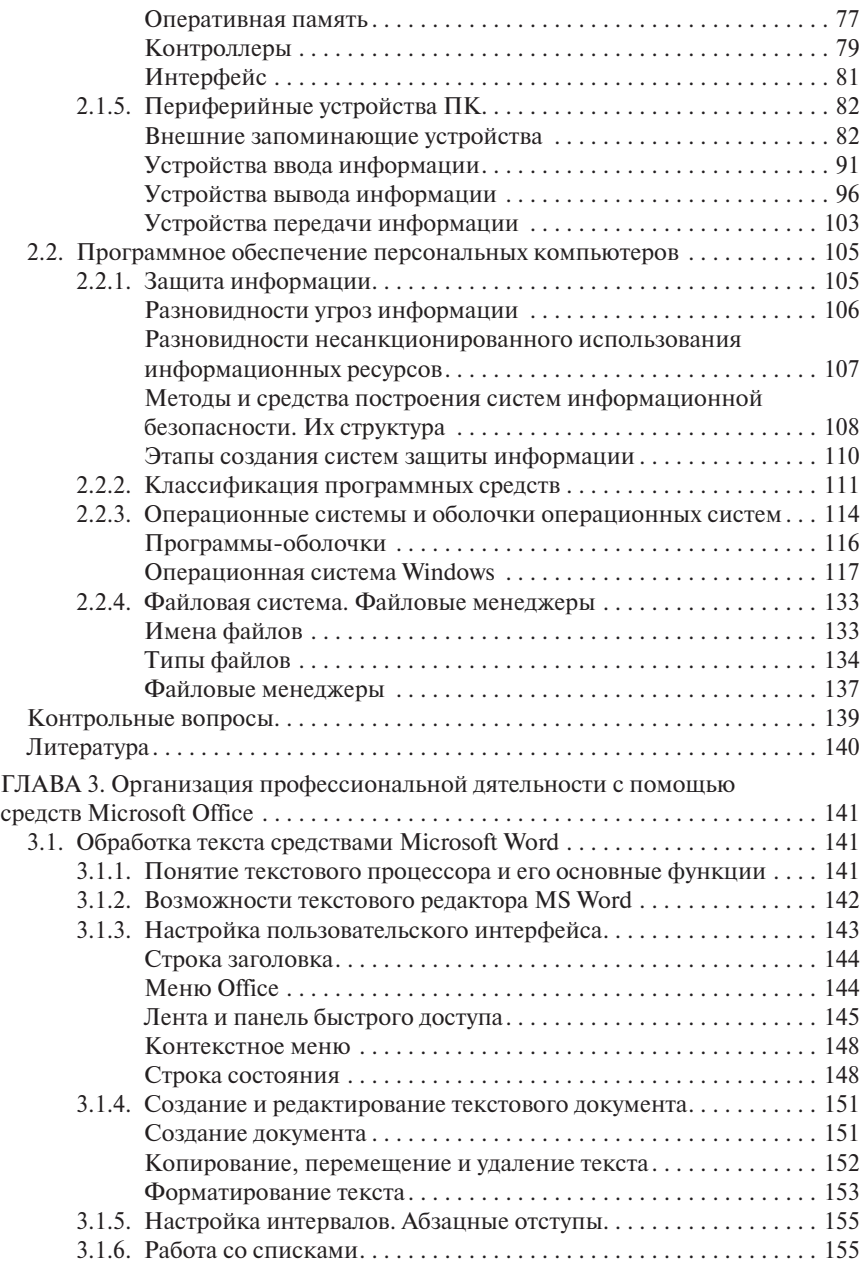

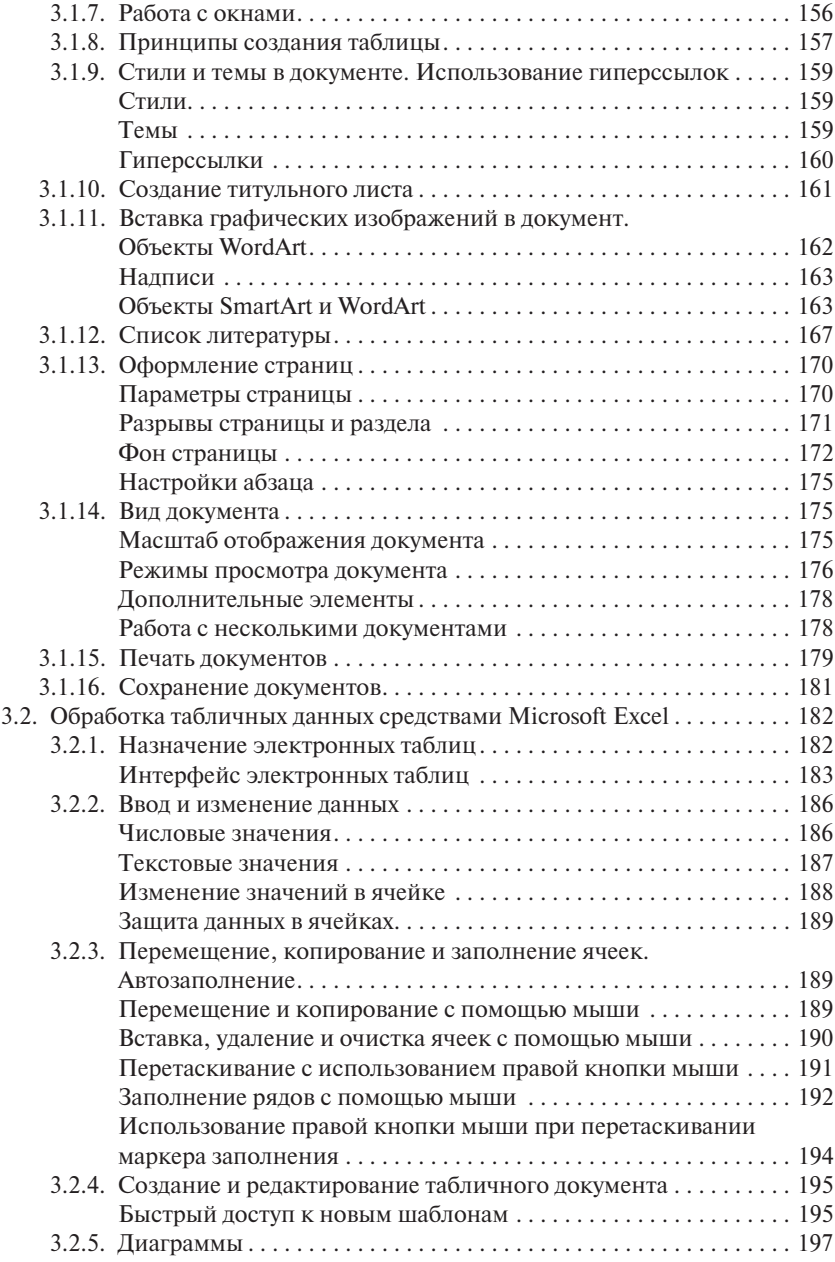

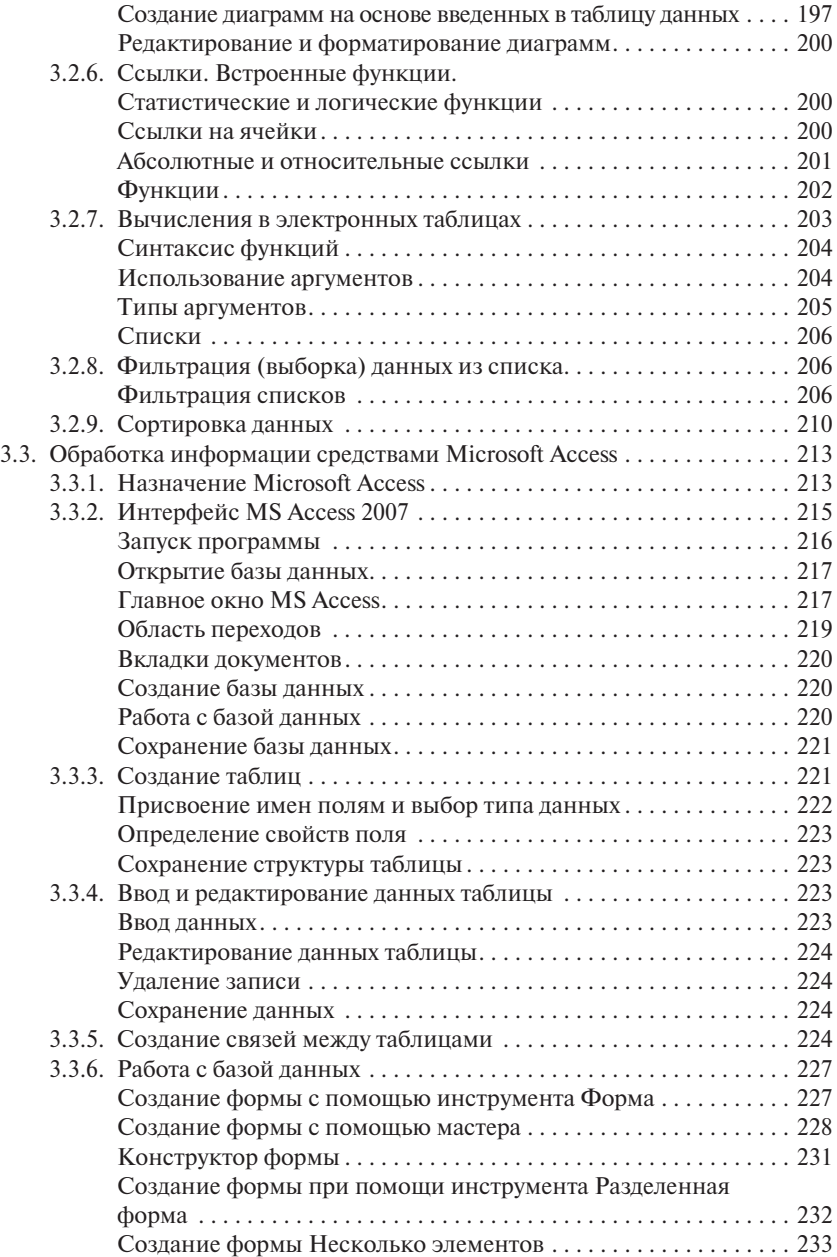

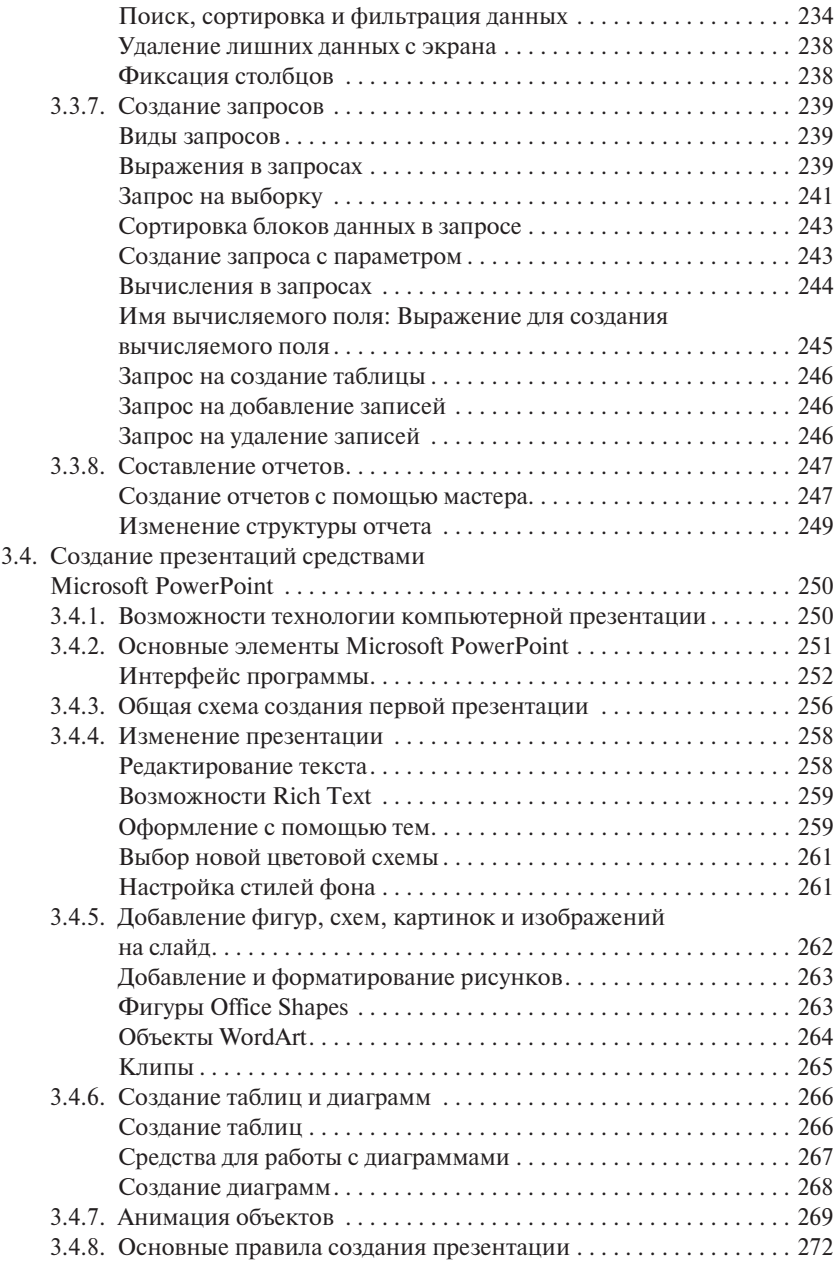

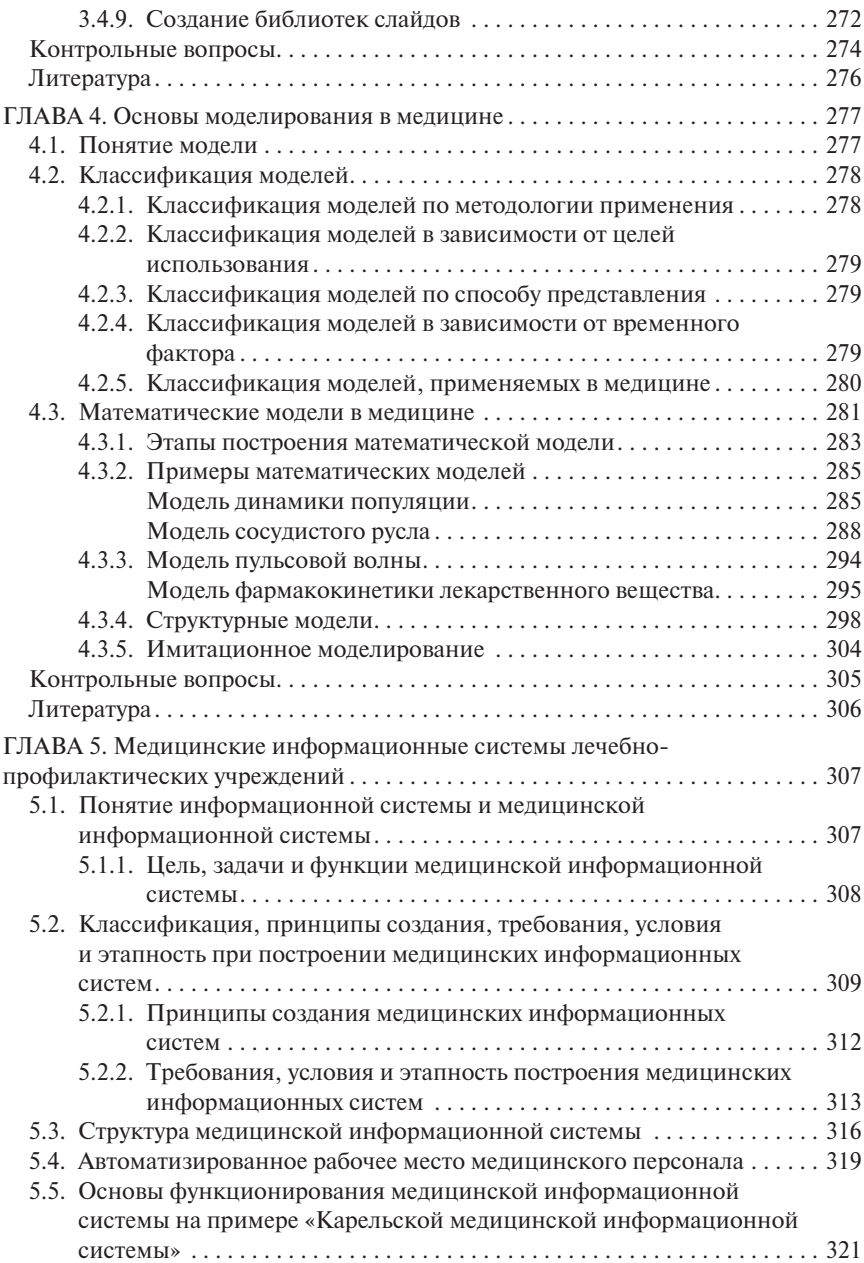

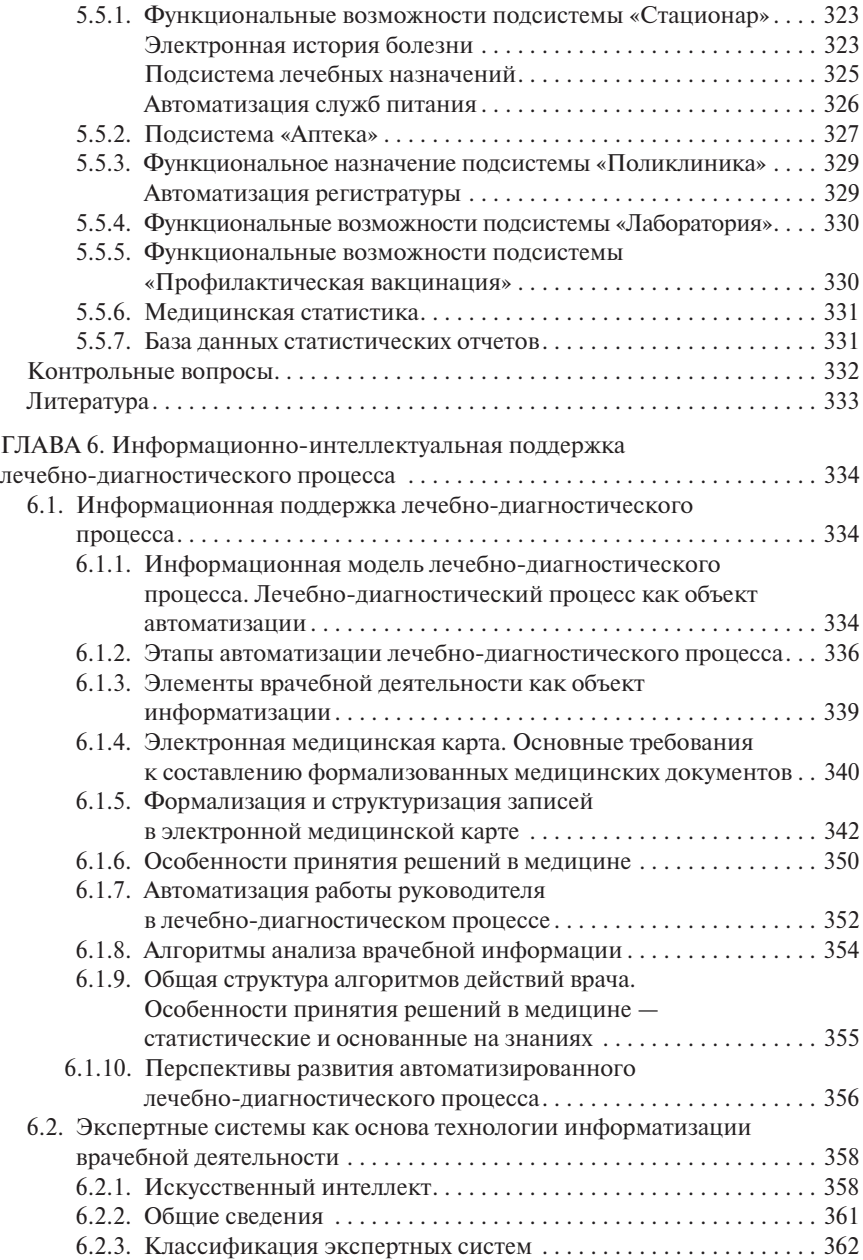

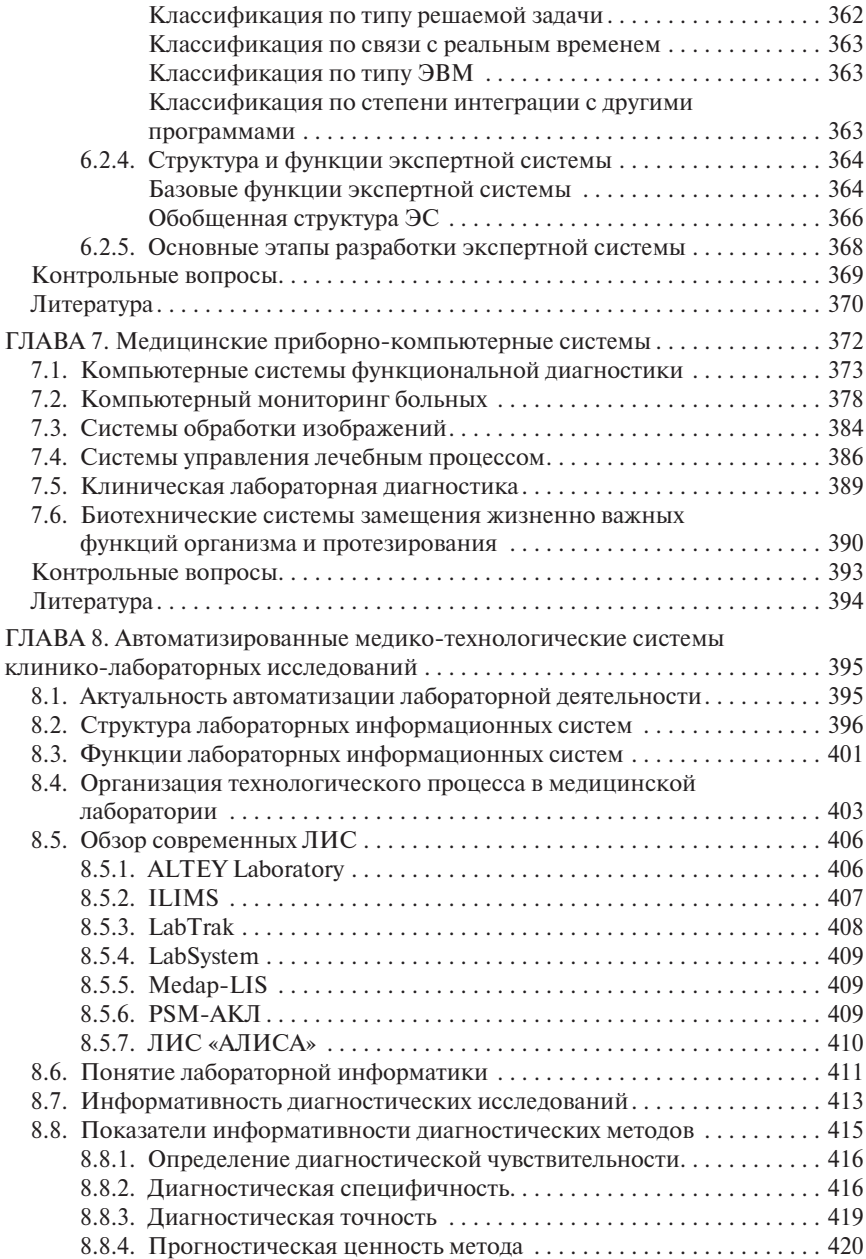

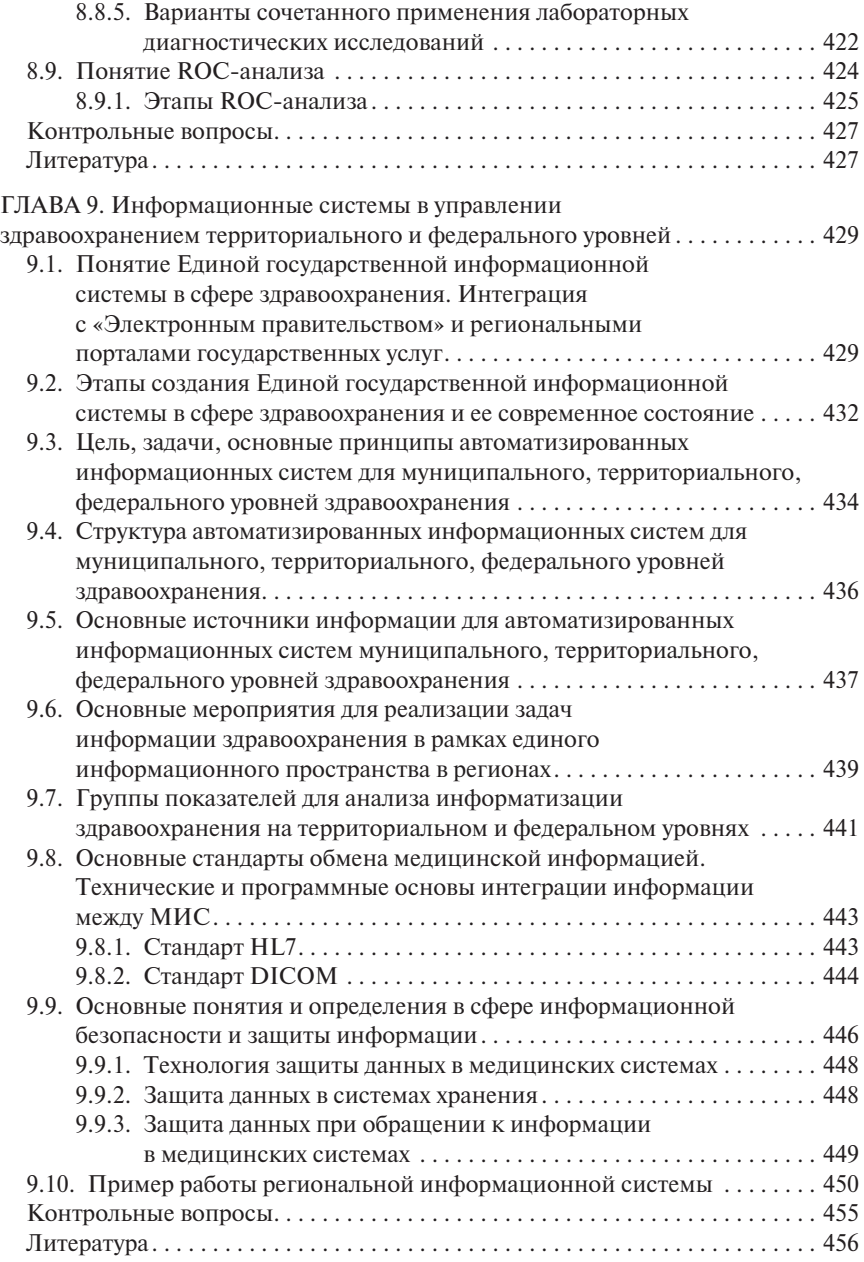

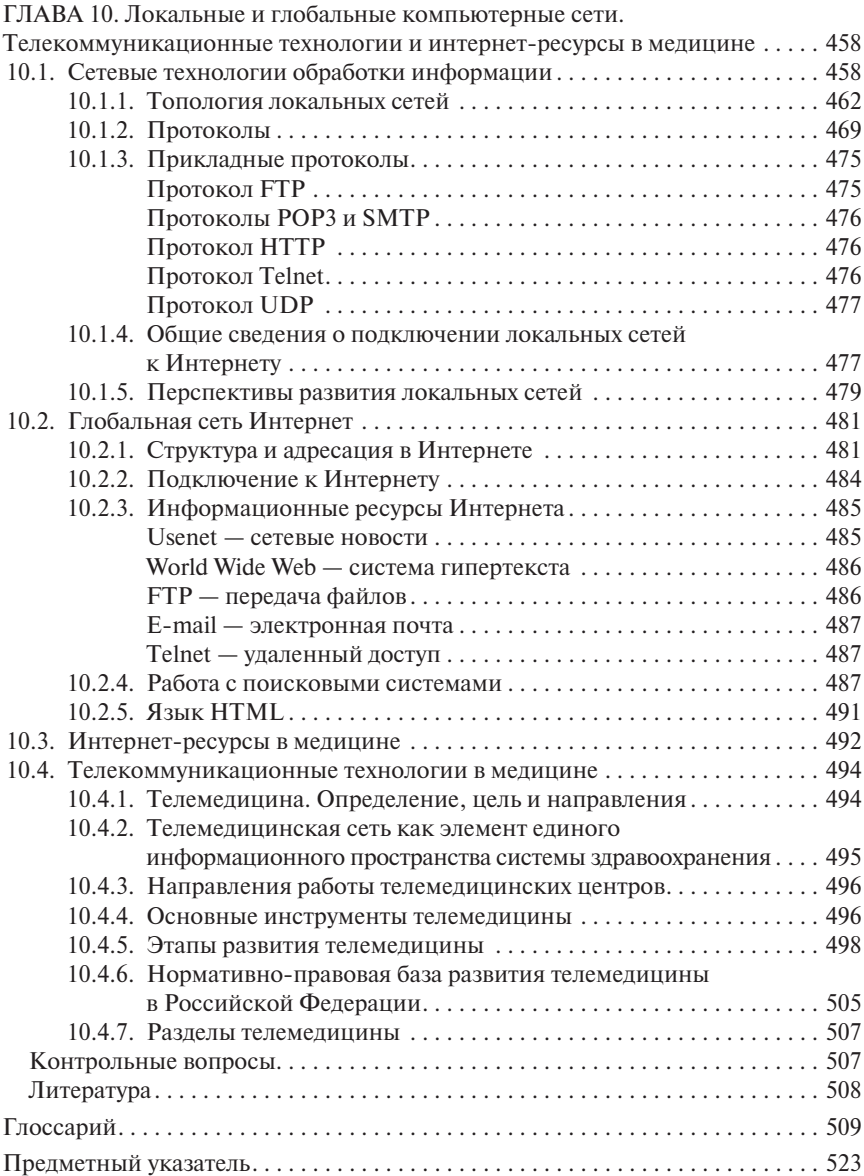

# Глава 2 ТЕХНИЧЕСКИЕ И ПРОГРАММНЫЕ СРЕДСТВА ИНФОРМАТИКИ

# 2.1. АППАРАТНОЕ ОБЕСПЕЧЕНИЕ ПЕРСОНАЛЬНЫХ КОМПЬЮТЕРОВ

### 2.1.1. Принципы работы ЭВМ

### Определение

**Электронная вычислительная машина (ЭВМ)**, или компьютер, - это совокупность технических и программных средств, предназначенных для автоматизации процессов приема, хранения, обработки и передачи информации.

Если говорить о терминологии, используемой в информатике, то, учитывая передовые позиции, которые занимают англоязычные страны в этой науке, большинство названий имеют английское происхождение. Так, вместо названия «ЭВМ» в литературе чаще можно встретить слово «компьютер» (от англ. computer - вычислитель). Поэтому в дальнейшем будем использовать эти слова как синонимы.

Основы функционирования ЭВМ (электронная вычислительная машина) были сформулированы Джоном фон Нейманом в 1945 г. в виде трех общих принципов: программного управления, однородности памяти и адресности. Для реализации этих принципов была предложена структура ЭВМ (рис. 2.1), которая использовалась в первых двух поколениях, но основные узлы сохранились и в современных ЭВМ.

Основными блоками ЭВМ являются: устройство управления (УУ), арифметико-логическое устройство (АЛУ), оперативное запоминающее устройство (ОЗУ), внешнее запоминающее устройство (ВЗУ), устройства ввода и вывода. В современных компьютерах арифметикологическое устройство и устройство управления объединены в один блок, который называется процессором. На рис. 2.1 сплошной линией показано направление потоков информации, а пунктирной - команды от устройства управления.

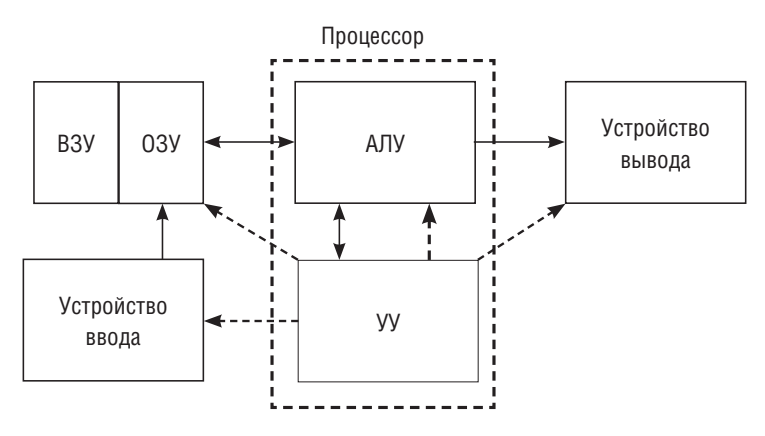

Рис. 2.1. Структурная схема ЭВМ

Назначение основных блоков ЭВМ заключается в следующем. АЛУ предназначено для выполнения арифметических и логических операций, именно в этом блоке происходит решение задач. ЗУ хранит исходные данные, промежуточные и окончательные результаты решения задачи, а также программу решения задачи. ЗУ подразделяется на оперативное ЗУ, которое взаимодействует с АЛУ и должно обладать высоким быстродействием, и более медленно действующее внешнее ЗУ, где хранятся данные, временно не используемые в вычислительном процессе. Этим реализуется принцип однородности памяти, заключающийся в том, что данные и программы хранятся в памяти ЭВМ. УУ организует процесс решения задачи и синхронизирует работу всех устройств ЭВМ. Устройства ввода и вывода предназначены для ввода исходных данных и программ, а также для вывода результатов решения задач.

Решение задачи на ЭВМ в соответствии принципами фон Неймана происходит без вмешательства человека, что осуществляется программой, хранимой в памяти ЭВМ. Решение задач в ЭВМ выполняется по следующей схеме. В память машины с помощью устройства ввода заносятся программа и исходные данные.

### **Определение**

Программа - набор команд, понятных компьютеру, выполнение которых позволяет решить конкретную задачу за конечное число шагов.

Программа и исходные данные хранятся в памяти по соответствующим адресам, что соответствует принципу адресности, т. е. все пространство памяти состоит из пронумерованных ячеек, и по команде содержимое любой ячейки может быть направлено в АЛУ. Каждая команда представляет собой двоичное число — машинный код (рис. 2.2), который содержит следующую информацию:

- код операции двоичное число, обозначающее арифметическую или логическую операцию;
- $A_1$  адрес, под которым в ОЗУ хранится первое число, участвующее в операции;
- $A_1$  адрес, под которым в ОЗУ хранится второе число, участвующее в операции;
- $A_1$  адрес, куда заносится результат операции.

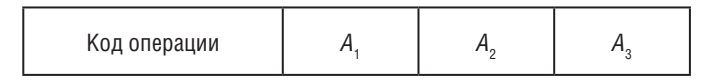

#### Рис. 2.2. Машинная команда

В УУ имеется специальный регистр, который называется счетчиком команд. В него заносится номер (адрес) ячейки памяти, из которой в УУ будет извлечена очередная команда. В УУ эта команда расшифровывается, и управляющие команды поступают в ОЗУ для считывания необходимых данных и направления их в АЛУ, а команды в АЛУ выполняют необходимые операции. После завершения операции по команде УУ результат заносится в ОЗУ по указанному адресу. После этого в счетчик команд добавляется единица, и УУ переходит к выполнению следующей, очередной команды. Таким образом, последовательно выполняются все команды программы, что приводит к решению задачи.

В программе могут быть предусмотрены переходы при выполнении некоторых логических условий, при разветвлении программы или неоднократное обращение к фрагментам программы при организации цикла. После завершения вычисления из УУ поступают команды на выдачу результатов вычислений в устройство вывода информации или на хранение в ОЗУ. На этом работа ЭВМ по решению задачи заканчивается.

Описанная структура и функционирование ЭВМ относятся к машинам первого и второго поколений. Естественно, что с развитием технологии производства ЭВМ и совершенствования программного обеспечения (ПО) структура претерпевала некоторые изменения. Прежде всего это коснулось взаимодействия электронной части ЭВМ, а именно процессора и механических устройств ввода-вывода информации, медленная работа которых значительно снижала быстродействие процессора. Были разработаны специальные электронные схемы управления внешними устройствами — контроллеры. Контроллер имеет собственную программу работы с внешними устройствами, что освобождает центральный процессор от управления периферийными устройствами.

Кроме того, изменилась внутренняя структура ЭВМ. Одно из лостижений фирмы IBM состоит в использовании магистрального принципа построения ЭВМ, или использовании обшей шины (рис. 2.3).

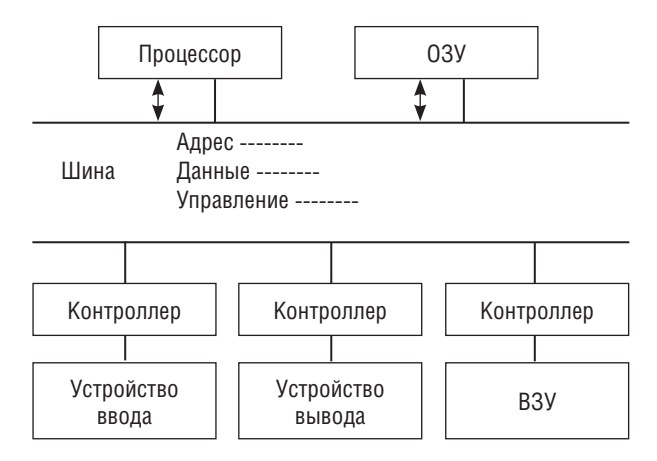

Рис. 2.3. Структура общей шины ЭВМ

Шина состоит из трех частей:

- шина данных, по которой передается необходимая информация;
- шина адреса для передачи адреса ячейки памяти или устройства, с которым будет происходить обмен информацией;
- шина управления, по которой передается команда выполняемой операции.

Так, при считывании числа из памяти на шине адреса указывается адрес ячейки памяти, по шине управления передается команда на считывание информации, и содержимое ячейки передается по шине данных.

Магистральная структура позволяет через контроллер подключить к компьютеру различные внешние устройства в зависимости от решаемой задачи и скомпоновать конфигурацию машины, необходимую пользователю. В машинах третьего и четвертого поколений появились устройства вывода информации на электронно-лучевых трубках (ЭЛТ) — дисплеи.

Дисплеи, не имея механических составляющих, позволяют достаточно оперативно отражать необходимую информацию на экране ЭЛТ. Для формирования видеокартинки используется видеопамять, объем которой зависит от характера информации и количества цветов изображения. Конструктивно видеопамять может представлять собой обычное ОЗУ или находиться в контроллере дисплея.

Таким образом, внутренняя структура и организация вычислительного процесса совершенствовались из поколения в поколение и существенно зависели от назначения ЭВМ.

По мере развития ЭВМ улучшались и их функциональные характеристики. Основными характеристиками ЭВМ являются следующие.

- Скорость выполнения операций, или быстродействие. Учитывая, что скорость выполнения операций зависит от формы представления числа (с плавающей или фиксированной точкой), быстродействие ЭВМ оценивается приблизительно. Поэтому для характеристики быстродействия используют тактовую частоту, так как выполнение каждой операции происходит за определенное число тактов. Так, микропроцессор с частотой 100 МГц выполняет 20 млн коротких операций в секунду (сложение и вычитание чисел с фиксированной запятой). Следовательно, чем выше тактовая частота, тем больше производительность ЭВМ. Часто в качестве характеристики быстродействия ЭВМ используют связанную с ней характеристику - производительность, которая определяет объем задач, решаемых ЭВМ в единицу времени.
- Разрядность машины и шин интерфейса. Разрядность определяется максимальным количеством разрядов, которые одновременно хранятся или передаются по шинам интерфейса. Длина разрядной сетки определяет производительность ЭВМ и точность вычислений. Чем больше разрядов, тем выше скорость обработки и выше точность вычислений. Современные компьютеры являются 32-или 64-разрядными. С помощью языков программирования возможно увеличить разрядность ЭВМ в несколько раз и тем самым достичь более высокой точности.
- Емкость запоминающих устройств. Емкость памяти позволяет определить объем информации (данных и программ), которые могут храниться в оперативной и внешней памяти. Емкость памяти определяет возможности использования различных программных пакетов и объемов обрабатываемой информации.

### 2.1.2. Классификация **ЭВМ**

За все время существования ЭВМ разработаны сотни и тысячи различных моделей. В настоящее время в мире эксплуатируются разнообразные вычислительные средства, предназначенные для решения различных задач. Предложено несколько классификаций ЭВМ: по типоразмерам, по специализации, по совместимости, по типу процессора. Однако, учитывая высокие темпы развития технических и программных средств информатики, эти классификации условны. Наиболее общей является классификация по назначению, согласно которой ЭВМ можно разделить на следующие типы.

СуперЭВМ. Основу суперкомпьютеров составляют более тысячи параллельно работающих процессоров, что позволяет значительно увеличить скорость обработки информации. Суперкомпьютеры занимают большие площади и требуют специальных систем кондиционирования воздуха. Эти ЭВМ предназначены для решения глобальных задач, таких как: сбор и обработка метеорологической информации в масштабах всей Земли, управление системами противоракетной обороны, моделирование задач ядерной физики, расшифровка генома человека и т. п.

Большие универсальные ЭВМ (mainframe) представляют собой вычислительные системы, обеспечивающие совместную деятельность многих управленческих работников в рамках одной организации, одного проекта, одной сферы информационной деятельности при использовании одних и тех же информационно-вычислительных ресурсов. Машины этого типа постепенно сменяют серверные компьютеры.

Серверы предназначены для обслуживания локальных и глобальных компьютерных сетей. Серверы имеют один или несколько процессоров, накопители с большим объемом памяти и полключены к каналам связи. С помощью каналов связи к серверу подключаются терминалы или ПК, которые пользуются ресурсами сервера для хранения и обработки информации.

Промышленные ЭВМ встраиваются в промышленное оборудование для обработки информации и управления промышленным объектом. Такие компьютеры оснащены универсальными процессорами, но имеют специализированное программное обеспечение. Так, каждый военный или пассажирский самолет имеет бортовой компьютер для контроля и управления работой всех приборов и устройств самолета, а также для его управления в режиме автопилота.

Персональные ЭВМ представляют собой вычислительные системы, все ресурсы которых полностью направлены на обеспечение деятельности одного рабочего места пользователя.

Персональные компьютеры в свою очередь имеют множество разновидностей как по габаритам, так и по вычислительным возможностям. Каждый человек, желающий приобщиться к компьютерной обработке или получению необходимой информации, может подобрать ПК, отвечающий его запросам и финансовым возможностям. На рис. 2.4 приведена классификация ПК.

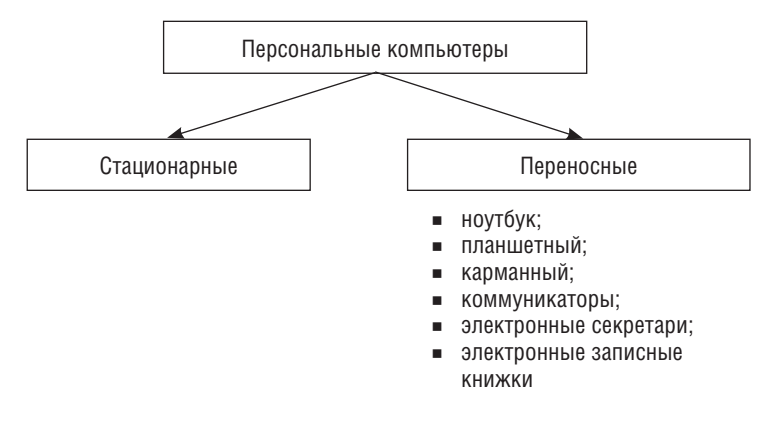

**Рис. 2.4.** Классификация ПК

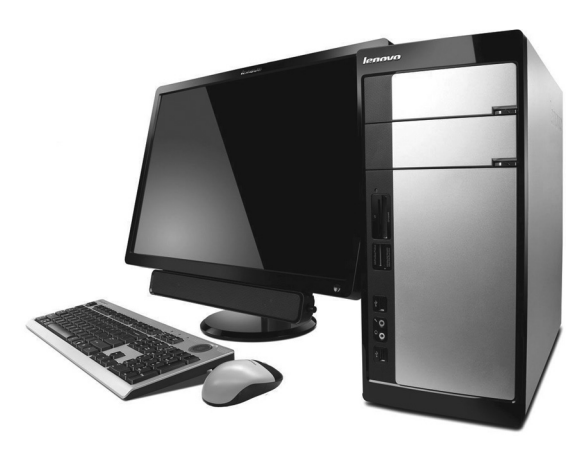

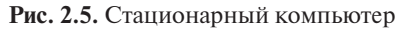

**Стационарные ПК** — настольные ЭВМ, состоящие из системного блока, клавиатуры для ввода информации, монитора, предназначенного для отображения информации, и мыши (рис. 2.5).

**Моноблоки** — это настольные компьютеры, отличительной особенностью которых является «встроенный» в монитор системный блок. В результате создается ложное впечатление, что системный блок отсут-

ствует. Все комплектующие для моноблоков специально разработаны и переделаны под новый компьютерный стандарт, чтобы уместить их под тонким дисплеем. С виду моноблок выглядит как обычный монитор, но по бокам и на задней стенке у него находятся всевозможные разъемы, а у некоторых моделей и DVD-привод (рис. 2.6). В связи с тем, что все комплектующие встроены в дисплей устройства, нет необходимости в лишних проводах, тянущихся от монитора к системному блоку. Традиционная для большинства моделей комплектация беспроводной клавиатурой и мышью также вписывается в концепцию «минимум проводов».

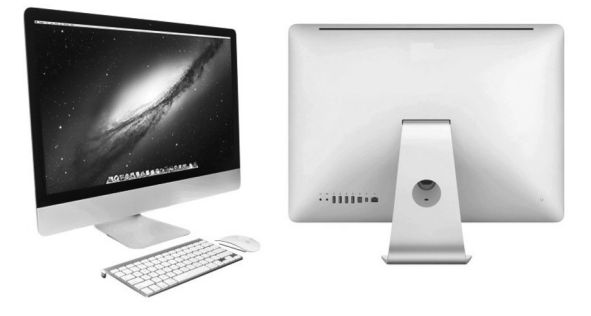

**Рис. 2.6.** Внешний вид современного моноблока

Моноблоки оснащаются мобильными процессорами и системой охлаждения, свойственной ноутбукам, что обеспечивает их бесшумную работу. С точки зрения технической оснащенности все моноблоки можно разделить на три основные группы. Первая — *бюджетная* предназначена для выполнения базовых задач, связанных с офисными приложениями, навигацией и общением в Интернете, а также воспроизведением музыки, видео и несложных компьютерных игр. Такие моноблоки, как правило, построены на базе мобильных процессоров, характерных для нетбуков. *Мультимедийные модели* имеют более мощные процессоры, сенсорный экран и дискретную видеокарту. Такие моноблоки могут стать домашним центром развлечений, оптимальным для воспроизведения музыки, видео и фотографий. *Модели топ-класса* предназначены для работы с ресурсоемкими графическими приложениями и для современных компьютерных игр, так как оснащены многоядерными процессорами, мощными видеокартами, сенсорными экранами.

**Переносные** , или **мобильные ПК** представляют собой ЭВМ, меньшие по размеру, чем стационарные, имеющие автономное питание, системный блок, монитор и клавиатуру, размещенные в одном корпусе. Такие персональные компьютеры имеют вычислительные характеристики, сравнимые со стационарными ПК, но значительно меньший вес, что позволяет использовать их вне дома и офиса, во время поездок и на отдыхе. В настоящее время более 80% пользователей работают на мобильных ПК.

**Ноутбук** (от англ. *notebook* — блокнот) сравним по функциональным возможностям со стационарным ПК, использует те же операционные системы, имеет размеры небольшой книги (толщина 2–5 см), вес от 1,5 до 3,5 кг. Ноутбуки имеют компоненты с пониженным энергопотреблением и могут автономно работать от 6 до 12 ч. Для отображения информации используют жидкокристаллические дисплеи до 17 дюймов (рис. 2.7).

**Нетбуки** (netbook), или **субноутбуки** (subnotebook) имеют меньшие габариты, чем ноутбуки (размер экрана 6–12 дюймов). Отсутствие дисковода, а иногда замена жесткого диска на флеш-память снижают вес ПК и увеличивают время автономной работы.

**Планшетные компьютеры** имеют сенсорный экран, а некоторые и специальное перо, с помощью которого вводится печатный текст, рисунки, данные и т. д. Функциональные возможности соответствуют хорошим ноутбукам, вес — до 2 кг, размер дисплея — до 13,3 дюймов (рис. 2.8).

**Ноутбуки-трансформеры** — это отдельный класс устройств, в котором идеально сочетаются преимущества планшета и вычислительной машины с клавиатурой (ноутбука). Сенсорное управление является одной из сильных сторон таких устройств. Ими можно управлять с помощью пальцев (или стилуса) без использования мыши. Интерфейс у них ориентирован на использование возможностей сенсорного

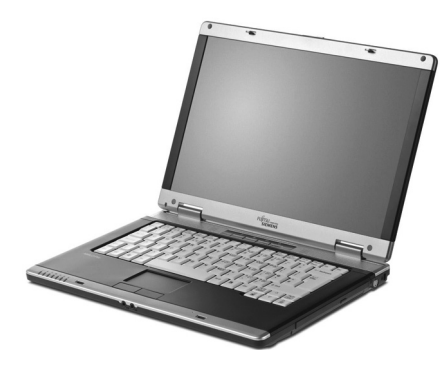

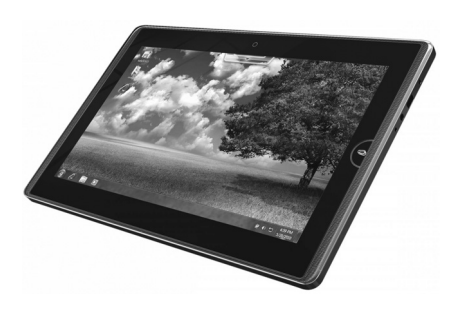

**Рис. 2.7.** Ноутбук **Рис. 2.8.** Планшетный компьютер

ввода. Такие ноутбуки являются симбиозом функциональности и производительности, со всеми удобствами применения. Большинство современных ноутбуков не имеет сенсорного дисплея, а для их использования нужна горизонтальная поверхность. Ноутбуки-трансформеры, обладая всеми преимуществами обычных ноутбуков, предоставляют пользователю более высокую гибкость и легко превращаются в планшеты, которые удерживаются на ладони (рис. 2.9).

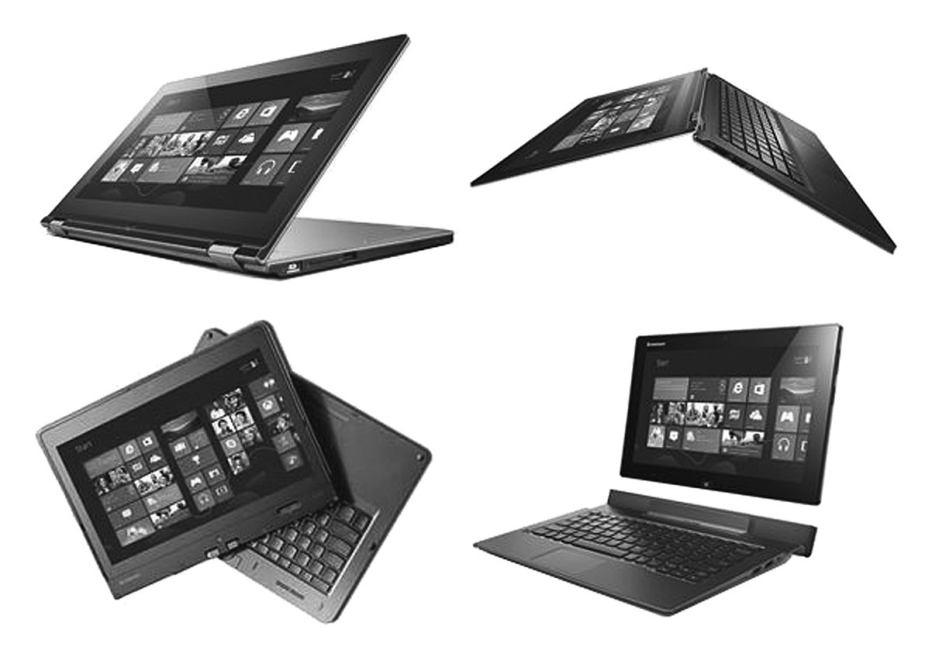

**Рис. 2.9.** Ноутбуки-трансформеры

**Карманные компьютеры** (palmtop — наладонные) — полноправные ПК, имеющие большие функциональные возможности, цветной дисплей, клавиатуру, большую автономность работы. Вес  $-100-300$  г, размер — порядка  $150 \times 80 \times 15$  мм (рис. 2.10).

Смартфоны (коммуникаторы) — сотовые телефоны с компьютерными возможностями и сетевыми функциями (рис. 2.11). Современные смартфоны можно сравнить с планшетными ПК. Последним они лишь уступают в размерах, а функционально и по технической мощности лучшие смартфоны уже конкурируют с планшетными ПК.

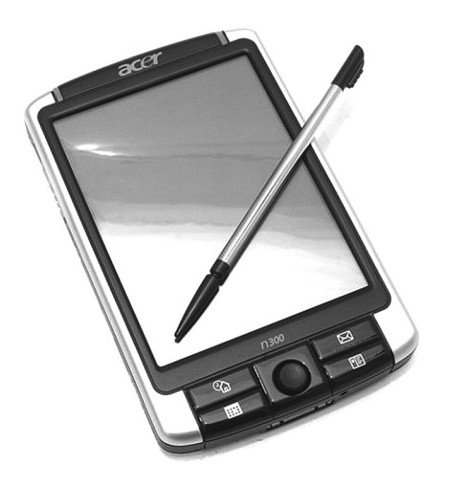

**Рис. 2.10.** Карманный персональный компьютер

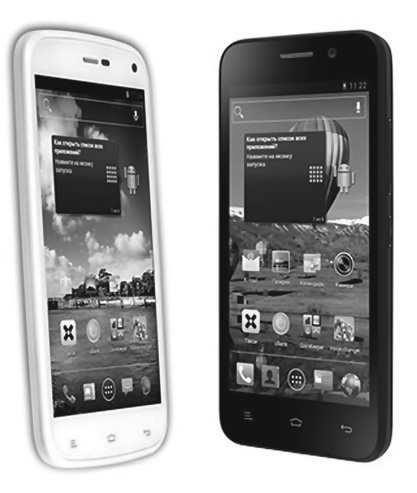

**Рис. 2.11.** Смартфон

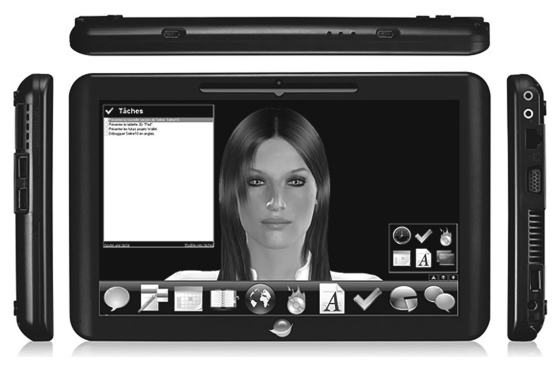

**Рис. 2.12.** Электронный секретарь

**Электронные секретари** (hand help — ручной помощник) предназначены для организации различных справочников, адресов, телефонов, списка текущих дел, распорядка дня и т. п. Имеют встроенные текстовые и графические редакторы, электронные таблицы. Вес — не более 0,5 кг (рис. 2.12).

Электронные записные книжки (organizer — органайзер) используют для записи и редактирования необходимых документов, хранения адресов и телефонов, распорядка дня и встреч. Имеется звуковой сигнал для напоминания о встрече. Вес — до 200 г (рис. 2.13).

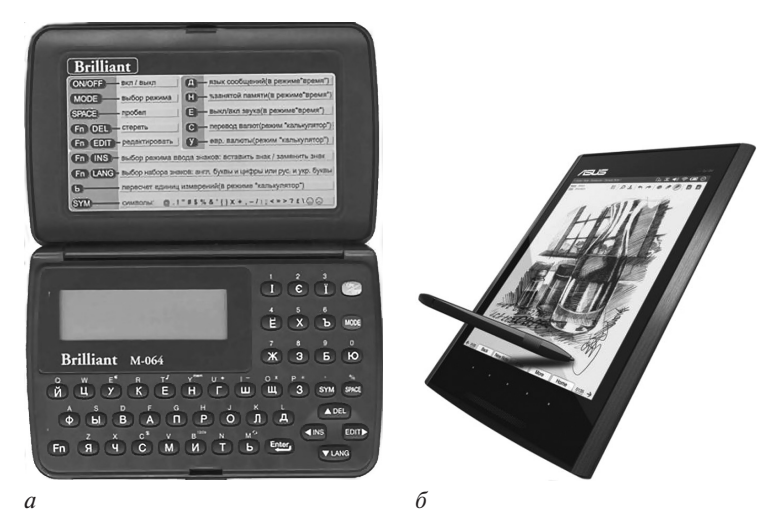

Рис. 2.13. Электронные записные книжки:  $a$  - клавиатурная;  $\delta$  - сенсорная

### 2.1.3. Структурная схема ПК

### **Определение**

**Структура ЭВМ** — совокупность основных блоков, определяющих состав и принципы их взаимодействия в процессе обработки информации.

Структурная схема стационарного ПК представлена на рис. 2.14. Главной особенностью ПК типа IBM PC является использование системной шины (магистрали), к которой подсоединяются основные молули ПК. Шина прелставляет собой совокупность кабелей, используемых для передачи данных, адресов и управляющих сигналов. Количество проводов для передачи данных и адресов определяется разрядностью кодов адресов и данных, а в шине управления - числом управляющих сигналов. Все блоки ПК подключены к шине с помощью разъемов либо непосредственно, либо через контроллеры. При наличии свободных разъемов возможно подключение дополнительных устройств, например, модема для подключения к Интернету.

Центральным устройством ПК является микропроцессор, который выполняет основные функции обработки информации и управления всеми блоками ПК. Микропроцессор состоит из:

• арифметико-логического устройства (АЛУ), где выполняются все арифметические и логические операции над числовой и символьной информацией;

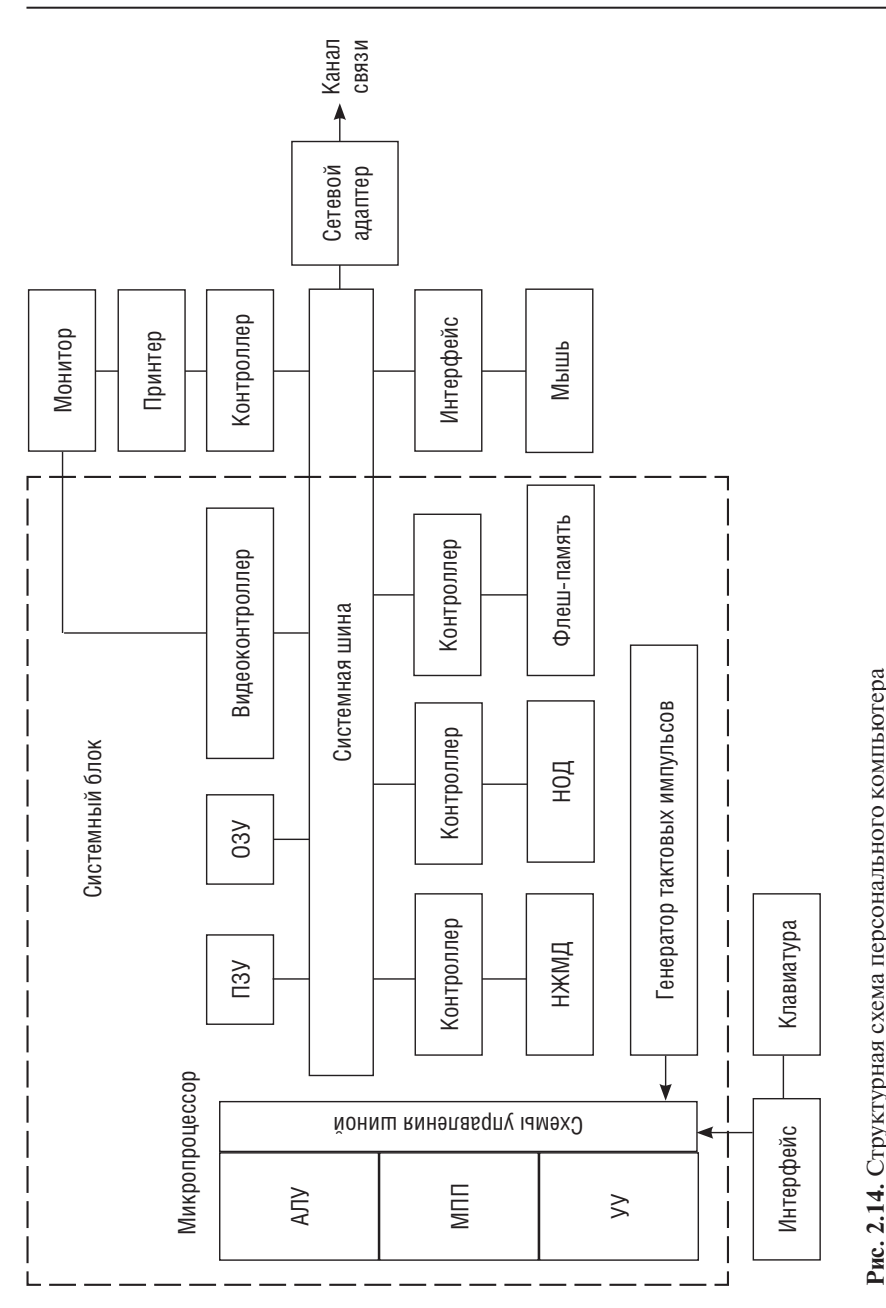

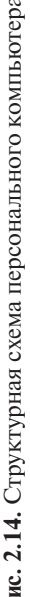

- устройства управления (УУ), которое формирует адреса ячеек памяти для направления их содержимого в АЛУ, расшифровывает команды программы и управляет работой АЛУ, подает управляющие сигналы во все блоки машины;
- микропроцессорной памяти (МПП), или регистров, предназначенных для кратковременного хранения данных и адресов, используемых в работе АЛУ, применение регистров повышает быстродействие МП, так как скорость обмена информацией между регистром и АЛУ выше, чем между ОЗУ и АЛУ;
- схем управления шиной, которые реализуют сопряжение и связь МП с другими устройствами ПК.

Непосредственную связь с системной шиной имеет внутренняя память, которая делится на постоянную (ПЗУ) и оперативную (ОЗУ). ПЗУ используется для хранения неизменной информации, которая постоянно используется МП, в частности, базовой системой вводавывода (Basic Input/Output System, BIOS). Программы ПЗУ начинают работать при включении компьютера.

ОЗУ построено на СБИС (сверхбольшая интегральная схема) и является энергозависимым, т. е. при отключении питания информация в ОЗУ стирается. ОЗУ предназначено для хранения программ и данных, непосредственно участвующих в вычислительном процессе. ОЗУ обладает высокой скоростью записи и считывания информации по сравнению с внешней памятью. Объем ОЗУ измеряется в мегабайтах, иногда адресное пространство расширяется до гигабайтов.

Внешняя память ПК включает накопители на жестких магнитных дисках (НЖМД), на оптических дисках (НОД) и флеш-память.

Все устройства внешней памяти относятся к энергонезависимым, поэтому предназначены для длительного хранения информации, а также переноса ее с одного компьютера на другой.

Для управления работой внешних устройств используются контроллеры, или адаптеры (от англ. to adapt - приспосабливать). Контроллеры выполнены на отдельных печатных платах, содержат регистры состояния и регистры данных. Эти регистры называются портами ввода-вывода. Они предназначены для подключения внешних устройств. К внешним устройствам ПК относятся устройства вводавывода информации, а также средства связи и телекоммуникации.

Работа контроллеров осуществляется по программе, которая называется драйвером и входит в состав операционной системы ПК.

В состав ПК входит генератор тактовых импульсов, который определяет скорость обработки информации. Чем выше частота тактовых импульсов, тем больше количество операций в единицу времени (в секунду) выполняет ПК.

Базовая конфигурация стационарного ПК включает следующие устройства:

- системный блок (для размещения основных элементов компьютера);
- клавиатуру (для ввода символов в компьютер);
- монитор (для отображения текстовой и графической информации);
- мышь (для ввода символов в компьютер и управления курсором).

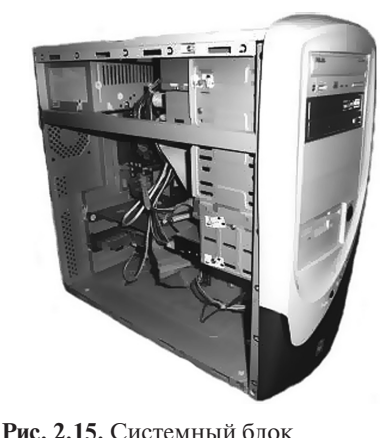

### **2.1.4. Состав персонального компьютера**

разъемы подключаются внешние устройства. В состав системного блока входят: материнская плата, блок питания, внешние накопители, контроллеры, разъемы или порты, корпус. На передней панели системно-

Конструктивно стационарный ПК выполнен в виде *системного блока* (рис. 2.15), к которому через

го блока расположены кнопки включения компьютера. Кнопка **Power** предназначена для выключения и включения компьютера. Кнопка **Reset** служит для перезапу-

ска ПК, если в результате сбоя в работе программы или оборудования он не реагирует на команды, т. е. «компьютер завис».

На передней панели имеется дисковод с выдвижным лотком, предназначенный для работы с компактными дисками (CD-ROM и DVD-ROM). В нижней части обычно расположены два универсальных разъема USB, квадратное гнездо порта FireWire и гнездо для подключения наушников и микрофона. На задней панели имеются другие разъемы для подключения внешних устройств.

### **Материнская плата**

*Материнская плата* (motherboard) является основной составной частью каждого ПК. Это самостоятельный элемент, который управляет

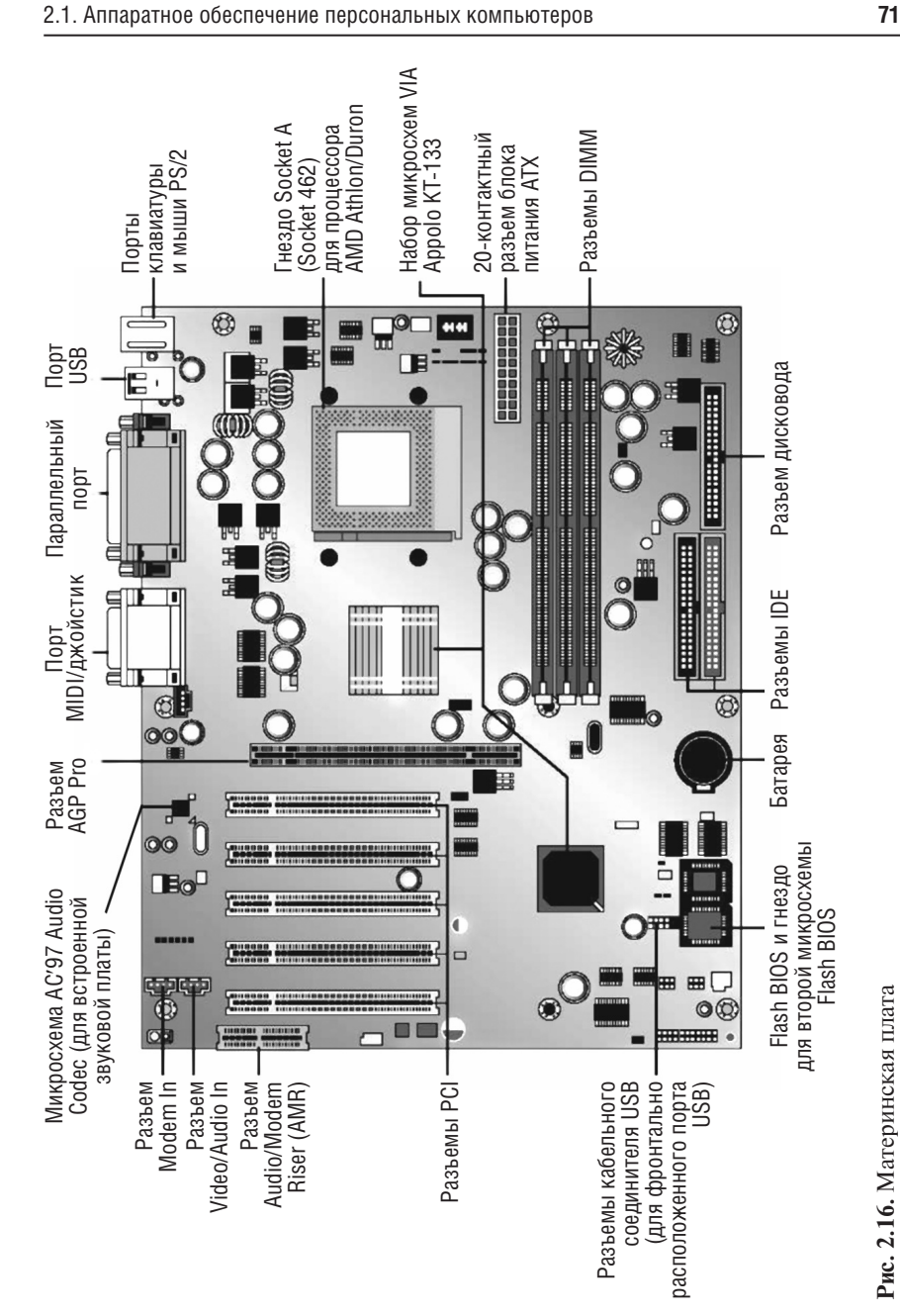

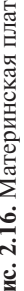

внутренними связями и взаимодействует через прерывания с другими внешними устройствами. В этом отношении материнская плата является элементом внутри ПК, влияющим на общую производительность компьютера. Супербыстрый винчестер или высокопроизводительная графическая карта нисколько не смогут увеличить его производительность, если тормозится поток данных к материнской плате и от нее. Материнскую плату также называют главной (mainboard), или системной платой.

На материнской плате размещены (рис. 2.16):

- разъем для подключения микропроцессора;
- набор системных микросхем (чипсет);
- микросхема ПЗУ, содержащая программы ввода-вывода (BIOS);
- микросхема CMOS-памяти;
- разъемы для подключения модулей оперативной памяти  $(DIMM);$
- наборы микросхем и разъемы для системных, локальных и периферических интерфейсов и т. д.

Кроме того, на материнской плате имеется система шин, обеспечивающая обмен информации между микросхемами и разъемами для подключения внешних устройств.

Размеры материнской платы нормированы. Также стандартизованы и отверстия внутри платы, которые соединяют ее с дном корпуса. Поэтому говорят не о размерах, а о типоразмерах материнских плат.

Чипсет (chipset) - это набор микросхем, установленных на материнской плате для обеспечения работы процессора по обмену данными с периферийными устройствами. В настоящее время именно чипсет определяет как производительность, так и саму архитектуру материнской платы.

Микросхема ПЗУ является энергонезависимой памятью, которая хранит программу BIOS (Basic Input/Output System - базовая система ввода-вывода). Программа BIOS начинает работать при включении компьютера и осуществляет тестирование основных устройств. Если устройства обнаружены и работают, то программа устанавливает связь системной платы с устройствами, подключает жесткий диск и осуществляет процесс загрузки операционной системы.

Важным элементом на системной плате является CMOS-память (complementary-symmetry/metal-oxide semiconductor - комплементарная логика на транзисторах металл-оксид-полупроводник), которая питается от аккумулятора и сохраняет информацию при отключении компьютера от сети. Память хранит информацию о параметрах

устройств, входящих в ПК, а также некоторые настройки системы, текущую дату и время, пароль на вход в компьютер. Эта информация может изменяться по мере необходимости. Программа BIOS берет необходимую информацию об изменяемых параметрах ПК из этой памяти.

### Процессор

Стержень материнской платы процессор, или главный процессор (central processing unit, CPU), KOTOрый регулирует, управляет и контролирует рабочий процесс. Микропроцессор (МП) — это полупроводниковое устройство, состоящее из одной или нескольких программно-управляемых СБИС, включающее все средства, необходимые

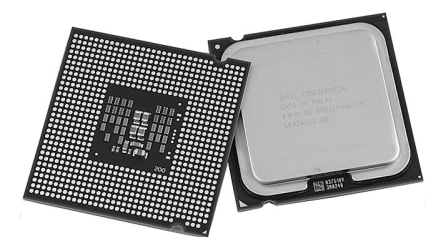

**Рис. 2.17.** Процессор фирмы Intel

для обработки информации и управления, и рассчитанное на совместную работу с устройствами памяти и ввода-вывода информации (рис. 2.17).

Для выполнения арифметических операций с плавающей точкой имеется специальный арифметический процессор, называемый сопроцессором. В отличие от процессора он не управляется системой, а ждет команду процессора на выполнение арифметических вычислений и формирование результатов. Согласно заявлениям фирмы Intel по сравнению с процессором арифметический сопроцессор может уменьшить время выполнения арифметических операций, таких как умножение и возведение в степень, на 80% и более. Скорость выполнения сложения и вычитания, как правило, остается без изменения.

Сопроцессор является только обиходным названием для этого чипа. Полностью он называется математическим сопроцессором, или Numeric Processing Unit (NPU), или Floating Point Processing Unit (FPPU).

Наличие сопроцессора на материнской плате не является обязательным, поэтому на его месте может оказаться пустой разъем для дальнейшей установки сопроцессора. В первую очередь область применения сопроцессоров - научно-технические приложения, связанные с выполнением большого количества арифметических операций. Однако это не является ограничением использования. Обычно NPPU ускоряет работу любой программы — даже программы обработки текстов, так как работа с текстовыми блоками и модулями требует сложных вычислений.

Основными характеристиками процессора являются:

- система команл:
- разрядность;
- рабочая тактовая частота;
- количество элементов;
- размер кэш-памяти

### и др.

Система команд - вид и тип команд, автоматически выполняемых МП. Если компьютеры имеют процессоры с одинаковой системой команд, то все программы на них выполняются одинаково. Все МП по системам команд можно разделить на четыре группы.

- CISC (Complex Instruction Set Computer) процессор с полной системой команд. Такие МП имеют большой набор микрокоманд (до 400), и на выполнение таких команд требуется несколько машинных тактов, что снижает быстродействие МП.
- RISC (Reduced Instruction Set Computer) процессор с сокращенным набором команд. Эти МП имеют порядка 100 команд, которые выполняются за один машинный такт. МП RISC программно не совместимы с CISC-процессорами. В настоящее время МП RISC получили широкое распространение.
- MISC (Minimum Instruction Set Computer) процессор с минимальным набором команд, в котором за счет увеличения разрядности повышено быстродействие.
- VLIW (Very Long Instruction Words) процессор с системой команд сверхбольшой разрядности. Сверхдлинная команда позволяет в течение одного такта выполнить группу обычных команд. Такая технология применяется в мультимедийных процессорах.

Разрядность определяется числом двоичных разрядов, одновременно обрабатываемых при выполнении одной команды. Последние модели МП имеют 64-разрядную шину данных.

Рабочая тактовая частота определяет скорость выполнения операций (производительность) МП в секунду. Чем выше тактовая частота, тем короче интервал времени и больше команд выполняет МП в единицу времени. Тактовую частоту задает генератор тактовых импульсов, который находится на материнской плате. МП, используемые в настоящее время в ПК, имеют тактовую частоту несколько гигагерц.

Число элементов показывает количество активных элементов (транзисторов), которые умещаются на микросхемах. В первых МП количество транзисторов составляло порядка 30 тыс., в настоящее время этот показатель приближается к 1 млрд.

*Кэш-память* имеет два уровня: кэш-память первого уровня (L1), которая находится внутри основной микросхемы с объемом памяти до десятков килобайт, и кэш-память второго уровня (L2) с объемом от сотен до тысяч килобайт. Кэш-память второго уровня представляет собой микросхему и размещается отдельно на материнской плате.

Первый микропроцессор МП 4004 был изготовлен фирмой Intel (Integrated Electronics, США) в 1971 году. В дальнейшем компанией Intel было выпущено несколько поколений МП, причем каждое последующее значительно превосходило предыдущее по схемотехническим и технологическим характеристикам.

Президент фирмы Intel Гордон Мур сформулировал закон (закон Мура), согласно которому каждые полтора года частота МП будет удваиваться вместе с числом транзисторов на кристалле. Как видно из табл. 2.1, этот принцип выполнялся до 2005 г., однако в настоящее время толщина «подложки» транзисторов достигла 1 нм, и дальнейшее уменьшение транзисторов физически достигло предела. Поэтому были разработаны МП, в которых увеличение производительности достигнуто за счет параллельного выполнения вычислений. В 2005 г. фирмой Intel и почти одновременно компанией AMD (Advanced Micro Devices) были выпущены первые двухъядерные МП, состоящие из двух процессоров (у каждого свои АЛУ, МПП, кэш-память). Сейчас двухъядерные и четырехъядерные процессоры используются в ПК, однако в ближайшее время на смену им придут восьмиядерные. То есть закон Мура продолжает работать, практически каждый год количество ядер удваивается.

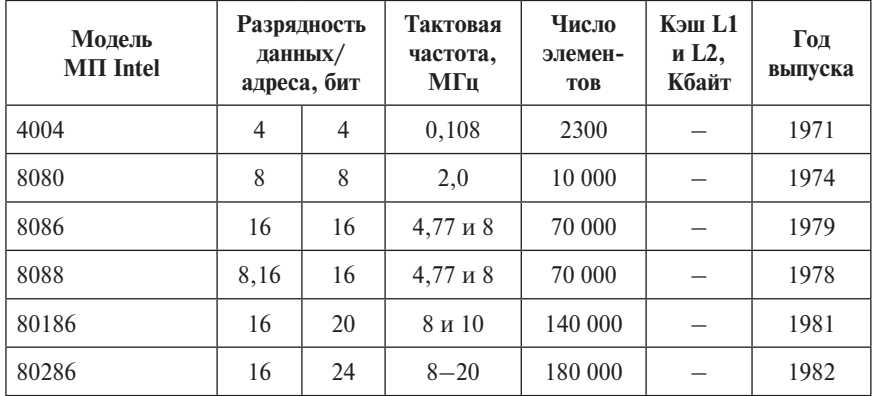

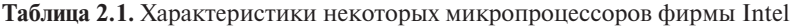

| Модель<br><b>MΠ</b> Intel             | Разрядность<br>данных/<br>адреса, бит |    | Тактовая<br>частота,<br>МГц | Число<br>элемен-<br><b>TOB</b> | Кэш L1<br>и L2,<br>Кбайт | Год<br>выпуска |
|---------------------------------------|---------------------------------------|----|-----------------------------|--------------------------------|--------------------------|----------------|
| 80386                                 | 32                                    | 32 | $16 - 50$                   | 275 000                        | 8                        | 1985           |
| 486                                   | 32                                    | 32 | $25 - 100$                  | $1,2 \times 10^6$              | 8                        | 1989           |
| Pentium                               | 64                                    | 32 | $60 - 233$                  | $3,3 \times 10^{6}$            | 16                       | 1993           |
| Pentium Pro                           | 64                                    | 32 | $150 - 200$                 | $5,5 \times 10^6$              | 16<br>и 256              | 1995           |
| Pentium MMX                           | 64                                    | 36 | $166 - 300$                 | $5 \times 10^6$                | 32                       | 1997           |
| Pentium II<br>(Katmai)                | 64                                    | 36 | $233 - 600$                 | $7.5 \times 10^{6}$            | 32<br>и 512              | 1997           |
| Celeron<br>(Mendocino)                | 64                                    | 32 | $300 - 800$                 | $19 \times 10^{6}$             | 32<br>и 128              | 1998           |
| Pentium III<br>(Coppermine)           | 64                                    | 36 | $500 - 1000$                | $28 \times 10^{6}$             | 32<br>и 256              | 1999           |
| Pentium III Xeon                      | 64                                    | 36 | $500 - 1000$                | $30 \times 10^{6}$             | 32<br>и 256              | 1999           |
| Pentium 4<br>(Willamette)             | 64                                    | 36 | $1000 - 3500$               | $42 \times 10^{6}$             | 16<br>и 256              | 2000           |
| Pentium 4<br>Notrhwood                | 64                                    | 36 | $1600 - 3400$               | $55 \times 10^{6}$             | 16<br>и 512              | 2001           |
| Pentium 4E<br>(Prescott)              | 64                                    | 36 | $2800 - 3600$               | $125 \times 10^{6}$            | 32<br>и 1024             | 2003           |
| Pentium 4XE<br>(Gallatine)            | 64                                    | 36 | $3200 - 3600$               | $178 \times 10^{6}$            | 32<br>и 2048             | 2004           |
| Pentium D 2 ядра                      | 64                                    | 64 | $2800 - 3200$               | $275 \times 10^{6}$            | 32<br>и 2048             | 2005           |
| Intel Core 2<br>Quad, 4 ядра          | 64                                    | 64 | $2330 - 3200$               | $582 \times 10^{6}$            | 32<br>и 2048             | 2007           |
| <b>Intel Core</b><br>і7-5960Х, 8 ядер | 64                                    | 64 | 3000-3500                   | $2600 \times 10^6$             | 2048<br>и 5120           | 2014           |

*Окончание табл. 2.1*

### Оперативная память

Элементы памяти составляют основу внутреннего функционирования любой вычислительной системы, так как с их помошью данные хранятся и могут быть вновь прочитаны при дальнейшей обработке.

Чтобы процессор мог выполнять программы, они должны быть загружены в оперативную память (в область памяти, доступную для программ пользователя). Процессор имеет непосредственный доступ к данным, находящимся в оперативной памяти RAM (Random Access Memory - память с произвольным доступом), с другой же, «периферийной», или внешней, памятью (жестким диском) процессор работает через буфер, являющийся разновидностью оперативной памяти, недоступной пользователю. Только после того, как программное обеспечение будет считано в RAM с внешнего носителя данных, возможна дальнейшая работа системы в целом. Оперативная память представляет собой самую быструю запоминающую среду компьютера. Принципиально имеет значение то, что информация может быть как записана в нее, так и считана.

Оперативная память имеет свои достоинства и недостатки.

- Благодаря малому времени доступа к памяти скорость обработки данных существенно возрастает. Если бы информация считывалась только с внешних носителей, то пользователь проводил бы в ожидании завершения выполнения той или иной операции много времени.
- Недостаток оперативной памяти заключается в том, что она является временной памятью. При отключении питания оперативная память полностью «очищается», и все данные, не записанные на внешний носитель, будут навсегда потеряны.

ОЗУ состоит из множества запоминающих ячеек, каждая из которых имеет свой адрес. Данные в ячейках хранятся в двоичном коде (состоящем из 0 и 1) в виде числа определенной длины. Оперативная память может формироваться из микросхем статического (Static Random Access Memory, SRAM) и динамического (Dynamic Random Access Memory, DRAM) типа.

Статическая память построена на схемах с двумя устойчивыми состояниями, что соответствует записи 0 или 1. После записи информации в такую ячейку она может оставаться в этом состоянии до выключения питания. Ячейки SRAM имеют высокое быстродействие (единицы наносекунд), но для хранения одного бита требуется 6 транзисторов и высокое энергопотребление.

Запоминающим элементом динамической памяти является устройство, состоящее из одного транзистора и конденсатора, который может находиться в заряженном или разряженном состоянии. Если конденсатор заряжен, то в ячейку записана логическая единица. Если конденсатор разряжен, то в ячейку записан логический ноль. В идеальном конденсаторе заряд может сохраняться неопределенно долго. В реальном конденсаторе существует ток утечки, поэтому записанная в динамическую память информация со временем будет утрачена, так как конденсаторы запоминающих элементов через несколько миллисекунд полностью разрядятся. Во избежание потери информации существует процесс регенерации памяти (Refresh).

Динамическая память по сравнению со статической имеет большее время срабатывания (до 10 наносекунд), но большую удельную плотность, меньшее энергопотребление и стоит значительно дешевле. Поэтому в ПК оперативное запоминающее устройство использует динамическую память.

Модули памяти характеризуются конструктивом, емкостью, временем обращения и надежностью работы.

Конструктивно оперативная память представляет собой платформу, на которой размещены микросхемы DRAM. Такая плата называется модулем и устанавливается в соответствующие слоты (разъемы) материнской платы. Наибольшее распространение в последнее время получили DIMMмодули (рис. 2.18). Модули вставляются в специально предназначенные для них слоты на материнской плате, называемые банками (Banks).

Сейчас самые распространенные объемы ОЗУ в ПК - 4, 8, 16 Гбайт, используются даже 32 и 64 Гбайт, хотя такой объем достаточно дорогостоящий. Этот объем может состоять как из одной платы, так и из нескольких, установленных в разрядные слоты.

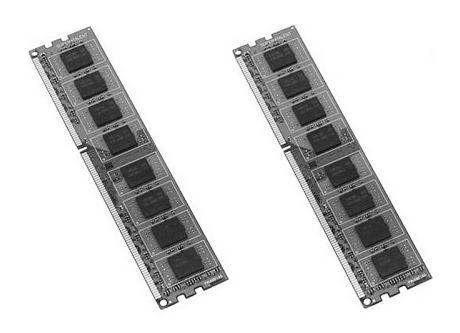

Рис. 2.18. Модуль памяти DIMM

Важной характеристикой оперативной памяти является время доступа, характеризующее интервал времени, в течение которого информация записывается в память или считывается из нее. Время доступа для внешних носителей, таких как гибкий или жесткий диски, выражается в миллисекундах, а для элементов оперативной памяти оно измеряется наносекундами.

Надежность работы современных модулей ОЗУ, т. е. способность не отказывать в заданных условиях работы, весьма велика — среднее время наработки на отказ составляет сотни тысяч часов.

### Контроллеры

Лля работы ПК необходимо, чтобы в его оперативной памяти находились программа и данные. Попадает информация из различных устройств компьютера - клавиатуры, дисководов для магнитных и оптических дисков. Обычно эти устройства называют внешними, хотя некоторые из них могут находиться не снаружи компьютера, а встраиваются внутрь системного блока. Результаты выполнения программ также выводятся на внешние устройства - монитор, диски, принтер и т. д.

Таким образом, для работы компьютера необходим обмен информацией между оперативной памятью и внешними устройствами. Такой обмен называется вводом-выводом. Но этот обмен не происходит непосредственно между любым внешним устройством и оперативной памятью, в компьютере имеются два промежуточных звена.

1. Для каждого внешнего устройства в компьютере имеется электронная схема, которая им управляет. Эта схема называется контроллером, или адаптером.

2. Все контроллеры и адаптеры взаимодействуют с процессором и оперативной памятью через системную магистраль передачи данных, которую обычно называют шиной.

Шина представляет собой совокупность линий (проводов), по которым передается информация.

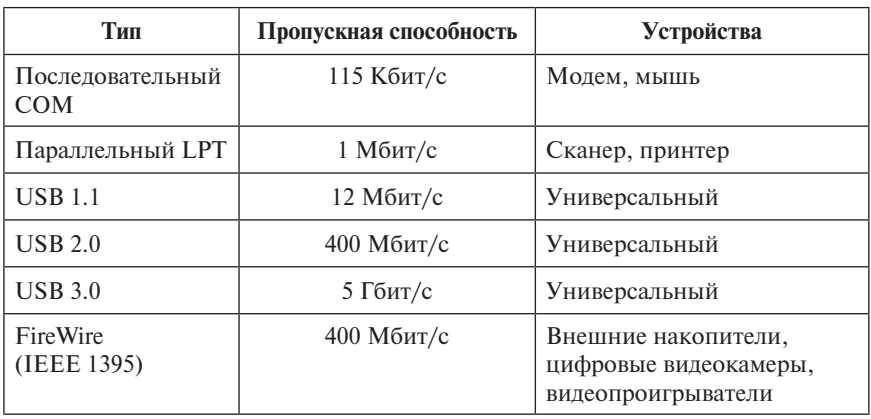

Таблица 2.2. Характеристики портов

Одним из контроллеров, которые присутствуют почти в каждом компьютере, является контроллер ввода-вывода. Он управляет работой портов. Эти порты бывают следующих типов (табл. 2.2).

- Параллельные LPT1-LPT4. К ним присоединяют принтеры и сканеры. (Такими портами уже не комплектуются современные периферийные устройства.)
- Асинхронные последовательные COM1-COM4. К ним присоединяют мышь, модем и т. д.
- USB (Universal Serial Bus) универсальная последовательная шина для подключения различных периферийных устройств, работающая по технологии Plug and Play («включай и работай»). Такая технология позволяет подключать устройства без выключения и перезагрузки ПК. Устройства автоматически опознаются,

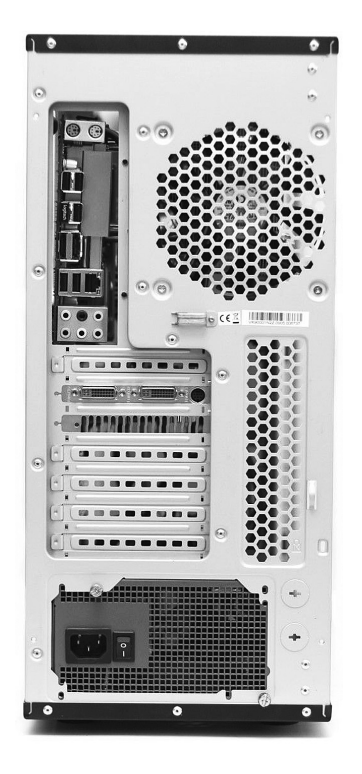

Рис. 2.19. Расположение портов на обратной стороне системного блока ПК

подключаются необходимые драйверы, и им выделяются ресурсы. К шине USB возможно одновременно подключить до 127 устройств. (Современные принтеры, сканеры, беспроводные мыши, внешние жесткие диски и CD/DVD-устройства комплектуются именно USB-выхолами лля полключения к USB-портам.) В 2001 г. разработан порт USB 2.0 со скоростью обмена 480 Мбит/с, а в 2008 г. фирмой Intel заявлен USB 3.0 с пропускной способностью 5 Гбит/с, который присутствует в современных ПК.

• FireWire (IEEE 1994) — «огненный провод» — последовательный интерфейс для соединения внутренних компонентов компьютера и внешних устройств. Его протокол поддерживает высокоскоростную передачу видео- и аудиосигналов в реальном масштабе времени без заметных искажений. Работает по технологии Plug and Play и допускает подключение до 63 устройств на один порт.

Разъемы параллельных и последовательных портов расположены на обратной стороне корпуса ПК (рис. 2.19).
При последовательном способе передачи информация передается по одному проводу последовательно бит за битом, при параллельном порциями по несколько бит (например, по 8) по параллельным проводам. Параллельный способ передачи быстрее, но требует больше проводов, поэтому для связи на большие расстояния (например, в компьютерных сетях) используется последовательный способ. Параллельный же способ применяют в тех случаях, когда необходимо получить наивысшую пропускную способность канала передачи информации (например, все внутрисистемные интерфейсы микропроцессорных систем являются параллельными).

В последовательном канале синхронный режим работы соответствует передаче всего массива информации без специальных сигналов синхронизации и пауз между словами, асинхронный - с синхронизацией после передачи каждого слова, при этом возможна пауза любой длительности между моментами передачи.

В параллельном интерфейсе асинхронный режим - это режим с формированием и приемом управляющих сигналов - сигналов готовности приемника и передатчика: очередное слово не передается, пока не будут сформированы соответствующие сигналы готовности.

## **Интерфейс**

## Определение

Объединение модулей микропроцессорного устройства в единую систему производится посредством общей системы сопряжения, называемой интер**фейсом** (от англ. *interface* — сопрягать, согласовывать).

Интерфейс должен обеспечивать:

- простое и быстрое соединение данного устройства с любым другим, имеющим такой же интерфейс;
- совместную работу устройств без ухудшения их технических характеристик;
- высокую надежность.

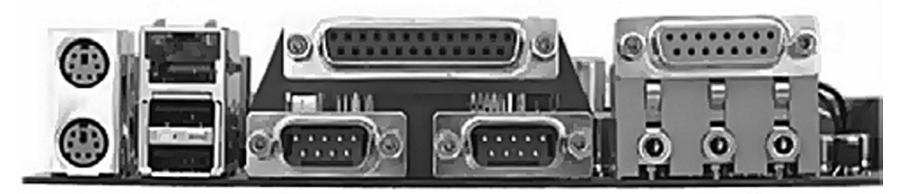

Рис. 2.20. Разъемы интерфейсов на системной плате

Под стандартным интерфейсом понимается совокупность аппаратных (рис. 2.20), программных и конструктивных средств, необходимых для реализации взаимодействия различных функциональных компонентов в системах и направленных на обеспечение информационной, электрической и конструктивной совместимости компонентов.

Основными элементами интерфейса являются:

- совокупность правил обмена информации (временные диаграммы и диаграммы состояний сигналов интерфейса);
- аппаратная (физическая) реализация (контроллеры);
- программное обеспечение интерфейса (драйверы).

# 2.1.5. Периферийные устройства ПК

#### **Определение**

Периферийные устройства - часть аппаратного обеспечения, конструктивно не входящая в основной блок ЭВМ, но позволяющая расширить функциональные возможности компьютера.

По назначению можно выделить следующие виды периферийных устройств:

- внешние запоминающие устройства;
- устройства ввода информации;
- устройства вывода информации;
- устройства передачи информации.

#### Внешние запоминающие устройства

Внешние запоминающие устройства (ВЗУ) используются в основном для резервного копирования и длительного хранения информации. Основная характеристика внешних запоминающих устройств - большой объем памяти. К ним относят жесткие магнитные диски, оптические диски, карты флеш-памяти.

Накопители на жестких магнитных дисках (НЖМД - Hard Disk Drive, HDD) предназначены для длительного хранения большого объема информации. Такие накопители имеют один или несколько жестких дисков, изготовленных из алюминия или керамики и покрытых с двух сторон магнитным материалом, на который и записываются данные. Поверхность дисков разделена на концентрические (имеющие общий центр) окружности (дорожки), которые, в свою очередь, делятся на секторы. В каждом секторе размещается до 512 байт информации. Дорожки с одинаковыми номерами, расположенные одна над другой, на разных дисках образуют цилиндр. За-

пись производится на обе поверхности каждой пластины с помощью блока специальных головок. Магнитные головки осуществляют синхронное перемещение вдоль всех цилиндров. Все диски находятся на одной оси и непрерывно вращаются с большой скоростью (до 10 000 об./мин). Головки находятся на расстоянии 0,2–0,07 мм от дисков в «плавающем» режиме, поскольку они удерживаются на расстоянии потоками воздуха, возникающими при вращении дисков.

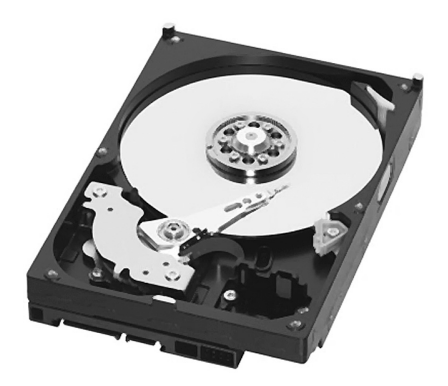

**Рис. 2.21.** Винчестер со снятой крышкой

Время на чтение/запись информации состоит из времени поиска соответствующей дорожки, времени ожидания подвода записи и времени обмена с ОЗУ.

Диски вместе с блоком магнитных головок записи-считывания заключены в герметически закрытый корпус (рис. 2.21), что предотвращает попадание пыли или других частиц между головками и вращающимися дисками, способное вызвать их разрушение.

В корпусе НЖМД имеются два двигателя: один — для вращения пакета дисков, а второй устанавливает головки в место записи или считывания информации. В состав НМЖД входит кэш-память для хранения промежуточных данных, что повышает производительность *винчестера*. Термин «винчестер», который часто используется для названия НМЖД, связан с первой моделью жесткого диска, имевшего 30 дорожек по 30 секторов, что совпадало с калибром 30/30 охотничьего ружья. НМЖД относится к машинным носителям информации с *прямым доступом*. Понятие «прямой доступ» означает, что ПК может «обратиться» к дорожке, на которой начинается участок с искомой информацией или куда нужно записать новую информацию. Этим обстоятельством НЖМД отличается от устройств с произвольным доступом (оперативная память) и устройств с последовательным доступом (стриммеры или магнитные ленты).

Перед началом эксплуатации жесткого диска необходимо выполнить процедуру, которая называется *физическим*, или *низкоуровневым, форматированием*. Она необходима для создания на диске магнитных дорожек, секторов и кластеров. Для этого в процессе форматирования

магнитные головки дисковода расставляют в определенных местах диска служебную информацию. Форматирование предусматривает поиск и маркировку секторов, чтобы использовать запись на них в процессе работы накопителя.

К основным характеристикам НМЖД относятся:

- *емкость накопителя* максимальный объем данных, которые может хранить винчестер; современные ПК имеют объем памяти порядка 500 Гбайт — 1 Тбайт, однако каждый год выпускаются модели, объем памяти которых увеличивается вдвое по сравнению с предыдущей (вспомним закон Мура);
- *время доступа* интервал времени между моментом, когда МП запрашивает данные с диска, и моментом их выдачи (7–9 мс);
- средняя скорость считывания записи информации порядка 60 Мбайт/с;
- скорость вращения диска от 5400 до 7200 об./мин;
- объем кэш-памяти 2–8 Мбайт.

**Накопители на оптических дисках (НОД).** Первый оптический компакт-диск (Compact Disk, CD) появился в 1982 г. и вмещал 650 Мбайт информации. В 1995 г. появились новые, еще более емкие оптические носители — DVD (Digital Versatile Disk) — цифровые универсальные диски, емкость которых достигала 4,7 Гбайт. Накопители на оптических дисках состоят из дисковода и носителя информации — оптического диска. Дисководы являются универсальными устройствами, позволяющими записывать и считывать информацию как на компактдиске, так и на DVD.

Оптические диски изготавливают из поликарбоната, покрытого тонким слоем светоотражающего вещества и защитной пленкой лака. Для записи информации используется луч высокотемпературного лазера, который выжигает на поверхности светочувствительного слоя углубления, называемые *питами* и расположенные на спиральной дорожке (правда, таких дорожек на диске несколько). Если лазер воздействует на блестящую поверхность, то на ней остается точка, которая не отражает свет; если нет воздействия, то такая поверхность отражает падающий свет. Таким образом записываются логические единицы и нули на дорожки оптического диска. При чтении информации луч лазера меньшей интенсивности, чем записывающий (он не повреждает поверхностный слой), по-разному отражается от участков поверхности диска и воспроизводит записанную информацию. Такой способ используется для одноразовых дисков, которые служат только для хранения однократно записанной информации. В перезаписывае-

мых дисках используется несколько иная технология, основанная на изменении оптического состояния вещества под действием лазерного луча. В перезаписываемых дисках поверх металлической основы наносится специальный прозрачный состав, который, находясь в кристаллическом состоянии, соответствует записи «единица», а в аморф-

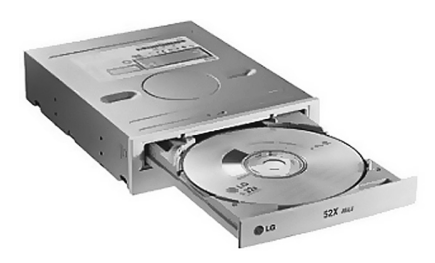

**Рис. 2.22.** Дисковод

ном — «ноль». В процессе записи лазерный луч нагревает определенные участки диска выше точки плавления и переводит их в аморфное состояние, остальные участки остаются кристаллическими.

При стирании лазерный луч нагревает регистрирующий слой до температуры, необходимой для возвращения атомов к упорядоченному (кристаллическому) состоянию. Таким образом, пишущий дисковод имеет лазер, который работает в трех режимах мощности:

- высокая для записи информации путем создания непрозрачных участков;
- средняя для стирания ранее записанной информации путем возврата к кристаллическому состоянию;
- низкая для считывания данных без изменения состояния регистрирующего слоя.

Конструктивно дисководы (рис. 2.22) включают следующие основные блоки:

- электрический двигатель, вращающий оптический диск;
- систему загрузки дисков;
- оптико-механический лазерный блок;
- электронный блок для управления, преобразования, согласования и передачи сигналов.

Все эти компоненты дисковода размещаются в едином корпусе, который вставляется в системный блок или используется как внешний дисковод.

Оптический диск DVD имеет диаметр 120 или 80 мм при толщине 1,2 мм. В зависимости от технологии изготовления различают следующие типы дисков:

- DVD-5 однослойный/односторонний диск, 4,7 Гбайт;
- DVD-9 односторонний/двухслойный диск, 8,5 Гбайт;
- $DVD-10 -$ двухсторонний с информационным слоем на каждой стороне, 9,4 Гбайт;
- DVD-14 двухсторонний: на одной стороне один информационный слой, на другой — два информационных слоя, 13,24 Гбайт;
- DVD-18 двухсторонний/двухслойный диск, 17 Гбайт.

В зависимости от стандарта записи цифровые универсальные диски делятся на:

- DVD-ROM, предназначены только для считывания информации;
- DVD-R, DVD+R, DVD-RDL, DVD+RDL, предназначенные для однократной записи, позволяют дописывать информацию на свободное пространство диска; отличие приведенных дисков состоит в информационной емкости: DVD-R — соответствует типу  $DVD-5$ ,  $DVD+R - DVD-9$ ,  $DVD-RDL - DVD-14$ ,  $DVD+RDL -$ DVD-18;
- DVD-RW, DVD+RW, DVD-RAM позволяют стирать и перезаписывать информацию до 1000 раз.

Диски DVD-RAM помещены в специальный картридж для защиты от физических повреждений, поэтому они не совместимы с дисководами других DVD, но их можно перезаписывать до 100 000 раз.

**Blu-ray disk (BD)** — разновидность цифровых оптических дисков, при работе с которыми используется синий лазер с длиной волны 0,4 мкм, что увеличивает плотность записи информации. Имеются диски форматов BD, BD-R — записываемые и BD-Re-R — перезаписываемые, емкость памяти — 50 Гбайт.

**Магнитооптические (МО) накопители** появились на рынке в середине 1980-х гг. и базируются на использовании двух технологий — лазерной и магнитной. Основу диска составляет магнитный слой, который может быть перемагничен в точке разогрева его лазерным лучом. Таким образом происходит процесс записи информации в виде нулей и единиц. При считывании информации отраженный лазерный луч более низкой мощности меняет направление вектора поляризации в зависимости от намагниченности элемента магнитного слоя.

Различают два типа магнитооптических накопителей:

- CC-WORM (Write Once Read Many) с однократной записью;
- СС-Е (Continuos Composite Erasable) перезаписываемые.

Магнитооптические диски выпускаются двух типоразмеров: 3,5 и 5,25 дюйма. Диски размером 3,5 являются односторонними и имеют емкость от 128 Мбайт до 2,6 Гбайт. Диски размером 5,25 дюйма выполнены двухсторонними с емкостью до 9,1 Гбайт. Достоинство МО-дисков заключается в надежности работы, долговечности хранения данных (до 50 лет) и возможности многократной перезаписи (до 1 млн).

Флеш-память — особый ВИЛ энергонезависимой перезаписываемой полупроводниковой памяти. Ячейка флеш-памяти состоит из одного транзистора особой конструкнии и лопускает запись нескольких битов информации. Флеш-память не содержит механических частей и в отличие от жестких и оптических накопителей потребляет меньше энергии (порядка 10-20 раз). Кон-

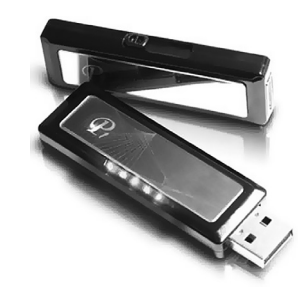

Рис. 2.23. Флеш-память

структивно флеш-накопитель включает электронный блок (микросхему), который представляет собой перепрограммируемое постоянное запоминающее устройство, и контроллер. Все это находится внутри защитного корпуса, имеющего выходной разъем для подключения к системному блоку через USB-порт (рис. 2.23).

Данный накопитель поддерживается операционными системами Windows без установки каких-либо специальных драйверов. Емкость флеш-памяти составляет от единиц до сотен гигабайт при крайне миниатюрных размерах. Достоинствами флеш-памяти являются: высокая надежность, компактность, быстрый доступ, малое потребление электроэнергии. Накопители на базе флеш-памяти могут в будущем заменить накопители на жестких лисках.

Флеш-память может быть встроенной в мобильное устройство, а может быть реализована в виде переносной флеш-карты. Например, флеш-карта цифрового фотоаппарата может быть прочитана на ПК при помощи специального устройства card reader.

При всем многообразии карт флеш-памяти можно выделить лишь несколько основных типов.

Compact Flash (CF). Это один из самых долгих по использованию и распространенных стандартов карт флеш-памяти. Первая СF-карта была произведена в 1994 году. Существуют два типа карт СЕ: это СЕ I (размеры  $43\times36\times5$  мм) и СГ II (размеры  $43\times36\times3.3$  мм). В настоящий момент распространенным объемом карты СГ является 8 Гбайт (рис. 2.24, а). Применяется этот тип памяти чаще всего в профессиональной фото- и видеоаппаратуре, а также в некоторых планшетных компьютерах.

Multi Media Card (MMC). Карты стандарта ММС появились в 1997 году. Карта ММС малогабаритна - 24×32×1,4 мм и весит всего 2 г (рис. 2.24, б). ММС-карты предназначены для применения в цифровых камерах (видео- и фото), в смартфонах, в цифровых плеерах,

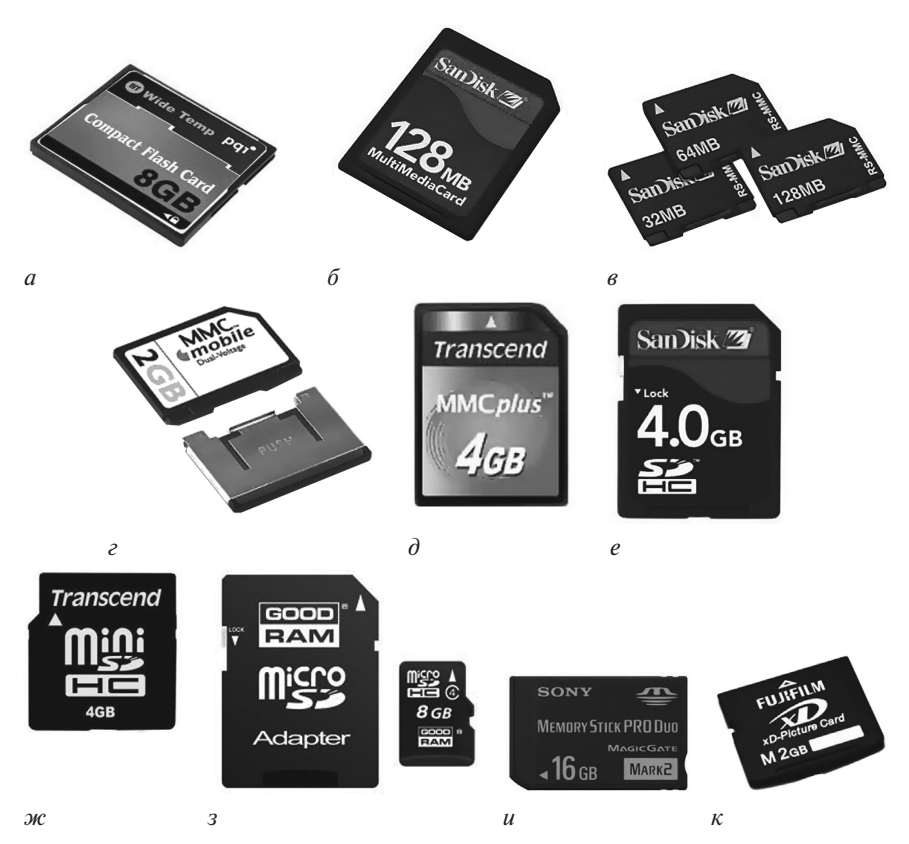

**Рис. 2.24.** Карты флеш-памяти:  $a$  — Compact Flash;  $\delta$  — Multi Media Card;  $\epsilon$  — Redused Size Multi Media Card;  $e$  – Multi Media Card Mobile;  $\partial$  – Multi Media Card Plus;  $e$  – Secure Digital;  $\mathcal{R}$  – Mini Secure Digital;  $\mathcal{I}$  – Micro Secure Digital с адаптером;  $u$  — Memory Stick PRO Duo;  $\kappa$  — xD Picture Card

в игровых приставках и в планшетных компьютерах. Карты ММС имеют 100% совместимость с устройствами, использующими карты типа Secure Digital. Чаще всего ММС-карты имеют объем до 4 Гбайт.

Redused Size Multi Media Card (RS MMC). RS MMC представляет собой уменьшенную вдвое карту памяти ММС: ее размеры - всего  $24 \times 18 \times 1.4$  мм (рис. 2.24, *в*). Предусмотрена совместимость карт RS MMC с обычными MMC-носителями: при помощи переходников они могут быть использованы в устройствах, оснащенных слотами ММС. Данный тип карт памяти используется в основном в мобильных телефонах, коммуникаторах и смартфонах.

Multi Media Card Mobile (MMC Mobile). Это разновидность карт RS MMC, может работать от двух напряжений питания: 1,8 В (пониженное напряжение) и 3,3 В (как обычная ММС-карта). Данный тип карт флеш-памяти (рис. 2.24, г) совместим как с обычными устройствами, имеющими слот памяти ММС, так и с низковольтными устройствами (например, телефоны Nokia).

Multi Media Card Plus (MMC plus). Еще одна разновидность ММСкарт — карты ММС plus (рис. 2.24,  $\partial$ ), соответствующие новому стандарту MMC System Specification 4. Эти карты отличаются от обычной ММС наличием большего числа контактов, что обеспечивает скорость передачи данных до 200×, в тандеме с устройствами, поддерживающими эту технологию.

Secure Digital (SD). Флеш-карты SD представляют собой дальнейшее развитие стандарта ММС - они являются представителями третьего поколения флеш-памяти. SD является одним из самых распространенных типов карт памяти на рынке. Внешне SD-карты похожи на ММС и почти равны им по размерам (рис. 2.24, e). В отличие от ММС, имеющих 7 контактов, карты SD оснащены 9-контактным интерфейсом и маленьким переключателем для защиты от случайного уничтожения хранимых данных. Благодаря компактности (габариты  $24 \times 32 \times 2,1$  мм) и легкости (вес 2 г) карты SD используются во многих современных устройствах с расширяемой памятью (МРЗ-плееры, фотоаппараты, планшетные компьютеры, коммуникаторы и смартфоны). Название Secure Digital указывает на поддержку картами памяти технологии защиты данных от несанкционированного доступа и копирования. В отличие от других типов флеш-памяти, все SD-карты оснащаются электронной схемой защиты информации. Карта может хранить как незащищенную, так и защищенную информацию. Данные могут быть защищены или уникальным ID-ключом карты, или алгоритмом шифрования. Это дает владельцу карты уверенность в надежности защиты его данных. На сегодняшний день карты SD имеют объем до 4 Гбайт.

Mini Secure Digital (miniSD). Стандарт miniSD был разработан в 2003 г. на базе стандарта SD. Размеры карты miniSD —  $20 \times 21,5 \times 1,4$  мм. Карты этого формата могут устанавливаться и в разъем стандарта miniSD, и в разъем стандарта SD (при помощи специального адаптера). В настоящий момент выпускаются miniSD-карты объемом до 4 Гбайт (рис. 2.24, ж).

Micro Secure Digital (microSD). Карты microSD являются одними из самых маленьких флеш-карт - их размеры всего 11×15×1 мм. В качестве основной области их применения можно назвать мультимедийные

мобильные телефоны и коммуникаторы. Объем таких карт может достигать 64 Гбайт (рис. 2.24, *з*).

*Memory Stick (MS).* Компания Sony имеет собственную версию флешпамяти, известную под названием Memory Stick. Это маленькое сменное устройство хранения данных большой емкости размером 21,5×50×2,8 мм. В этом устройстве используется уникальный переключатель защиты от стирания. Этот тип карт достаточно популярен, так как используется во всех мультимедийных устройствах, выпущенных компанией Sony и шведско-японским альянсом SonyEricsson. Существуют разные версии этих флеш-карт: обычные, Micro (или M2), Duo, PRO, PRO Duo (рис. 2.24, *и*). Модель Micro обладает меньшими размерами (15×12,5×1,2 мм), как видно из названия, и меньшим энергопотреблением. Модель DUO имеет габариты 31×20×1,6 мм. Последние две модели являются более развитыми версиями обычных карт памяти Memory Stick. Объем Memory Stick (в зависимости от форм-фактора и модели) варьируется от 16 Мбайт до 4 Гбайт.

*xD Picture Card (xD).* Данный тип карт памяти предназначен только для использования в цифровых фотоаппаратах (рис. 2.24, *к*).

**Card Reader** (картридер) — устройство для чтения карт флеш-памяти (рис. 2.25). Card Reader представляет собой адаптер, через который флеш-карту можно напрямую подключить к USB-порту компьютера. Скорость обмена данными между компьютером и флеш-картой при таком подключении обычно на порядок выше скорости приема/передачи данных в том случае, если флеш-карта находится непосредственно в родительском устройстве (например, в планшетном компьютере или в телефоне). Card Reader полезен, если часто перезаписывать большие объемы информации на флеш-карту, или при подключении флеш-карты к чужому компьютеру без использования родительского устройства.

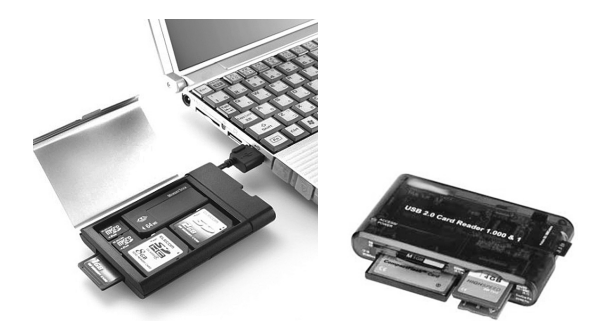

**Рис. 2.25.** Картридеры

# **Устройства ввода информации**

**Клавиатура** (keyboard) является самым известным устройством ввода информации и предназначена для ручного ввода данных (рис. 2.26). Работой клавиатуры управляет контроллер клавиатуры, расположенный на материнской плате и подключаемый к ней через разъем на задней панели компьютера. При нажатии пользователем клавиши на клавиатуре контроллер клавиатуры преобразует код нажатой клавиши в соответствующую последовательность битов и передает их компьютеру. Отображение символов, набранных на клавиатуре, на экране компьютера называется *эхом*. Обычная современная клавиатура имеет, как правило, 101–104 клавиши, среди которых выделяют алфавитноцифровые клавиши, необходимые для ввода текста, клавиши управления курсором и ряд специальных и управляющих клавиш. Существуют беспроводные модели клавиатуры, в них связь клавиатуры с компьютером осуществляется посредством инфракрасных лучей.

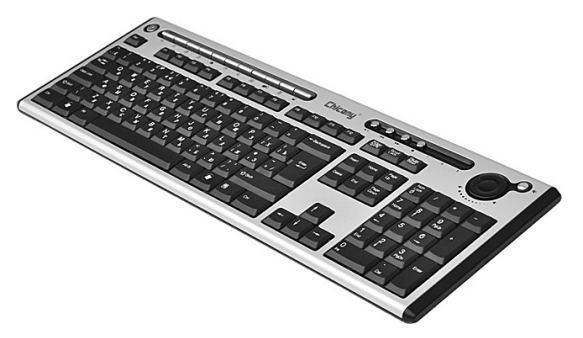

**Рис. 2.26.** Клавиатура

Наиболее важными характеристиками клавиатуры являются чувствительность ее клавиш к нажатию, мягкость хода клавиш и расстояние между клавишами. Долговечность клавиатуры определяется количеством нажатий, которые она рассчитана выдержать. Клавиатура проектируется таким образом, чтобы каждая клавиша выдерживала 30– 50 млн нажатий.

К *манипуляторам* относят устройства, преобразующие движения руки пользователя в управляющую информацию для компьютера. Среди манипуляторов выделяют *мыши, трекболы, джойстики.* К указательным устройствам ввода можно отнести *тачпад*.

**Мышь** предназначена для выбора и перемещения графических объектов экрана монитора компьютера (рис. 2.27, *а*). Для этого

используется указатель, перемещением которого по экрану управляет мышь. Мышь позволяет существенно сократить работу человека с клавиатурой при управлении курсором и вводе команд. Особенно эффективно мышь используется при работе с графическими редакторами, издательскими системами, играми. Современные операционные системы также активно используют мышь для управляющих команд.

У мыши могут быть одна, две или три кнопки. Между двумя крайними кнопками современных мышей часто располагают *скрол*. Это дополнительное устройство в виде колесика, которое позволяет осуществлять прокрутку документов вверх-вниз и другие дополнительные функции.

Мышь состоит из пластикового корпуса, сверху находятся кнопки, соединенные с микропереключателями. Внутри корпуса располагается обрезиненный металлический шарик, нижняя часть которого соприкасается с поверхностью стола или специального коврика для мыши, увеличивающего сцепление шарика с поверхностью. При движении манипулятора шарик вращается и передает движение на соединенные с ним датчики продольного и поперечного перемещения. Датчики преобразуют движения шарика в соответствующие импульсы, которые передаются по проводам мыши в системный блок на управляющий контроллер. Контроллер передает обработанные сигналы операционной системе, которая перемещает графический указатель по экрану. В беспроводной мыши данные передаются с помощью инфракрасных лучей. Существуют оптические мыши, в них функции датчика движения выполняют приемники лазерных лучей, отраженных от поверхности стола.

**Трекбол** (рис. 2.27, *б*) по функциям близок мыши, но шарик в нем бóльших размеров, и перемещение указателя осуществляется вращением этого шарика руками. Трекбол удобен тем, что его не требуется перемещать по поверхности стола, которого может не быть в наличии, как при работе с ноутбуком. (В современных ноутбуках, однако, используется не трекбол, а тачпад.) Поэтому, по сравнению с мышью, он занимает на столе меньше места.

**Джойстик** (рис. 2.27, *в*) представляет собой основание с подвижной рукояткой, которая может наклоняться в продольном и поперечном направлениях. Рукоятка и основание снабжаются кнопками. Внутри джойстика расположены датчики, преобразующие угол и направление наклона рукоятки в соответствующие сигналы, передаваемые операционной системе. В соответствии с этими сигналами осуществляется перемещение и управление графических объектов на экране.

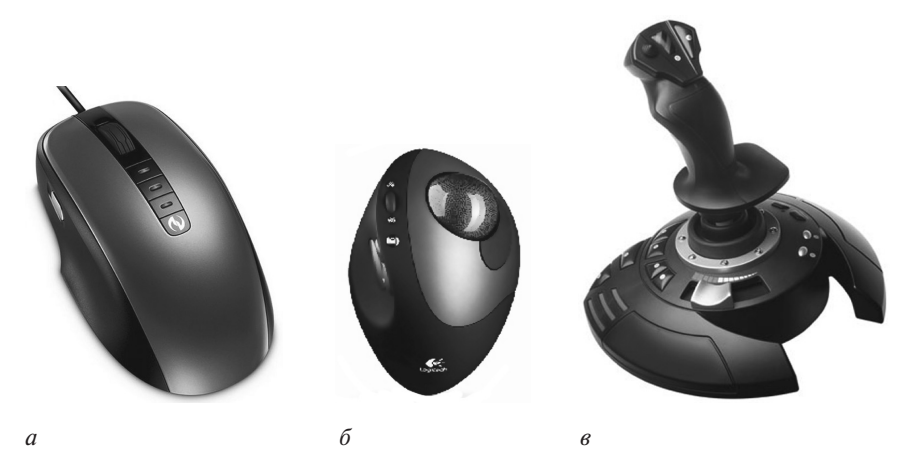

**Рис. 2.27.** Манипуляторы: *а* — мышь; *б* — трекбол; *в* — джойстик

**Тачпад** (англ. *touchpad* — сенсорная площадка) — сенсорная панель, используемая для считывания и ввода информации (рис. 2.28). Например, символьной, а также информации о координатах положения элементов и деталей, выполненных из магнитного материала, на поверхности сенсорной панели. Сенсорная панель содержит пакет печатных плат. Как и другие указательные устройства, тачпад обычно используется для управления «указателем» путем перемещения пальца по поверхности устройства. Тачпады имеют различные размеры, но обычно их площадь не превышает 50 см<sup>2</sup>. Форма исполнения — чаще всего прямоугольник (рис. 2.28, *а*), но существуют модели и в виде круга (рис. 2.28, *б*).

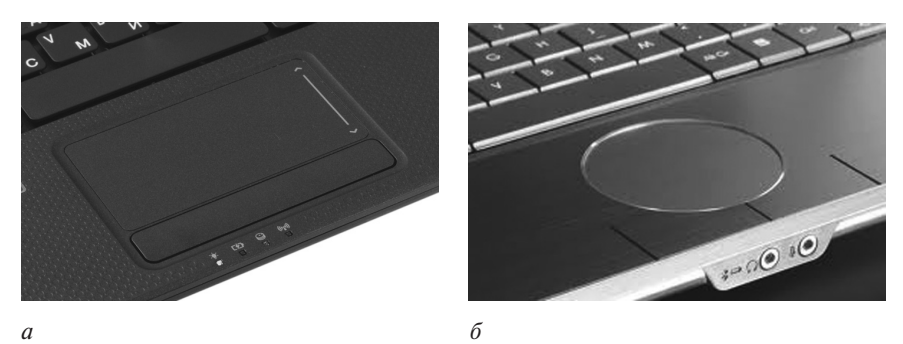

**Рис. 2.28.** Тачпад: *а* — в виде прямоугольника; *б* — в виде круга

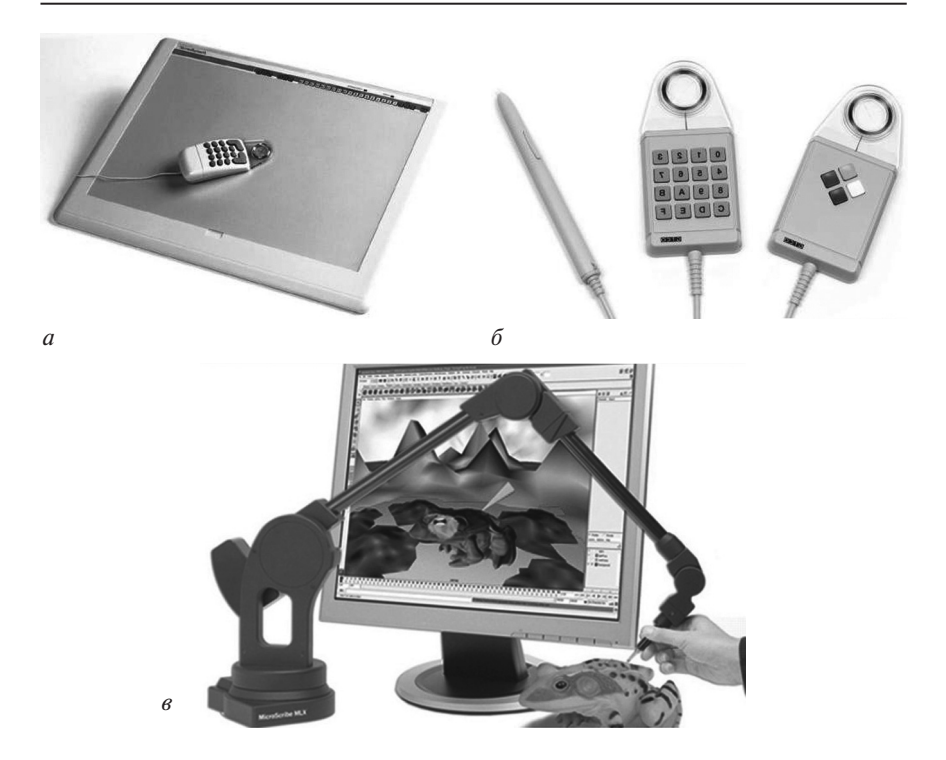

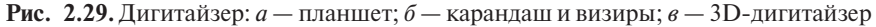

**Дигитайзер** — это устройство для ввода графических данных, таких как чертежи, схемы, планы и т. п. Он состоит из планшета (рис. 2.29, *а*), соединенного с ним визира или специального карандаша (рис. 2.29, *б*). Перемещая карандаш или курсор по планшету, пользователь рисует изображение, которое выводится на экран. Существуют и 3D-дигитайзеры, позволяющие закодировать трехмерное изображение.

**Сканер** — устройство для ввода в ПК информации с бумажного носителя для последующего хранения и обработки с помощью программных средств. Посредством сканеров могут вводиться тексты, графики, таблицы, рисунки, схемы, фотографии и т. п. В сканерах осуществляется последовательное считывание каждой точки изображения и преобразование ее в цифровой код. Сканеры могут считывать как черно-белое, так и цветное изображение. В зависимости от типа датчиков, воспринимающих оптическое изображение, различают два типа фотоэлементов:

- CCD (Charged Couple Device) прибор с зарядовой связью;
- CIS (Contact Image Sensor) контактный сенсор образа.

Фотоэлементы первого типа (CCD) имеют большую глубину резкости и осуществляют качественное сканирование цветных фотоизображений, поэтому имеют бóльшее применение. В состав сканирующего устройства входят: источник света (в цветных три светоизлучающих диода разного цвета), двигатель для перемещения оригинала или сканирующей системы, аналого-цифровой преобразователь.

Во время сканирования вдоль листа с изображением плавно перемещается мощная лампа и линейка с множеством расположенных на ней в ряд светочувствительных элементов. Обычно в качестве светочувствительных элементов используют фотодиоды. Каждый светочувствительный элемент вырабатывает сигнал, пропорциональный яркости отраженного света от участка бумаги, расположенного напротив него. Яркость отраженного луча меняется из-за того, что светлые места сканируемого изображения отражают гораздо лучше, чем темные, покрытые краской. В цветных сканерах расположены три группы светочувствительных элементов, обрабатывающих, соответственно, красные, зеленые и синие цвета. Таким образом, каждая точка изображения кодируется как сочетание сигналов, вырабатываемых светочувствительными элементами красной, зеленой и синей групп. Закодированный таким образом сигнал передается на контроллер сканера в системный блок.

В программном обеспечении сканеров имеются программы распознавания оптических образов OCR (Optical Character Recognition) для восстановления смыслового содержания текста по его изображению.

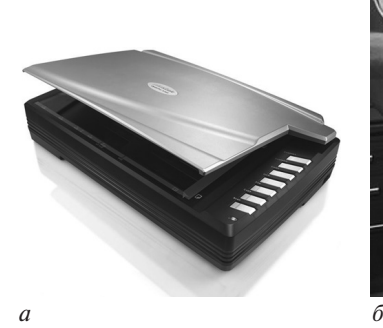

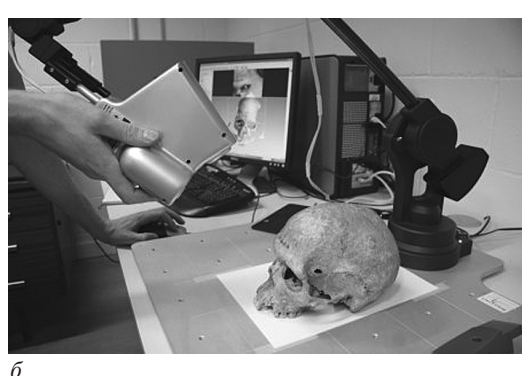

**Рис. 2.30.** Сканер: *а* — планшетный; *б* — проекционный

Различают сканеры ручные, листовые, планшетные, барабанные и проекционные.

В *ручных сканерах* пользователь сам ведет сканер по поверхности изображения или текста. Полоса захвата таких сканеров не превышает 105 мм, поэтому вводится небольшое количество строчек за один проход. Такие сканеры имеют низкую скорость, малую разрешающую способность, но малогабаритны и недороги.

*Листовые*, или *протягивающие, сканеры* предназначены для сканирования изображений на листах только определенного формата. Протягивающее устройство таких сканеров последовательно перемещает все участки сканируемого листа над неподвижной светочувствительной матрицей. Такие сканеры имеют ограничение по типу оригинала, проблемы выравнивания листов и возможности повреждения оригинала.

Наибольшее распространение получили *планшетные сканеры* , которые позволяют сканировать листы бумаги, книги и другие объекты, содержащие изображения (рис. 2.30, *а*). Планшетные сканеры состоят из пластикового корпуса, закрываемого крышкой. Верхняя поверхность корпуса выполняется из оптически прозрачного материала, на который кладется сканируемое изображение. После этого изображение закрывается крышкой и производится сканирование. В процессе сканирования под стеклом перемещается лампа со светочувствительной матрицей.

В *барабанных сканерах* оригинал располагается на прозрачном барабане из оргстекла, который вращается с большой скоростью. В качестве датчика используется фотоэлектронный умножитель, который последовательно считывает изображение точку за точкой. Барабанные сканеры имеют высокое разрешение и используются в полиграфии.

*Проекционные сканеры* построены по принципу проекционного аппарата. Сканируемый предмет закрепляется перед сканирующей головкой, освещается естественным светом и построчно сканируется. Такие сканеры дают возможность сканировать трехмерные объемные оригиналы (рис. 2.30, *б*).

Главные характеристики сканеров — это *скорость считывания*, которая выражается количеством сканируемых страниц в минуту (pages per minute, ppm), и *разрешающая способность*, выражаемая числом точек получаемого изображения на дюйм оригинала (dots per inch, dpi).

#### **Устройства вывода информации**

 После ввода пользователем исходных данных компьютер должен их обработать в соответствии с заданной программой и вывести результаты в форме, удобной для восприятия пользователем или для использования другими автоматическими устройствами посредством *устройств вывода*.

Выводимая информация может отображаться в графическом виде, для этого используются *мониторы, принтеры* или *плоттеры*. Информация может также воспроизводиться в виде звуков с помощью *акустических колонок* или *головных телефонов*, регистрироваться в виде тактильных ощущений в технологии виртуальной реальности, распространяться в виде управляющих сигналов устройства автоматики, передаваться в виде электрических сигналов по сети.

**Монитор (дисплей)** является основным устройством вывода графической информации. *По размеру диагонали* экрана выделяют мониторы 15-, 17-, 19-, 21-дюймовые и др. *По цветности* мониторы бывают монохромные и цветные. Любое изображение на экране монитора образуется из светящихся разными цветами точек, называемых *пикселами* (это название происходит от *picture element* — элемент картинки; в других источниках — *PICture CELL* — *букв.* ячейка картинки, элемент картинки). Пиксел — это самый мелкий элемент, который может быть отображен на экране. Чем качественнее монитор, тем меньше размер пикселов, тем четче и контрастнее изображение, тем легче прочесть самый мелкий текст, а значит, и меньше напряжение глаз. *По принципу действия* мониторы подразделяются на *мониторы с электронно-лучевой трубкой* (ЭЛТ) и *плоские видеомониторы*.

В мониторах с *электронно-лучевой трубкой* изображение формируется с помощью зерен люминофора — вещества, которое светится под воздействием электронного луча. Различают три типа люминофоров в соответствии с цветами их свечения: красный, зеленый и синий. Цвет каждой точки экрана определяется смешением свечения трех разноцветных точек (триады), отвечающих за данный пиксел. Яркость соответствующего цвета меняется в зависимости от мощности электронного пучка, попавшего в соответствующую точку. Электронный пучок формируется с помощью электронной пушки. Электронная пушка состоит из нагреваемого при прохождении электрического тока проводника с высоким удельным электрическим сопротивлением, эмитирующего электроны покрытия, фокусирующей и отклоняющей системы.

К достоинствам мониторов на ЭЛТ следует отнести высокую цветопередачу и низкую стоимость, но есть и существенные недостатки: высокое энергопотребление, крупные габариты, большой вес и, самое главное, излучение, вредно действующее на человека. Поэтому на смену этим мониторам пришли плоскопанельные мониторы.

*Плоскопанельные мониторы* разделяются на: жидкокристаллические;

- плазменные;
- электролюминесцентные;
- полимерные светодиодные;
- органические светодиодные.

Жидкокристаллические мониторы имеют меньшие размеры, потребляют меньше электроэнергии, обеспечивают более четкое статическое изображение (рис. 2.31).

В жидкокристаллических мониторах отсутствуют типичные для мониторов с электронно- лучевой трубкой искажения. Принцип отображения на мониторах этого типа основан на поляризации света. Источником излучения здесь служат лампы подсветки, расположенные по краям жидкокристаллической матрицы. Свет от источника света однородным потоком проходит через слой жидких кристаллов. В зависимости от того, в каком состоянии находится кристалл, проходящий луч света либо поляризуется, либо не поляризуется. Далее свет проходит через специальное покрытие, которое пропускает свет только определенной поляризации. Там же происходит окраска лучей в нужную цветовую палитру. Каждый элемент цветного монитора (пиксел) образован триадой ячеек, управляемых своим тонкопленочным транзистором, изготовленным по TFT-технологии (Thin Film Transistor — тонкопленочный транзистор). В зависимости от уровня сигнала, поданного на транзистор, меняется яркость того или иного цвета. Жидкокристаллические мониторы пра-

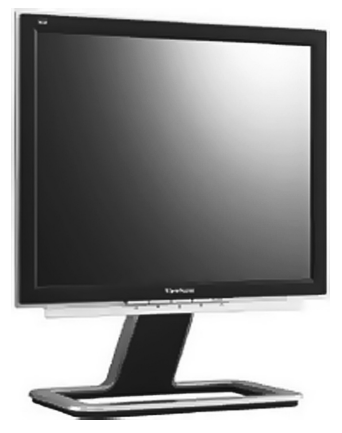

**Рис. 2.31.** Жидкокристаллический монитор

ктически не производят вредного для человека излучения.

В *плазменных мониторах*  (Plasma Display Panel, PDP) панель состоит из трех стеклянных пластин. На двух из них нанесены соответственно вертикальные и горизонтальные тонкие проводники, к которым подводится высокое напряжение. Между ними находится пластина со сквозными отверстиями в местах пересечения проводников первых двух пластин. Эти отверстия заполнены инертным газом, в них возникает газовый разряд под действием высоко-

го напряжения. Таким образом создается свечение в точке пересечения вертикальной и горизонтальной полосок, что соответствует одному пикселу экрана. Такие мониторы имеют высокую яркость и контрастность, но потребляют много энергии, а срок службы у них — не более 5 лет. Поэтому такие мониторы чаще используются для конференций, презентаций, информационных щитов, чем для мониторов ПК.

*Электролюминесцентные мониторы* (Field Emission Display, FED) представляют собой панель, состоящую из двух пластин с нанесенными на одной горизонтальными, а на другой вертикальными прозрачными проводниками. Одна из пластин покрыта люминофором, светящимся в точке пересечения проводников, к которым подводится напряжение. Такие мониторы имеют высокую надежность, яркость свечения и высокую частоту развертки.

В *полимерных светоизлучающих мониторах* (Light Emitting Polymer, LEP) в качестве панели используется полимерная полупроводниковая пластина. Точки этой панели под действием электрического тока светятся (желтое свечение), поэтому, подводя электрический ток с помощью координатной сетки проводников, возможно создать свечение в разных точках панели.

В *органических светоизлучающих мониторах* (Organic Light Emitting Display, OLED) применяется органический полупроводник, имеющий широкий спектр излучения от синего до инфракрасного. Светоизлучающие мониторы имеют ряд достоинств по сравнению с жидкокристаллическими: отсутствие подсветки, угол обзора 180°, низкое энергопотребление.

В последнее время появились стереомониторы, создающие объемное трехмерное изображение. В них используется технология раздельного восприятия четных и нечетных столбцов пикселов левым и правым глазом наблюдателя. Кроме того, разрабатываются мониторы с использованием голографических методов создания изображения, в которых объект формируется непосредственно перед экраном монитора.

Основные характеристики мониторов:

- размер экрана (измеряется в дюймах)  $-14$ , 15, 17, 19 и 21 дюймов и т. д.;
- разрешение, которое показывает, сколько минимальных точек изображения (пикселов) может уместиться на экране монитора: чем больше точек, тем более качественное изображение;
- угол обзора (только для ЖК-мониторов), идеальный угол обзо $pa - 180^\circ$
- время отклика (только для ЖК-мониторов) время между активным и нерабочим состоянием пикселов экрана: чем меньше время, тем более динамичные картинки можно смотреть.

**Принтеры** — это устройства вывода данных на бумагу, которые классифицируются:

- *по способу получения изображения* матричные, струйные, лазерные и термические, 3D-принтеры;
- *по способу формирования изображения* последовательные, строчные, страничные;
- *по цветности* черно-белые, цветные.

Основными характеристиками принтеров являются:

- разрешающая способность, которая измеряется числом элементарных точек (dots), размещающихся на одном дюйме (dots per inch, dpi).
- скорость печати, измеряемая количеством страниц (А4) в минуту (pages per minute, ppm).

*Матричные принтеры* схожи по принципу действия с печатной машинкой. Печатающая головка перемещается в поперечном направлении и формирует изображение из множества точек, ударяя иголками по красящей ленте. Красящая лента перемещается через печатающую головку с помощью микроэлектродвигателя. Соответствующие точки в месте удара иголок отпечатываются на бумаге, расположенной под красящей лентой. Бумага перемещается в продольном направлении после формирования каждой строчки изображения. Полиграфическое качество изображения, получаемого с помощью матричных принтеров, низкое, и они шумят во время работы. В последнее время почти не используются.

*Струйный принтер* относится к безударным принтерам. Изображение в нем формируется с помощью чернил, которые распыляются через капилляры печатающей головки (рис. 2.32, *а*).

Применяются две технологии выброса чернил: пузырьковая и пьезоэлектрическая. В первой из них используется нагревательный элемент, мгновенно нагревающий чернила в сóпле до 500 °C, которые, испаряясь, повышают давление в сопле и способствуют выбросу чернил на бумагу. После снижения давления происходит всасывание новой порции чернил в сопло. Разрешающая способность таких устройств — от 600 до 1440 dpi.

Пьезоэлектрическая технология основана на изменении формы пьезокристалла при действии электрического тока, что создает повышенное давление в сопле и приводит к выбросу чернил на бумагу. При этой технологии разрешающая способность достигает 1440 dpi. В цветных струйных принтерах возрастает количество сопел в пишущей головке, что приводит к снижению разрешающей способности в два раза.

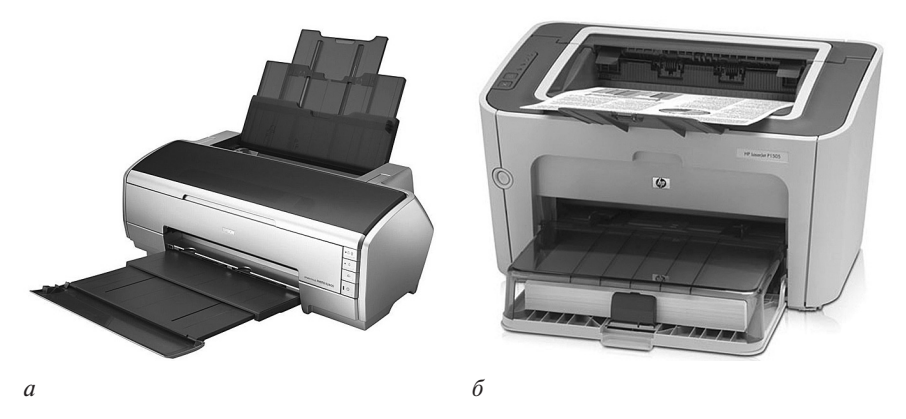

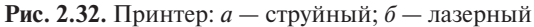

К достоинствам струйных принтеров относится высокое качество и высокая скорость печати (до 10 ppm), недостатки — высокая стоимость расходных материалов и опасность засыхания чернил.

*Лазерный принтер* также относится к безударным принтерам (рис. 2.32, *б*). Он формирует изображение постранично. Первоначально изображение создается на фотобарабане, который предварительно электризуется статическим электричеством. Луч лазера в соответствии с изображением снимает статический заряд на белых участках рисунка. Затем на барабан наносится специальное красящее вещество — тонер,

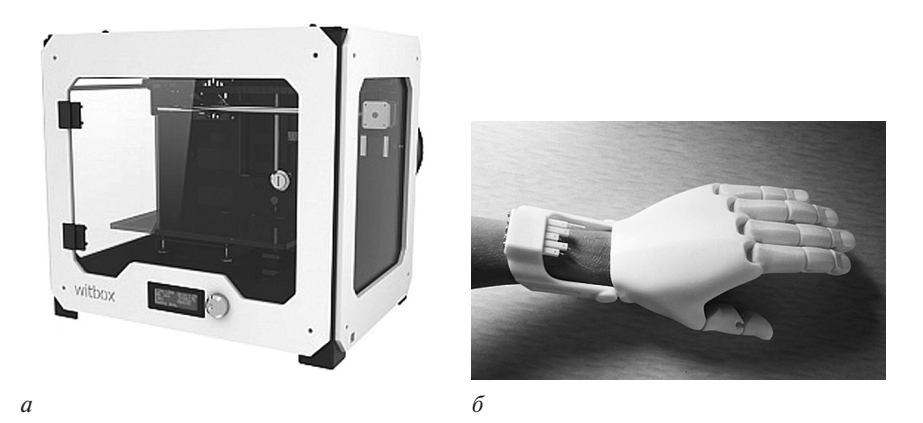

**Рис. 2.33.** 3D-принтер: *а* — собственно принтер; *б* — объект, созданный 3D-принтером

который прилипает к фотобарабану на участках с неснятым статическим зарядом. Затем тонер переносится на бумагу и нагревается. Частицы тонера плавятся и прилипают к бумаге. В цветных лазерных принтерах используются разноцветные тонеры.

Для ускорения работы принтеры имеют собственную память, в которой они хранят образ информации, подготовленной к печати.

Лазерные принтеры имеют высокое качество печати до 4800 dpi (цветные до 9600×600 dpi), высокую скорость печати (до 400 ppm).

Термические принтеры - цветные принтеры, работающие по особым технологиям термопечати (твердочернильная, сублимационная, восковая), для получения высококачественных цветных изображений, близких к фотографическим.

 $3D$ -принтер (рис. 2.33, а) создает трехмерные изображения фактически объекты (рис. 2.33, б), передавая их послойно с использованием цифровой трехмерной модели. Основой для создания рисунка являются несколько видов пластика, однако сегодня производители начинают активно добавлять новые компоненты для еще более реалистичной передачи образа. Внешне домашний 3D-принтер напоминает обычный принтер, в который встроены металлические направляющие, а осуществляет печать экструдер или лазер. Применяют его для воспроизведения сложных изображений и форм, деталей и фрагментов. Работа 3D-принтера происходит таким образом: рабочий элемент - головка-экструдер плавит пластиковую нить, которой заправляется принтер. Далее расплавленный элемент подается через сопло, а затем достаточно быстро застывает при комнатной температуре.

Плоттеры — устройства для вывода графической информации на бумажный или иной вид носителя (рис. 2.34). Они предназначены для печати чертежей, графиков, плакатов и других крупных графических изображений.

По принципу формирования изображений плоттеры бывают векторные и растровые. В векторных плоттерах нанесение изображения происходит сразу по двум координатам, т. е. перо рисует картинку в виде прямых и кривых в любых направлениях. Растровые плоттеры формируют изображение построчно, т. е. пишущий узел перемещается по бумаге только в одном направлении. Растровые плоттеры бывают: струйными, лазерными, термографическими и электростатическими. Основные характеристики плоттеров:

- наличие цветного блока;
- разрешающая способность;

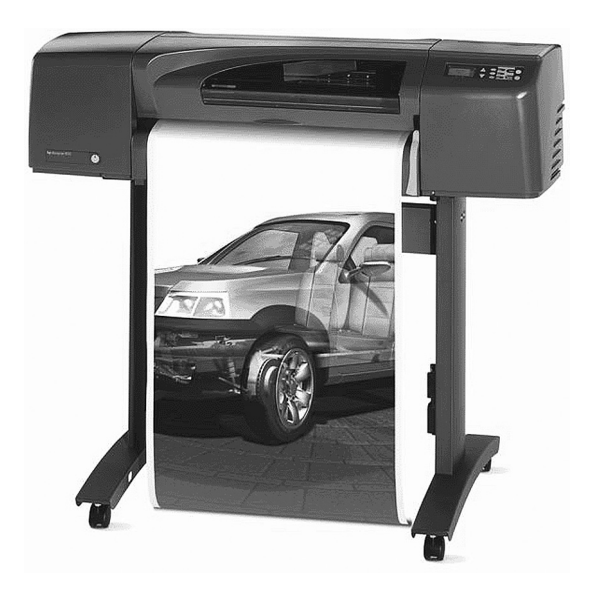

#### Рис. 2.34. Плоттер

- скорость вычерчивания;
- надежность работы

#### и др.

#### Устройства передачи информации

Устройства передачи информации используются для подключения ПК к каналам связи, к другим ЭВМ, а также для работы в локальных и глобальных компьютерных сетях.

Модем (модулятор-демодулятор) - устройство, применяющееся в системах связи для физического сопряжения информационного сигнала со средой его распространения, где он не может существовать без адаптации. Модемы осуществляют преобразование цифровых сигналов на выходе ПК в аналоговые, для передачи их по линиям связи, а на входе принимающего компьютера выполняют обратное преобразование аналоговых сигналов в цифровой код. При разработке модемов используются стандарты передачи информации:

- стандарт скорости передачи информации;
- стандарт протокола коррекции ошибок;
- стандарт сжатия данных.

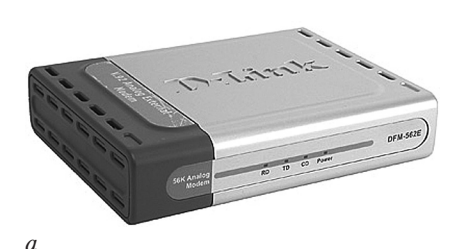

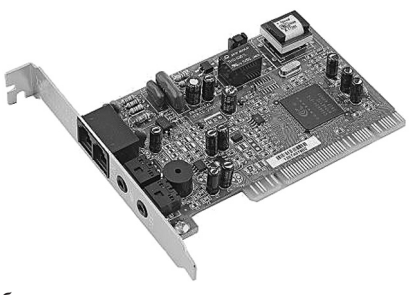

 $\sigma$ 

**Рис. 2.35.** Модем:  $a$  – внешний;  $\delta$  – внутренний; в - сотовый

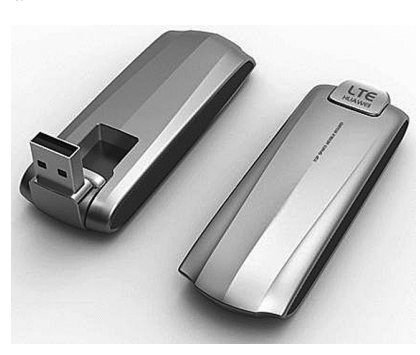

 $\epsilon$ 

Кроме модемов для передачи данных по телефонным линиям (коммутируемым) имеются и другие разновидности модемов:

- модемы для выделенных (некоммутируемых) линий; они работают в едином частотном диапазоне, что позволяет одновременно использовать телефонную линию в обычном режиме;
- кабельные и цифровые модемы передают данные в цифровом виде без преобразования;
- радиомодемы осуществляют передачу сигнала в радиодиапазоне, для этого имеется антенна или антенный кабель;
- спутниковые модемы преобразуют цифровые данные в радиочастотные сигналы для передачи их через спутниковые радиотрансляторы;
- РС-модемы для передачи данных по проводам бытовой электрической сети;
- сотовые модемы, которые работают по протоколам сотовой связи.

В состав модема входят: специализированный процессор для модуляции исходящих сигналов и демодуляции входящих, а также для управления работой модема; оперативная память для буферизации принимаемых и передаваемых данных; ППЗУ (программируемое постоянное запоминающее устройство) для хранения коммуникационных программ; порты ввода-вывода.

Конструктивно модемы могут быть внешними, внутренними и встроенными. Внешний модем (рис. 2.35, а) представляет собой отдельное устройство с блоками питания и индикаторами, подключается к ПК через порты СОМ, LPT, USB или Ethernet.

Внутренний модем (рис. 2.35, б) выполняется в виде отдельной платы и устанавливается внутрь системного блока в определенный слот.

Встроенный модем является частью устройства, в которое он встроен (материнской платы, ноутбука или док-станции).

В последнее время наиболее популярными стали сотовые модемы (рис. 2.35, в), использующие сети операторов мобильной связи для передачи и приема информации.

• Рекомендуем ответить на вопросы 1-15 в конце главы.

# 2.2. ПРОГРАММНОЕ ОБЕСПЕЧЕНИЕ ПЕРСОНАЛЬНЫХ КОМПЬЮТЕРОВ

# 2.2.1. Защита информации

Под безопасностью информационной системы понимается защищенность системы от случайного или преднамеренного вмешательства в нормальный процесс ее функционирования, от попыток хищения (несанкционированного получения) информации, модификации или физического разрушения ее компонентов. Иначе говоря, это способность противодействовать различным возмущающим воздействиям на информационную систему (ИС).

Под угрозой безопасности информации понимаются события или действия, которые могут привести к искажению, несанкционированному использованию или даже к разрушению информационных ресурсов управляемой системы, а также программных и аппаратных средств.

Сегодня можно утверждать, что развивается новая современная технология - технология защиты информации в компьютерных информационных системах и в сетях передачи данных. Реализация этой технологии требует увеличивающихся расходов и усилий. Однако все это позволяет избежать значительно превосходящих потерь и ущерба, которые могут возникнуть при реальном осуществлении угроз ИС и информационным технологиям (ИТ).

Активные угрозы имеют целью нарушение нормального функционирования ИС путем целенаправленного воздействия на ее компоненты. К активным угрозам относятся, например:

- вывод из строя компьютера или его операционной системы;
- искажение сведений в базах данных;
- разрушение программного обеспечения (ПО) компьютеров;
- нарушение работы линий связи

#### ИТ. Д.

Источником активных угроз могут быть действия взломщика, вредоносные программы и т. п.

Разглашение информации ее владельцем или обладателем, умышленные или неосторожные действия должностных лиц и пользователей, которым соответствующие сведения в установленном порядке были доверены по службе или по работе, приведшие к ознакомлению с ним лиц, не допущенных к этим сведениям. Возможен бесконтрольный уход конфиденциальной информации по визуально-оптическим, акустическим, электромагнитным и другим каналам.

Несанкционированный доступ - это противоправное преднамеренное овладение конфиденциальной информацией лицом, не имеющим права доступа к охраняемым сведениям.

#### Разновидности угроз информации

Логические бомбы, как вытекает из названия, используются для искажения или уничтожения информации, реже с их помощью совершаются кража или мошенничество. Манипуляциями с логическими бомбами обычно занимаются чем-то недовольные сотрудники, собирающиеся покинуть данную организацию, но это могут быть и консультанты, служащие с определенными политическими убеждениями ит. п.

Троянский конь - программа, выполняющая в дополнение к основным действиям, т. е. запроектированным и документированным, действия, не описанные в документации.

Вирус — программа, которая может заражать другие программы путем включения в них модифицированной копии, обладающей способностью к дальнейшему размножению.

Червь - программа, распространяющаяся через сеть и не оставляющая своей копии на магнитном носителе. Червь использует механизмы поддержки сети для определения узла, который может быть заражен. Затем с помощью тех же механизмов передает свое тело или его часть на этот узел и либо активизируется, либо ждет для этого подходящих условий.

Захватчик паролей - это программы, специально предназначенные для воровства паролей. При попытке обращения пользователя к терминалу системы на экран выводится информация, необходимая для окончания сеанса работы.

Компрометация информации (один из видов информационных инфекций) реализуется, как правило, посредством несанкционированных изменений в базе данных, в результате чего ее потребитель вынужден либо отказаться от нее, либо предпринимать дополнительные усилия лля выявления изменений и восстановления истинных свелений.

#### Разновидности несанкционированного использования информационных ресурсов

Несанкционированное использование информационных ресурсов, с одной стороны, является последствием ее утечки и средством ее компрометации. С другой стороны, оно имеет самостоятельное значение, так как может нанести большой ущерб управляемой системе (вплоть до полного выхода ИТ из строя) или ее абонентам.

Ошибочное использование информационных ресурсов, будучи санкционированным, тем не менее, может привести к разрушению, утечке или компрометации указанных ресурсов. Данная угроза чаще всего является следствием ошибок, имеющихся в ПОИТ.

Несанкционированный обмен информацией между абонентами может привести к получению одним из них сведений, доступ к которым ему запрещен. Последствия те же, что и при несанкционированном доступе.

Отказ от информации состоит в непризнании получателем или отправителем этой информации фактов ее получения или отправки. Это позволяет одной из сторон расторгать заключенные финансовые соглашения «техническим» путем, формально не отказываясь от них, нанося тем самым второй стороне значительный ущерб.

Нарушение информационного обслуживания - угроза, источником которой является сама ИТ. Задержка с предоставлением информационных ресурсов абоненту может привести к тяжелым для него последствиям. Отсутствие у пользователя своевременных данных, необходимых для принятия решения, может вызвать его нерациональные действия.

Скажем несколько слов о незаконном использовании привилегий. Любая защищенная система содержит средства, используемые в чрезвычайных ситуациях, или средства, способные функционировать с нарушением существующей политики безопасности.

Под взломом системы понимают умышленное проникновение в систему, когда взломщик не имеет санкционированных параметров для входа. Способы взлома могут быть различными, и при некоторых из них происходит совпадение с ранее описанными угрозами.

Политика безопасности представляет собой набор законов, правил и практического опыта, на основе которых строятся управление, защита и распределение конфиденциальной информации.

#### Методы и средства построения систем информационной безопасности. Их структура

Создание систем информационной безопасности (СИБ) в ИС и ИТ основывается на следующих принципах.

1. Системный подход к построению системы защиты, означающий оптимальное сочетание взаимосвязанных организационных, программных, аппаратных, физических и других свойств, подтвержденных практикой создания отечественных и зарубежных систем защиты и применяемых на всех этапах технологического цикла обработки информации.

2. Принцип непрерывного развития системы. Этот принцип, являющийся одним из основополагающих для компьютерных информационных систем, еще более актуален для СИБ.

3. Разделение и минимизация полномочий по доступу к обрабатываемой информации и процедурам обработки, т. е. предоставление как пользователям, так и самим работникам ИС минимума строго определенных полномочий, достаточных для выполнения ими своих служебных обязанностей.

4. Полнота контроля и регистрации попыток несанкционированного доступа, т. е. необходимость точного установления идентичности каждого пользователя и протоколирования его действий для проведения возможного расследования, а также невозможность совершения любой операции обработки информации в ИТ без ее предварительной регистрации.

5. Обеспечение надежности системы защиты, т. е. невозможность снижения уровня надежности при возникновении в системе сбоев, отказов, преднамеренных действий взломщика или непреднамеренных ошибок пользователей и обслуживающего персонала.

6. Обеспечение контроля функционирования системы защиты, т. е. создание средств и методов контроля работоспособности механизмов зашиты.

7. Обеспечение всевозможных средств борьбы с вредоносными программами.

8. Обеспечение экономической целесообразности использования системы защиты, что выражается в превышении возможного ущерба ИС и ИТ от реализации угроз над стоимостью разработки и эксплуатации СИБ. Выделяют следующие способы защиты информации.

• Правовое обеспечение защиты информации. Совокупность законодательных актов нормативно-правовых документов, положений, инструкций, руководств, требования которых являются обязательными в рамках сферы их деятельности в системе защиты информации.

- Организационное обеспечение защиты информации. Имеется в виду, что реализация информационной безопасности осуществляется определенными структурными единицами, такими, например, как служба безопасности фирмы и ее составные структуры: режим, охрана и др.
- Информационное обеспечение защиты информации. Включает сведения, данные, показатели, параметры, лежащие в основе решения задач, обеспечивающих функционирование СИБ.
- Техническое (аппаратное) обеспечение защиты информации. Предполагается широкое использование технических средств как для защиты информации, так и для обеспечения деятельности СИБ.
- Программное обеспечение защиты информации. Имеются в виду различные информационные, учетные, статистические и расчетные программы, обеспечивающие оценку наличия и опасности различных каналов утечки и способов несанкционированного доступа к информации.
- Математическое обеспечение зашиты информации. Это математические методы, используемые для различных расчетов, связанных с оценкой опасности технических средств, которыми располагают злоумышленники, зон и норм необходимой защиты.
- Лингвистическое обеспечение защиты информации. Совокупность специальных языковых средств общения специалистов и пользователей в сфере обеспечения информационной безопасности.
- Нормативно-методическое обеспечение защиты информации. Сюда входят нормы и регламенты деятельности органов, служб, средств, реализующих функции защиты информации; различного рода методики, обеспечивающие деятельность пользователей при выполнении своей работы в условиях жестких требований соблюдения конфиденциальности.

Из средств ПО системы защиты выделяют еще программные средства, реализующие механизмы шифрования (криптографии).

#### **Определение**

Криптография - это наука об обеспечении секретности и (или) аутентичности (подлинности) передаваемых сообщений.

На физическом уровне, представляющем среду распространения данных (кабель, оптоволокно, радиоканал, каналообразующее оборудование), обычно применяют средства шифрования или сокрытия сигнала. Они малоприменимы в коммерческих открытых сетях, так как есть более надежное шифрование.

На канальном уровне, ответственном за организацию взаимодействия двух смежных узлов (двухточечные звенья), могут быть использованы средства шифрования и достоверной идентификации пользователя. Однако использование и тех, и других средств на этом уровне может оказаться избыточным. Необязательно производить шифрование (или перешифрование) на каждом двухточечном звене между двумя узлами.

Сетевой уровень решает задачи распространения и маршрутизации пакетов информации по сети в целом. Этот уровень критичен в отношении реализации средств криптозащиты. Понятие «пакет» существует и на этом уровне. На более высоких уровнях есть понятие «сообщение». Сообщение может содержать контекст или формироваться на прикладном уровне, защита которого затруднена с точки зрения управления сетью.

#### Этапы создания систем защиты информации

Существует 7 этапов создания систем защиты информации.

Первый этап (анализ объекта защиты) состоит в определении того, что нужно защищать:

- определяется информация, которая нуждается в защите;
- выделяются наиболее важные элементы (критические) защищаемой информации;
- определяется срок жизни критической информации (время, необходимое конкуренту для реализации добытой информации);
- выявляются ключевые элементы информации (индикаторы), отражающие характер охраняемых сведений;
- классифицируются индикаторы по функциональным зонам предприятия (производственно-технологические процессы, система материально-технического обеспечения производства, подразделения управления).

Второй этап предусматривает выявление угроз:

- определяется, кого может заинтересовать защищаемая информания:
- оцениваются методы, используемые конкурентами для получения этой информации;
- оцениваются вероятные каналы утечки информации;
- разрабатывается система мероприятий по пресечению действий конкурента или любого взломщика.

На третьем этапе проводится анализ эффективности принятых и постоянно действующих подсистем обеспечения безопасности (физическая безопасность документации, надежность персонала, безопасность используемых для передачи конфиденциальной информации линий связи и т. д.).

На четвертом этапе определяются необходимые меры защиты. На основании проведенных на первых трех этапах аналитических исследований вырабатываются необходимые дополнительные меры и средства по обеспечению безопасности предприятия.

На пятом этапе руководители фирмы (организации) рассматривают представленные предложения по всем необходимым мерам безопасности и расчеты их стоимости и эффективности.

Шестой этап состоит в реализации принятых дополнительных мер безопасности с учетом установленных приоритетов.

Седьмой этап предполагает контроль и доведение до персонала фирмы реализуемых мер безопасности.

# 2.2.2. Классификация программных средств

## **Определение**

Программа — особый вид информации в виде двоичных кодов (нулей и единиц), воспринимаемых процессором как команды к выполнению каких-то действий.

Классификация программ для ЦВМ представлена на рис. 2.36. В функции системных программ входит:

- осуществление диалога с пользователем;
- ввод-вывод и управление данными;
- планирование и организация процесса обработки программ;
- распределение ресурсов (оперативной памяти и внутреннего резерва памяти процессора, внешних устройств);
- запуск программ на выполнение;
- всевозможные вспомогательные операции обслуживания;

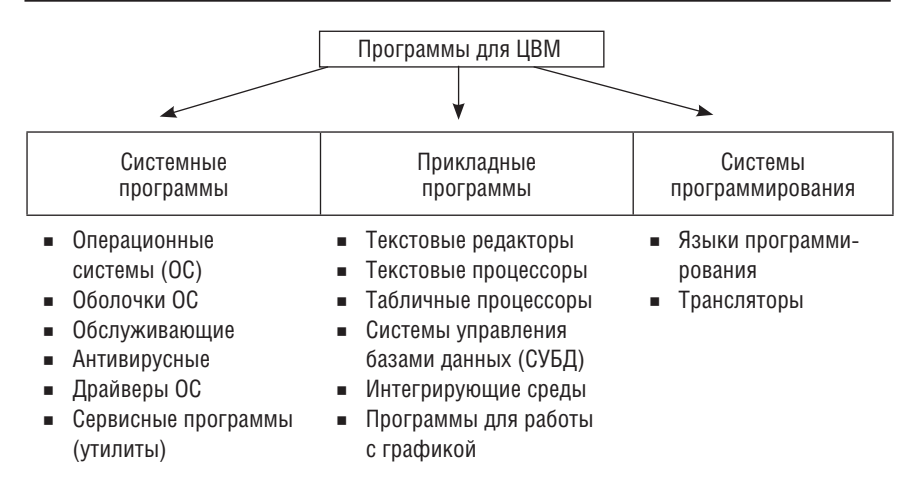

Рис. 2.36. Классификация программного обеспечения

- передача информации между различными внутренними устройствами;
- программная поддержка работы периферийных устройств (дисплея, клавиатуры, дисковых накопителей, принтера и др.).

Прикладные программы предназначены для обработки самой разнообразной информации: текстовой, числовой, звуковой, графической.

Вопреки внешним различиям все программы должны выполнять некоторые общие основополагающие функции, такие как:

- хранить информацию в ОЗУ;
- помнить, где она находится;
- извлекать ее определенным образом;
- записывать информацию на внешние носители;
- предъявлять ее для непосредственного восприятия и др.

Среди наиболее важных функций прикладных программ можно выделить: обработку текстов; проведение вычислений; организацию информации; управление вводом-выводом. Обычно различные функции настолько тесно переплетаются друг с другом, что трудно сказать, где кончается одна и начинается другая. Хотя большинство функций в той или иной степени используется в любой программе, одна из них всегда преобладает.

Среди прикладных программ по преобладанию некоторых функций выделяют:

- текстовые редакторы;
- графические редакторы;
- электронные таблицы;
- системы управления базами данных;
- программы для работы с графикой;
- интегрированные пакеты прикладных программ.

Системы для программирования включают транслятор и языки программирования.

#### **Определение**

Транслятор (от англ. *translator* - переводчик) - это программа-переводчик. Она преобразует программу, написанную на одном из языков высокого уровня, в программу, состоящую из машинных команд. Трансляторы реализуются в виде компиляторов или интерпретаторов.

С точки зрения выполнения работы компилятор и интерпретатор существенно различаются.

#### **Определение**

Компилятор (от англ. *compiler —* составитель, собиратель) читает всю программу целиком, делает ее перевод и создает законченный вариант программы на машинном языке, который затем и выполняется.

#### **Определение**

Интерпретатор (от англ. interpreter - истолкователь, устный переводчик) переводит и выполняет программу строка за строкой.

После того как программа откомпилирована, ни сама исходная программа, ни компилятор более не нужны. В то же время программа, обрабатываемая интерпретатором, должна заново переводиться на машинный язык при каждом очередном запуске программы.

Откомпилированные программы работают быстрее, но интерпретируемые проще исправлять и изменять.

#### **Определение**

Языки программирования - это средства для написания компьютерных программ.

Каждый конкретный язык ориентирован либо на компиляцию, либо на интерпретацию - в зависимости от того, для каких целей он созлавался.

Например. Паскаль обычно используется для решения довольно сложных задач, в которых важна скорость работы программ. Поэтому данный язык обычно реализуется с помощью компилятора. С другой стороны, Бейсик создавался как язык для начинающих программистов,

для которых построчное выполнение программы имеет неоспоримые преимущества.

Иногда для одного языка имеется и компилятор, и интерпретатор. В этом случае для разработки и тестирования программы можно воспользоваться интерпретатором, а затем откомпилировать отлаженную программу, чтобы повысить скорость ее выполнения.

## 2.2.3. Операционные системы и оболочки операционных систем

К базовому программному обеспечению относят операционные системы и оболочки операционных систем.

#### Определение

Операционная система (ОС) - это комплекс взаимосвязанных системных программ, назначение которых - организовать взаимодействие пользователя с компьютером и выполнение всех других программ.

Операционная система играет роль связующего звена между аппаратурой компьютера, с одной стороны, и выполняемыми программами, а также пользователем — с другой стороны (рис. 2.37).

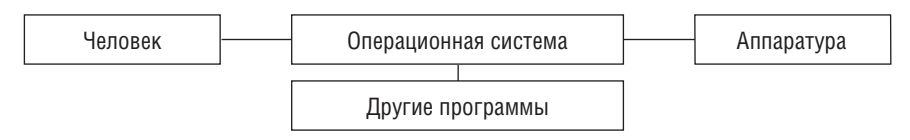

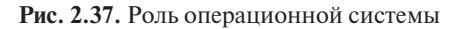

Операционные системы бывают двух видов: графические и неграфические. Графические ОС управляют работой компьютера с помощью специального манипулятора «мышь». К графическим ОС относят OS/2, Windows, Linux-подобные OC. Неграфические OC управляют работой компьютера через клавиатуру. К ним относится, например, MS-DOS.

Операционную систему можно назвать программным продолжением устройства управления компьютера. Она скрывает от пользователя сложные ненужные подробности взаимодействия с аппаратурой, образуя «прослойку» между ними. В результате этого люди освобождаются от очень трудоемкой работы по организации взаимодействия с аппаратурой компьютера.

В настоящее время большинство компьютеров в мире работает под управлением той или иной версии операционной среды Windows корпорации Microsoft.

Операционная система UNIX была создана в Bell Telephone Laboratories. UNIX - многозадачная операционная система, способная обеспечить одновременную работу очень большого количества пользователей. Код системы написан на языке высокого уровня С, что сделало ее простой для понимания, изменения и переноса на другие платформы. UNIX является одной из наиболее открытых систем.

Операционная система Linux. Начало созданию ОС Linux было положено в 1991 г. финским студентом Линусом Торвальдсом (Linus Torvalds). В сентябре 1991 г. он распространил по электронной почте первый прототип своей операционной системы и призвал откликнуться на его работу всех, кому она нравится или не нравится. С этого момента многие программисты стали поддерживать Linux, добавляя драйверы устройств, разрабатывая разные приложения и др. Атмосфера работы энтузиастов над полезным проектом, а также свободное распространение и использование исходных текстов стали основой феномена Linux. В настоящее время Linux — очень мощная и бесплатная система. Линус Торвальдс разработал не саму операционную систему, а только ее ядро, подключив уже имеющиеся компоненты. Сторонние компании, увидев хорошие перспективы для развития своего бизнеса, довольно скоро стали насыщать ОС утилитами и прикладным программным обеспечением. Недостаток такого подхода - отсутствие унифицированной и продуманной процедуры установки системы, и это до сих пор является одним из главных сдерживающих факторов для более широкого распространения Linux.

Mac OS X (Macintosh Operation System) — операционная система фирмы Apple Computer, выпускается для компьютеров Macintosh на базе процессоров PowerPC и Intel. Основа системы - Darwin, являющееся свободным программным обеспечением с открытыми исходными кодами. Его ядром является XNU (акроним от «Xnu Not UNIX» - «Xnu не значит Юникс»), в котором используется ядро Mach и стандартные сервисы BSD. Все возможности UNIX доступны через консоль. Поверх этой основы Apple разработано много компонентов, таких как Quartz Composer и Finder, которые являются частной собственностью компании Apple (так называемые проприетарные компоненты).

Mac OS X предлагает массу возможностей, делающих ее стабильной. Эта ОС использует вытесняющую многозадачность и защиту памяти, дающие возможность запускать несколько процессов, которые не смогут прервать или повредить друг друга. Мас OS X также включает среду разработки программного обеспечения Xcode, которая позволяет разрабатывать программы на нескольких языках, включая С, С++, Objective С и Java. Она поддерживает компиляцию в так называемые «толстые программы» (fat binaries, в пресс релизах Universal Binary), которые могут запускаться на нескольких платформах (x86, PowerPC).

Mac OS отличает облегченная установка системы. Графический интерфейс Mac OS отличает упорядоченность значков рабочего стола они расположены в нижней части главного экрана по горизонтали. Безопасность Mac OS высокая, вредоносные программы практически отсутствуют. Это объясняется и малой распространенностью данной ОС, делающей выпуск вредоносных программ для нее пустой тратой времени, и системными особенностями в виде ограниченности прав доступа приложений и отсутствия нежелательных с точки зрения безопасности и бесполезных для рядового пользователя структур, подобных системному реестру и пр.

Различие между Macintosh Operation System и Microsoft Windows видится в следующем.

- Установка Mac OS выполняется проще и быстрее, чем установка Windows.
- Дизайн Mac OS предполагает минималистичное оформление, в противоположность Windows, который визуально выглядит более «увесистым».
- Мас OS легально может быть установлена только на компьютеры Mac. Microsoft позволяет использовать Windows на любом аппаратном комплексе.
- Мас OS практически неуязвима для вирусных программ, что благоприятно вылеляет ее на фоне Windows.

Android - операционная система для смартфонов, планшетных компьютеров, электронных книг, цифровых проигрывателей, наручных часов, игровых приставок, нетбуков, смартбуков, очков Google и других устройств. В будущем планируется поддержка автомобилей и телевизоров. Основана на ядре Linux и собственной реализации виртуальной машины Java от Google. Android позволяет создавать Java-приложения, управляющие устройством через разработанные Google библиотеки. В 86% смартфонов, проданных во II квартале 2014 г., была установлена операционная система Android.

#### Программы-оболочки

#### **Определение**

Оболочки - это программы, созданные для упрощения работы со сложными программными системами.
Оболочки преобразуют неудобный командный пользовательский интерфейс в дружественный графический интерфейс или интерфейс типа «меню». Оболочки предоставляют пользователю удобный доступ к файлам и обширные сервисные услуги (рис. 2.38).

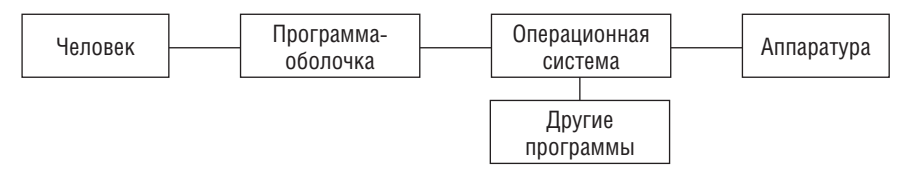

Рис. 2.38. Роль программы-оболочки

Например. Программа-оболочка Norton Commander обеспечивает:

- создание, копирование, перемещение, переименование, удаление, поиск файлов, а также изменение их атрибутов;
- отображение дерева каталогов и характеристик входящих в них файлов в форме, удобной для восприятия человека:
- создание, обновление и распаковку архивов (групп сжатых файлов);
- просмотр и редактирование текстовых файлов;
- выполнение из своей среды практически всех команд MS-DOS;
- запуск программ;
- выдачу информации о ресурсах компьютера;
- создание и удаление каталогов;
- поддержку межкомпьютерной связи;
- поддержку электронной почты через модем.

Оболочка Norton Navigator - это набор мощных программ для управления файлами, расширяющий возможности Windows. Позволяет экономить время практически на всех операциях: поиск файлов, копирование и перемещение файлов, открытие каталогов.

## Операционная система Windows

В начале 1990-х гг. во всем мире огромную популярность приобрела графическая оболочка *MS Windows 3.x* (Windows 3.1, Windows 3.11 для рабочих групп), преимущество которой состояло в том, что она облегчала использование компьютера, и ее графический интерфейс вместо набора сложных команд с клавиатуры позволял выбирать их мышью из меню практически мгновенно. Операционная среда Windows, работающая совместно с операционной системой MS-DOS, реализовала все свойства, необходимые для производительной работы пользователя, в том числе многозадачный режим.

Windows  $NT(NT - New Technology) - 3T0$  операционная система, а не просто графическая оболочка. Она использует все возможности новейших моделей ПК и работает без MS-DOS. Она предоставляет пользователям истинную многозадачность, многопроцессорную поддержку, секретность, защиту данных. Эта операционная система очень удобна для пользователей, работающих в рамках локальной сети, для коллективных пользователей, особенно для групп, работающих над большими проектами и обменивающихся данными.

Когда появилась Windows 95, она представляла собой универсальную высокопроизводительную многозадачную и многопотоковую ОС нового поколения с графическим интерфейсом и расширенными сетевыми возможностями. Windows 95 - это была интегрированная среда, обеспечивающая эффективный обмен информацией между отдельными программами и предоставляющая пользователю широкие возможности работы с мультимедиа, обработки текстовой, графической, звуковой и видеоинформации. Интегрированность подразумевает также совместное использование ресурсов компьютера всеми программами.

Эта операционная система обеспечивала работу пользователя в сети, предоставляя встроенные средства поддержки для обмена файлами и меры по их защите, возможность совместного использования принтеров, факсов и других общих ресурсов. Windows 95 позволяла отправлять сообщения по электронной почте, факсимильной связью, поддерживала удаленный доступ. Применяемый в Windows 95 защищенный режим не позволял прикладной программе в случае сбоя нарушить работоспособность системы, надежно предохранял приложения от случайного вмешательства одного процесса в другой, обеспечивал определенную устойчивость к вирусам.

Пользовательский интерфейс Windows 95 был прост и удобен. В отличие от оболочки Windows 3.х эта операционная система не нуждалась в установке на компьютере операционной системы MS-DOS.

Windows 98 отличалась от Windows 95 тем, что в ней операционная система объединена с браузером Internet Explorer посредством интерфейса, выполненного в виде Web-обозревателя и оснащенного кнопками Назад и Вперед для перехода на предыдущую и последующую Web-страницы. Кроме этого, в ней была улучшена совместимость с новыми аппаратными средствами компьютера, она одинаково была удобна как для использования на настольных, так и на портативных компьютерах.

Windows 2000 Professional - операционная система нового поколения для делового использования на самых разнообразных компьютерах: от портативных ПК до серверов. Эта ОС являлась наилучшей для ведения коммерческой деятельности в Интернете. Она объединяла присущую Windows 98 простоту использования возможностей в Интернете с надежностью, экономичностью и безопасностью Windows NT.

Microsoft Windows XP (eXPerience  $-$  опыт)  $-$  операционная система для настольных и мобильных компьютеров, разработанная на базе архитектуры Windows 2000. Она предоставляла доступ к удаленным сетям по коммутируемым линиям связи и поддерживала инфраструктуру ТСР/IР (Transmission Control Protocol/Internet Protocol — протокол управления передачей/интернет-протокол) и протокол USB 2.0, обеспечивая обмен информацией со скоростью до 480 Мбит/с. С 8 апреля 2014 г. компанией Microsoft прекращена поддержка этой ОС и выпуск обновлений к ней.

Windows CE 3.0 - операционная система для мобильных вычислительных устройств, таких как карманные компьютеры, цифровые информационные пейджеры, сотовые телефоны, мультимедийные и развлекательные приставки, включая DVD-проигрыватели и устройства целевого доступа в Интернет. Операционная система Windows CE -32-разрядная, многозадачная, многопоточная операционная система, имеющая открытую архитектуру, разрешающую использование множеств устройств. Windows CE позволяет устройствам различных категорий «говорить» и обмениваться информацией друг с другом, связываться с корпоративными сетями и с Интернетом, пользоваться электронной почтой. Windows CE компактна, но высокопроизводительна. Это мобильная система, функционирующая с микропроцессорами различных марок и изготовителей. Для нее есть программы Word и Excel, которые совместимы с их настольными аналогами. ОС имеет интегрированную систему управления питанием.

Windows Vista. Первая версия Windows Vista была выпущена в начале 2007 года. По мнению создателей Windows Vista, ее название достаточно точно отражало те преимущества, которые эта ОС могла дать пользователям. В переводе на русский язык «vista» означает «новые возможности», «открывающиеся перспективы» и должно отражать прозрачность системы, которая должна была помочь пользователю без задержек сконцентрироваться непосредственно на решаемой задаче. Операционная система существует и поддерживается до сих пор (дата окончания расширенной поддержки - 11 апреля 2017 г.). ОС имеет многочисленные усовершенствования в области графики, пользовательского интерфейса, интеграции с Интернетом и безопасности. Windows Vista вышла через 5 лет после Windows XP. Это самый продолжительный перерыв между релизами Windows.

Среди новых функций Windows Vista можно отметить функцию под названием Restart Manager, которая поможет определить необходимость перезагрузки ПК при активации обновлений. После установки обновлений новая программа производит запрос на предмет того, необходимо производить перезагрузку или нет. Если перезагрузка не требуется, новые файлы будут просто временно «изолированы» до того момента, пока ПК не будет включен вновь. Если же перезагрузка все-таки требуется, то система фиксирует состояние всех приложений и служб, включая их отображение, благодаря чему после перезагрузки пользователь может воспользоваться всеми программами, которые будут находиться точно в таком же состоянии, как и до перезагрузки.

Еще одна новая функция, также представляющая интерес, связана с первой функцией. Благодаря ее использованию при перезагрузке компьютера производится автоматическое сохранение всех открытых файлов, при этом пользователь видит все файлы точно в таком же виде, как и до перезагрузки.

В эту версию операционной системы Windows вошли функции, которые делают работу с планшетными ПК более комфортной.

Одним из дополнительных компонентов ОС Windows Vista стала утилита, с помощью которой пользователь может сохранять образцы своего почерка. Эти шаблоны затем будут использоваться для более точного распознавания рукописного текста.

ОС Windows Vista также поддерживает росчерки стилусом, с помощью которых можно осуществлять навигацию в Web-браузере, использовать различные функции почтовых программ и текстовых редакторов без клавиатуры.

Чтобы повысить производительность пользователя и сделать работу с компьютером более удобной, корпорация Microsoft разработала основы объединения Windows Vista и Microsoft Office 2007 и включила в эту интеграцию новые средства. К основным новым возможностям, которые доступны при совместном использовании Microsoft Office 2007 и Windows Vista, можно отнести следующие аспекты.

- Значительно ускорена обработка данных при поиске или обновлении файлов.
- Упрощенный поиск с более широкими возможностями. Поиск в Windows Vista может осуществляться на уровне системных данных MS Office 2007, что открывает возможность полнотекстового поиска в документах, электронных письмах и вложениях Microsoft Office Outlook
- Усовершенствованные методы организации, управления и выбора файлов.
- Упрощенные операции с файлами посредством универсальной структуры диалоговых окон в Windows Vista. При выполнении в приложениях MS Office 2007 таких операций, как открытие, вставка и сохранение файлов, пользователи этого программного пакета работают с общим диалоговым окном Windows Vista. Вместо отдельных диалоговых окон, предназначенных для открытия, вставки и сохранения файлов, Office 2007 предлагает пользователям новые средства поиска и систематизации данных, входящие B COCTAB Windows Vista.
- Поддержка технологии Really Simple Syndication (RSS) в Internet Explorer 7 и Microsoft Office Outlook 2007 позволяет принимать потоки данных RSS в Интернете или осуществлять их доставку непосредственно в папку **Входящие** (Inbox).
- Значительные усовершенствования в возможностях работы с медиаданными, включая презентации, каталоги с ключевыми словами, а также упрощенное представление фотографий, видеоматериалов, музыки и других данных в создаваемых документах и презентациях.
- Средство поддержки вспомогательных экранов Windows SideShow для переносных компьютеров. Разработчики Windows активно сотрудничают с производителями оборудования, поддерживая распространение небольших дополнительных экранов для переносных компьютеров под управлением Windows Vista. Пользователи, в распоряжении которых есть работающий под управлением Windows Vista переносной компьютер с дополнительным экраном и последняя версия Outlook, смогут уточнить время и место встречи, добавленной в календарь, просто бросив взгляд на дополнительный экран, т. е. даже не открывая и не включая компьютер.
- Предотвращение «зависаний» системы. Как MS Office 2007, так и Windows Vista позволяют без труда отменить выполнение любых действий, которые могут привести к «зависанию» системы. Когда это возможно, MS Office использует для защиты от зависаний API (Application Programming Interface — интерфейс программирования приложений) файловых операций ввода-вывода Windows. Основной целью этого является сокращение времени отклика приложений при работе с MS Office 2007 и Windows Vista

Однако наряду с очевидными достоинствами ОС имела и недостатки (в частности, трудности или невозможность подключения дополнительных устройств по безопасному Wi-Fi-соединению). Поэтому на компьютерном рынке очень скоро появилась очередная версия Windows.

Windows 7. Предоставляет расширенные возможности для работы как обычных пользователей ПК, так и профессионалов, ИТ-специалистов. Как и любое другое нововведение, Windows 7 имеет свои преимущества и недостатки по сравнению с предыдущими редакциями Windows.

Интерфейс Windows 7 внешне похож на Vista, но отличается красотой, воздушностью и визуальными эффектами (рис. 2.39). Полупрозрачные окна, функция Flip и Flip 3D (отображение всех открытых окон в двумерном или трехмерном виде при нажатии комбинации клавиш <Alt>+<Tab> и <Win>+<Tab> соответственно) являются еще одной отличительной чертой Windows 7.

Новые возможности Windows 7 представляют следующее. В Windows 7 появилась новая функция Aero Peek, которая позволяет, во-первых, бегло просматривать рабочий стол сквозь все открытые в системе окна и, во-вторых, дает возможность найти нужное открытое окно, которое

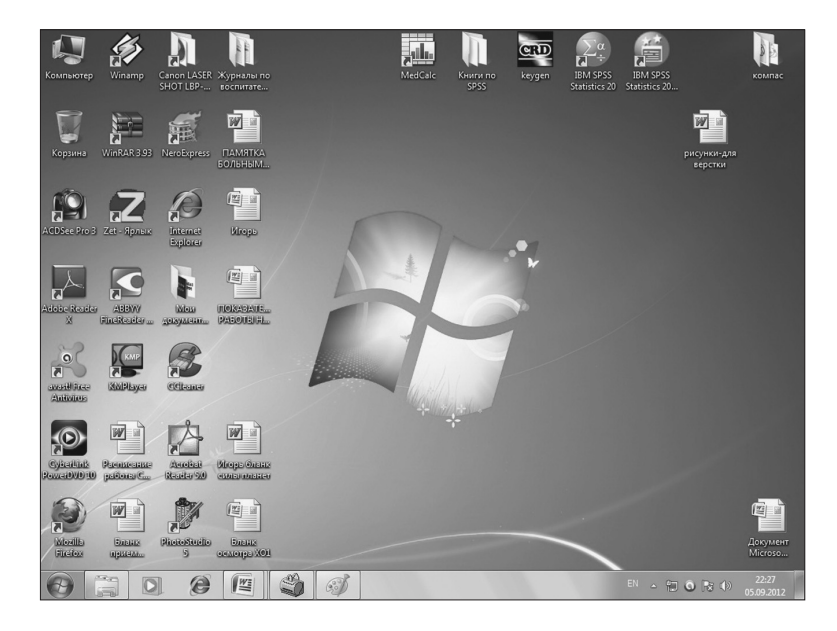

Рис. 2.39. Интерфейс Windows 7

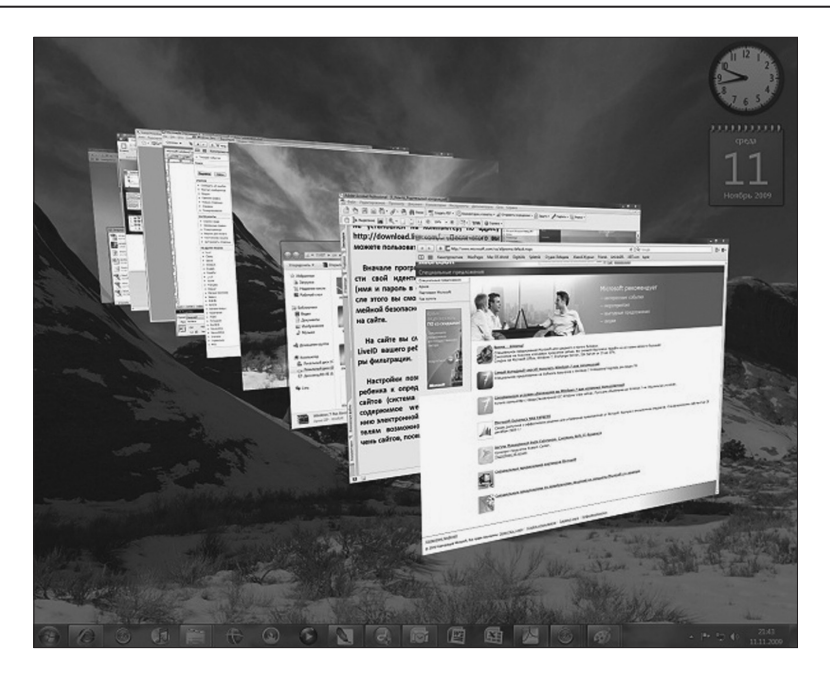

**Рис. 2.40.** Представление открытых окон в Windows 7 с помощью Aero Peek

может быть скрыто другими открытыми окнами (рис. 2.40). Стандартные Aero-заставки рабочего стола в Windows 7 решены как слайд-шоу.

Как и в Vista, функцию Aero в Windows 7 можно отключить. Кроме того, Windows 7 предлагает упрощенный стиль и классический вариант внешнего вида.

*Упрощенный стиль*, прежде всего, предполагает отключение анимации и полупрозрачности окон (рис. 2.41).

*Классический интерфейс* — более радикальный вариант, предполагающий оформление в стиле Windows 98, за исключением меню **Пуск** (рис. 2.42).

В прежних операционных системах Microsoft запуск программ осуществлялся в основном через **Пуск > Программы** либо с помощью двойного щелчка по значкам на рабочем столе. Панель справа от кнопки **Пуск** существовала, но пиктограммы в ней были маленькие и недостаточно информативные. На них никак не отражалось, что приложение запущено. В Windows 7 разработчики пошли по другому пути. Значки программ такие же по размеру, как и кнопка **Пуск**. Значки работающих программ выделяются среди остальных (рис. 2.43).

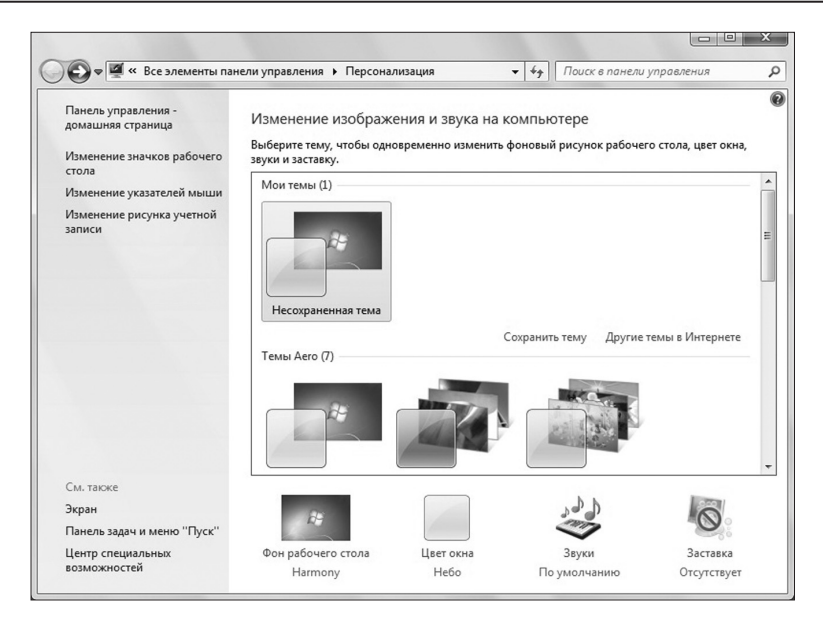

**Рис. 2.41.** Упрощенный стиль интерфейса Windows 7

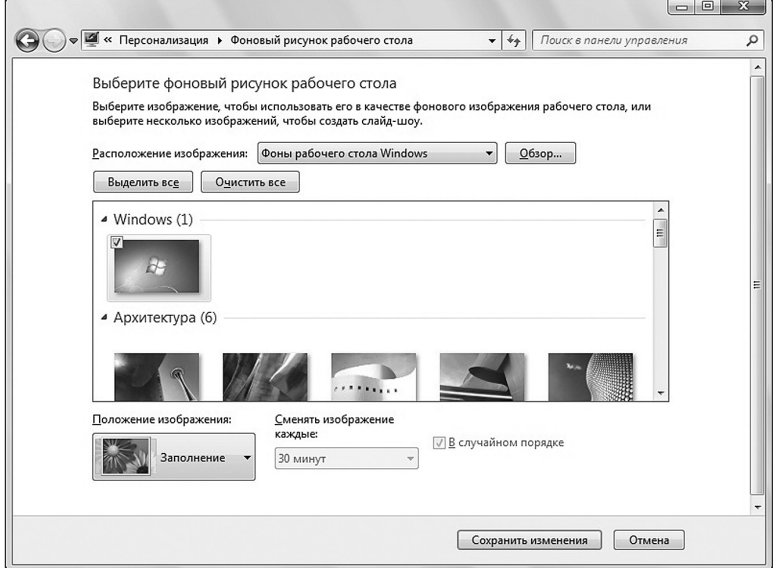

**Рис. 2.42.** Классический вариант интерфейса Windows 7

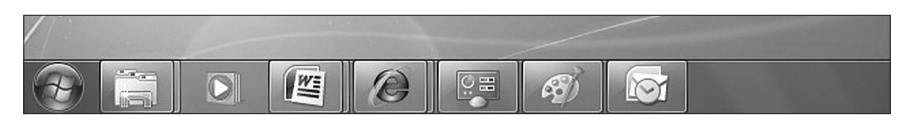

Рис. 2.43. Пиктограммы работающих программ

Этот вариант навигации был продуман не без влияния компании Apple и ее системы Mac OS X, где нижняя панель является основным инструментом для запуска программ. Но разработчики Microsoft пошли дальше: если навести мышь на значок открытого окна или запущенного приложения, то можно увидеть его миниатюру, причем в этой миниатюре будут отражаться в реальном времени все процессы (рис. 2.44).

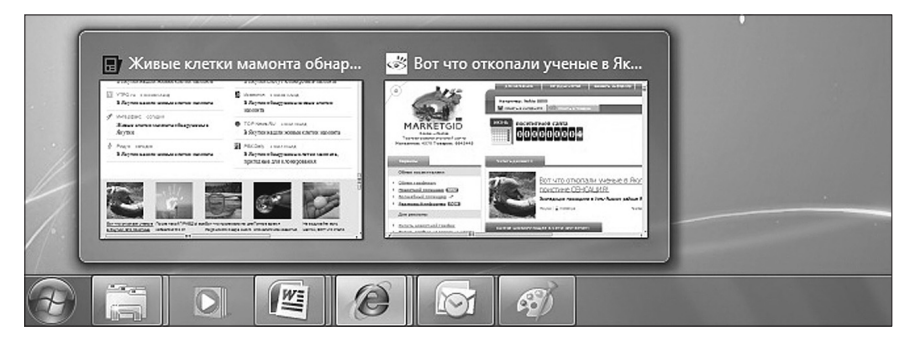

Рис. 2.44. Навигация по открытым окнам

При безусловных достоинствах новой панели задач в процессе работы были замечены и небольшие нелостатки. В частности, после деинсталляции некоторых приложений на панели задач остаются значки, которые невозможно удалить.

Небольшие изменения коснулись поиска. Возможность удобного поиска по компьютеру прямо из меню Пуск была реализована еще в Windows Vista, и это был действительно очень удобный инструмент. Теперь же результаты поиска группируются по принадлежности к различным программам, а если щелкнуть по ссылке Ознакомиться с другими результатами, то откроется окно, где будут видны информативные превью (от англ. preview - предварительный просмотр) всех найденных файлов (например, первые строчки писем).

В интерфейсе Windows 7 есть еще несколько новых возможностей. В различных версиях Windows до Windows 7 была возможность свернуть все окна, которую обычно представлял значок в панели Быстрый **запуск** на панели задач. Новая функция Windows 7 заключается в том, что вместо использования значка в панели задач просмотр стола включается наведением указателя мыши на новую «стеклянную» прямоугольную зону, которая находится в правом нижнем углу экрана, правее системных часов. Когда указатель мыши находится над этой небольшой зоной, все открытые окна становятся прозрачными, оставляя после себя лишь контурные очертания.

Сама кнопка (маленький вертикальный прямоугольник) **Свернуть все окна** теперь располагается в правом нижнем углу, рядом с часами и датой (рис. 2.45). Если на него навести мышь, то все окна станут прозрачными (рис. 2.46).

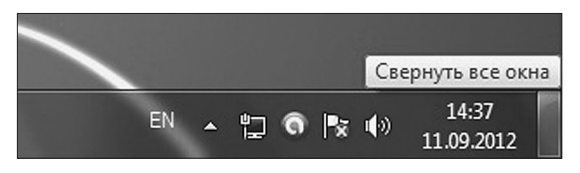

**Рис. 2.45.** Пиктограмма **Свернуть все окна**

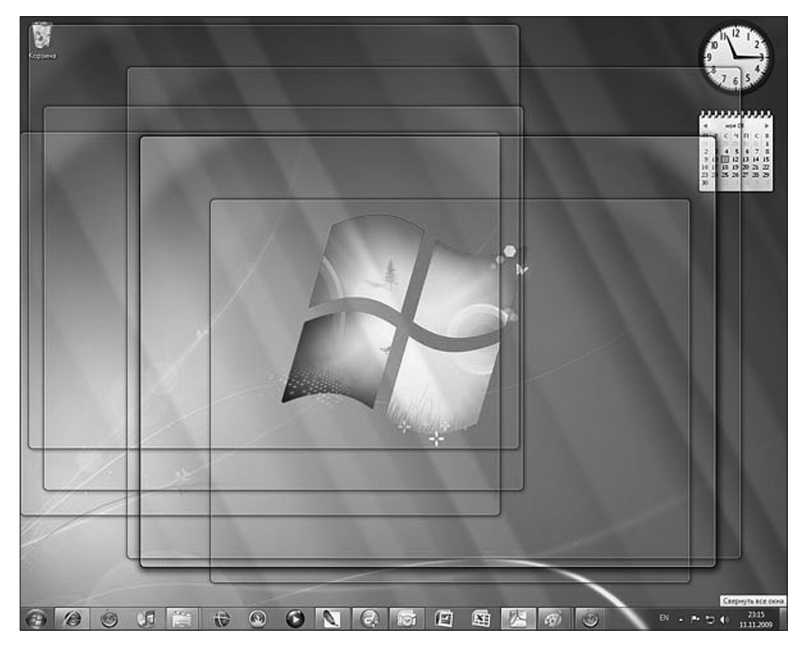

**Рис. 2.46.** «Сворачивание» окон

Помимо сворачивания всех окон можно выбрать одно окно, а все остальные свернуть. Если взять открытое окно и увести его за правую или левую границу экрана, то оно раскроется таким образом, что займет ровно половину экрана. Вторую половину можно занять другим окном, уведя его за границу противоположной стороны (рис. 2.47).

Если взять окно, открытое не на весь экран, и увести его к верней границе рабочего стола, тогда окно автоматически раскроется на весь экран. И, наоборот, если взять полностью раскрытое окно и повести вниз, оно уменьшится.

Таким образом, преимущество Windows 7 заключается в том, что сворачивание всех окон заменено возможностью просмотра рабочего стола (preview desktop) при помощи такой новинки, как Aero Peek. При этом нельзя не отметить недостаток Windows 7, касающийся этой ее новой функции. Нельзя воспользоваться другими ярлыками и значками рабочего стола, так как, как только указатель сдвинется с зоны, все открытые окна вернутся в свое исходное состояние. Однако открывать новые окна для других приложений можно иными известными способами, поэтому можно считать Aero Peek достоинством Windows 7.

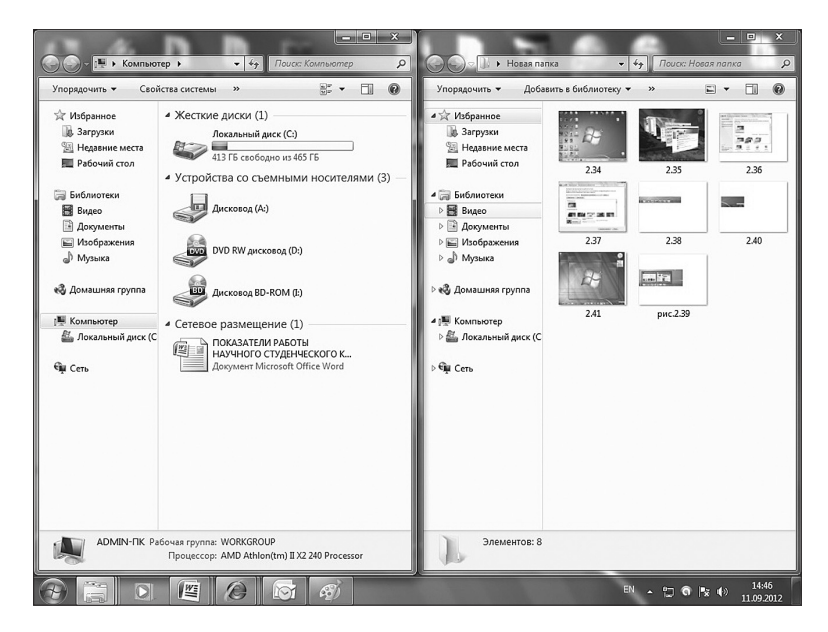

**Рис. 2.47.** Одновременная работа с двумя окнами

Среди других достоинств Windows 7 можно отметить и возможность просматривать любые другие открытые окна, временно скрыв при этом все остальные. Для этого нужно навести указатель мыши на соответствующую кнопку приложения или окна в панели задач, тогда на экране возникнут новые миниатюры, отображающие окна в виде небольших стеклянных «строений». Причем, если приложение работает с несколькими открытыми окнами, то вы увидите миниатюру для каждого открытого окна. Для включения функции полноэкранного просмотра окна просто наведите указатель мыши на одну из этих графических миниатюр. И как только вы это сделаете, все окна, кроме выбранного, станут прозрачными, оставив после себя лишь линии контуров.

Также одно из достоинств Windows 7 - это режим Windows XP. Данный компонент создан на базе новой версии Virtual PC и обеспечивает бесшовную интеграцию с приложениями Windows XP - либо из виртуальной системы, либо непосредственно через Windows 7. ИТ-специалисты неоднократно отмечали недостаток Windows Vista, связанный с программной и аппаратной несовместимостью. A Windows 7 хороша тем, что ее новинка - режим Windows XP - дает возможность запускать приложения Windows XP под Windows 7 без каких-либо проблем, в этом и заключается основное преимущество Windows 7 перед Vista.

К несомненным достоинствам режима Windows XP, которые в свою очередь определяют и плюсы самой ОС, можно отнести следующее: доступ к физическим жестким дискам, включая тома основной операционной системы, с виртуальной машины, поддержка USB-накопителей. Раньше доступ к устройствам USB из виртуальной машины был невозможен.

Режим Windows XP позволяет запускать Windows XP в рамках современной операционной системы и пользоваться всеми преимуществами Windows 7. В частности, среди преимуществ Windows 7 перед Windows ХР можно отметить расширенную аппаратную поддержку и улучшенную безопасность. Сама Windows XP осталась прежней, но поскольку режим Windows XP зависит от основной операционной системы, это позволяет извлекать определенную выгоду из новых возможностей последней. В этом состоит одна из важных особенностей Windows 7.

Новые возможности Windows 7 позволяют конечным пользователям работать вне зависимости от их местонахождения или местонахождения данных. Это ускоряет их работу и сокращает время простоя, так как новые возможности Windows 7 улучшают производительность и надежность. Пользователям не придется искать информацию в разных местах, так как одной операцией поиска можно просмотреть весь сайт SharePoint в интрасети организации, а также файлы на компьютерах DirectAccess позволяет мобильным пользователям пользователей. просто и безопасно обращаться к корпоративным ресурсам, находясь вне офиса. Пользователи в филиалах с медленными сетевыми подключениями могут также повысить свою производительность при помощи средства BranchCache™ в Windows 7, которое кэширует часто используемые файлы и Web-страницы.

Разработчики добились таких достоинств Windows 7, как повышение уровня безопасности и управляемости ОС. Помимо защиты внутренних жестких дисков компьютера система шифрования дисков BitLocker™ теперь поддерживает шифрование внешних USB-накопителей и жестких дисков и предоставляет ключи восстановления для обращения к данным при необходимости. Для обеспечения максимальной безопасности на предприятии ИТ-специалисты могут использовать новые средства блокировки приложений для выполнения на компьютерах конечных пользователей только разрешенных программ, что также позволяет уменьшить риск использования вредоносных программ.

Впервые в Windows 7 была предпринята попытка встать на путь к облегчению ОС. До Windows 7 программный код ОС включал поддержку предыдущих версий. В Windows 7 совместимость с устаревшей версией операционной системы достигается за счет виртуализации, что позволит в дальнейшем избежать излишне большого кода новых версий Windows.

Windows 8. Основными особенностями и новшествами в операционной системе Windows 8 стала поддержка 128-битной архитектуры, совместимость которой обсуждалась с ведущими производителями процессоров (Intel и AMD).

Преимуществами Windows 8 явились:

- совершенно новое ядро MS Windows 8;
- меню Пуск заменено более эргономичным и интерактивным меню;
- управление операционной системой можно осуществлять при помощи голосовых команд пользователя;
- для ОС Windows 8 разработан уникальный пользовательский интерфейс, отличающийся от Windows 7;
- выйти в Интернет в Windows 8 можно прямо с рабочего стола;
- внедрено качественно новое решение организации работы с каталогами, древовидная структура данных заменена системой, схожей с «переключениями между окнами» в Windows 7 по нажатию комбинации клавиш <Win>+<Tab>, а сенсорное управление, подкрепленное голосовыми командами, делает процесс управления более интерактивным и удобным;

• Windows 8 не имеет нижней панели — панели задач, на которой в предыдущих версиях операционных систем группировались запущенные приложения. Окна можно располагать в произвольных частях рабочего стола.

Однако Windows 8 до сих пор не приобрела широкой популярности среди пользователей. Эксперты связывают это с кардинальным изменением интерфейса ОС и трудным привыканием к такому нововведению пользователей.

1 октября 2014 г. компания Microsoft раскрыла первые подробности новой операционной системы Windows 10 и представила предварительную техническую версию (technical preview), доступную для широкого тестирования. Уже 29 июля 2015 г. компания начала продажи и бесплатные обновления новой ОС Windows 10. Новшества ОС Windows 10 включают следующие аспекты.

- Продуктивность. Пользователи могут взаимодействовать с операционной системой гораздо быстрее и эффективнее при помощи целого ряда новых альтернативных функций. Во-первых, с помощью жестов (движение тремя пальцами по тачпаду ноутбука) можно скрыть и восстановить все активные окна. «Трехпальцевый» жест также включает новый режим Task View, который отображает на экране миниатюры окон всех запущенных приложений и файлов и позволяет переключаться между ними. Во-вторых, новая ОС позволяет разместить на экране до четырех приложений сразу, причем система сама подстроит размер окна под свободное место. Добавлена улучшенная функция прикрепления окон на нескольких мониторах. В-третьих, реализована поллержка виртуальных рабочих столов (как в OS X), которые избавляют от необходимости перелистывать десятки окон как в Windows 8/8.1.
- Бесплатность. Windows 10 станет первой версией ОС Microsoft, которая будет доступна абсолютно бесплатно. Однако должны быть соблюдены два условия. Во-первых, полностью активированную Windows 10 смогут установить только обладатели легальных копий Windows 7 с пакетом обновления 1 (SP1) или 8.1 с обновлением те, кто купил лицензионный продукт в магазине или получил его в виде предустановленного ПО на компьютере, ноутбуке или планшете. Во-вторых, бесплатно обновиться можно в течение 12 месяцев после релиза Windows 10, т. е. до 29 июля 2016 г. Минимальные системные требования для ОС таковы: процессор с тактовой частотой от 1 ГГц, 1 Гбайт (для 32-разрядных систем) или 2 Гбайт (для 64-разрядных) оперативной памяти, 16 или 20 Гбайт места

(32/64-разрядных соответственно) на жестком диске, видеокарта  $DirectX$  версии 9 или выше с лрайвером WDDM 1.0, а также лисплей с разрешением 1024×600 пикселов.

- Регулярные обновления. В Windows 10 компания отказалась от практики релиза пакетов обновлений Service Pack, выходивших по расписанию. ОС станет последней крупной версией операционной системы, а все дальнейшие исправления и улучшения в нее будут вноситься путем регулярного выпуска апдейтов, которые также бесплатны. В Windows 10 будет включена функция автоматической загрузки и установки обновлений, причем оказаться от них уже нельзя, как раньше. С этим условием пользователи будут вынуждены согласиться при установке системы.
- Привычный интерфейс. Приверженцы классического рабочего стола Windows 7 либо интерфейса Windows 8 получат возможность использовать привычный интерфейс. Меню Пуск, например, может быть компактным, как в Windows 7, либо разворачиваться на весь экран, как в Windows 8.1. Полноценное стартовое меню не только обеспечивает доступ к самым используемым приложениям, но также позволяет настраивать вкладки с любимыми программами, утилитами и сайтами. Пользователи могут добавлять «живые плитки», удалять их, изменять размеры и самостоятельно решать, насколько заметным должен быть тот или иной ярлык. Открываемые окна принимают «классический» вид: их можно перемещать, сворачивать, растягивать и закрывать, нажимая на кнопку-крестик в углу. Разумеется, при желании его можно и раскрыть на полный экран. В целом. Windows 10 полностью настраиваема под любые нужды.
- Стабильная работа. В плане производительности и стабильности новая ОС превосходит Windows 7. Microsoft оптимизировала код, позволив ей запускаться гораздо быстрее Windows 7, и в то же время включила более широкий набор драйверов (в том числе для естественной поддержки USB 3.0, различных видов датчиков движения, шины I2C). Кроме того, в Windows 10 включен новый монитор ресурсов, а также инструменты для диагностики и настройки системы. Windows 10 обладает более гибкими возможностями для переустановки системы. Функция Refresh, например, сохраняет данные, приводя все приложения и собственно систему в первоначальный вид, а более радикальная функция Reset форматирует диск и удаляет всю информацию с компьютера, позволяя начать с чистого листа
- Новый браузер. В Windows 10 включен совершенно новый брау- $\bullet$ зер Microsoft Edge, причем внесенные изменения оказались настольно радикальны, что Microsoft предпочла позиционировать его как отдельный продукт, а старый Internet Explorer оставить лишь для совместимости. Из нового браузера убраны все элементы, отвечавшие за поддержку устаревших интернет-технологий и стандартов. Пользователи могут отдавать голосовые команды интеллектуальной помощнице Cortana, используя мышь, стилус или пальцы. Приложение позволяет добавлять аннотации и пометки к скриншотам интернет-страниц, вводит «режим чтения», адаптирующий сайты для максимально комфортного просмотра, в том числе в of-line. Более того, в Edge можно импортировать расширения, изначально созданные для Chrome и Firefox. Ими можно будет управлять из панели инструментов браузера. А когда пользователь наведет курсор мыши на вкладку, Edge отобразит превью содержимого сайта, что удобно.
- Интеллектуальные функции. Внизу, на панели задач Windows 10, размещается интеллектуальная помощница Cortana. К ней можно обратиться практически с любой просьбой. К примеру: «Покажи мне декабрьские фотографии», «Надо ли мне надевать сегодня куртку?» или «Включи мою любимую музыку». Также секретарь позволяет запускать приложения, писать письма под диктовку, заносить события в календарь, искать файлы на жестком диске, внешних накопителях или в OneDrive. К сожалению, русский язык с Cortana не совместим. Пользователям из России эта функция будет лоступна позже на несколько месяцев после оптимизации.
- Безопасность. Windows 10 поддерживает сразу несколько систем аутентификации. Помимо пароля, для входа в систему или приложение может использоваться сканирование отпечатка пальца, оболочки глаза или распознавание лица.
- Универсальные приложения. Windows 10 поставляется с «единым» магазином Windows Store. Пользователи, однажды купившие в нем приложения, игры, фильмы, музыку или другой контент, смогут использовать его на всех своих устройствах - ПК, ноутбуках, смартфонах, планшетах или игровой приставке Xbox One. Для синхронизации данных используется учетная запись Microsoft. Купив новое устройство, пользователь сможет перенести на него весь приобретенный ранее контент. Вводить серийные номера и повторно оформлять подписку на сервис не придется. Все версии Windows-приложений будут одинаковы вне за-

висимости от устройства, а продукты тесно интегрированы друг с другом. Например, мобильная версия центра оповещений -Action Center — полностью синхронизирована с ПК: если отклонить какое-либо уведомление на смартфоне, оно пропадет и на ПК. Прочитанные уведомления также синхронизируются между всеми Windows-устройствами. К примеру, сообщение в Skype, однажды просмотренное на ПК, больше не будет отвлекать пользователя на планшете.

• Бесплатный Office. Офисный пакет с Word, Excel и PowerPoint станет не только универсальным, но и бесплатным. Эти приложения можно будет загрузить из Windows Store сразу после установки ОС и использовать на любом устройстве с Windows 10. На некоторые гаджеты, например смартфоны и компактные Windows-планшеты, они будут предустановлены. Интерфейс входящих в Оffice программ также приведен к единому знаменателю. Word на смартфонах получит привычный по десктопной версии «ленточный» интерфейс, а планшетные PowerPoint и Outloook будут выглядеть так же, как на компьютерах.

## 2.2.4. Файловая система. Файловые менеджеры

#### **Определение**

Файловая система — это часть операционной системы, назначение которой состоит в том, чтобы предоставить пользователю удобный интерфейс при работе с данными, хранящимися на диске, и обеспечить совместное использование файлов несколькими пользователями и процессами.

В широком смысле понятие «файловая система» включает:

- совокупность всех файлов на диске;
- наборы структур данных, используемых для управления файлами, такие, например, как каталоги файлов, дескрипторы файлов, таблицы распределения свободного и занятого пространства на диске;
- комплекс системных программных средств, реализующих управление файлами, в частности: создание, уничтожение, чтение, запись, именование, поиск и другие операции над файлами.

### Имена файлов

Файлы идентифицируются именами. Пользователи дают файлам символьные имена, при этом учитываются ограничения ОС как на используемые символы, так и на длину имени. До недавнего времени эти границы были весьма узкими. Так, в популярной файловой системе

FAT (File Allocation Table) длина имен ограничивается известной схемой 8.3 (8 символов — собственно имя, 3 символа — расширение имени), а в ОС UNIX System V имя не может содержать более 14 символов. Однако пользователю гораздо удобнее работать с длинными именами, поскольку они позволяют дать файлу действительно мнемоническое название, по которому даже через достаточно большой промежуток времени можно будет вспомнить, что содержит этот файл. Поэтому современные файловые системы, как правило, поддерживают длинные символьные имена файлов. Например, ОС Windows в своей новой файловой системе устанавливает, что имя файла может содержать до 255 символов, не считая завершающего нулевого символа.

При переходе к длинным именам возникает проблема совместимости с ранее созданными приложениями, использующими короткие имена. Чтобы приложения могли обращаться к файлам в соответствии с принятыми ранее соглашениями, файловая система должна уметь предоставлять эквивалентные короткие имена (псевдонимы) файлам, имеющим длинные имена. Таким образом, одной из важных задач становится проблема генерации соответствующих коротких имен.

Длинные имена поддерживаются не только новыми файловыми системами, но и новыми версиями хорошо известных файловых систем.

Обычно разные файлы могут иметь одинаковые символьные имена. В этом случае файл однозначно идентифицируется с так называемым составным именем, представляющим собой последовательность символьных имен каталогов. В некоторых системах одному и тому же файлу не может быть дано несколько разных имен, а в других такое ограничение отсутствует. В последнем случае операционная система дополнительно присваивает файлу уникальное имя так, чтобы можно было установить взаимно-однозначное соответствие между файлом и его уникальным именем. Уникальное имя представляет собой числовой идентификатор и используется программами операционной системы. Примером такого уникального имени файла является номер индексного дескриптора в системе UNIX.

#### Типы файлов

Файлы бывают разных типов: обычные файлы, специальные файлы, файлы-каталоги. Обычные файлы в свою очередь подразделяются на текстовые и двоичные.

Текстовые файлы состоят из строк символов, представленных в ASCII-коде. Это могут быть документы, исходные тексты программ и т. п. Текстовые файлы можно прочитать на экране и распечатать на

принтере. Двоичные файлы не используют ASCII-коды, они часто имеют сложную внутреннюю структуру, например, объектный код программы или архивный файл. Все операционные системы должны уметь распознавать хотя бы один тип файлов - их собственные исполняемые файлы.

Специальные файлы - это файлы, ассоциированные с устройствами ввода-вывода, которые позволяют пользователю выполнять операции ввода-вывода, используя обычные команды записи в файл или чтения из файла. Эти команды обрабатываются вначале программами файловой системы, а затем на некотором этапе выполнения запроса преобразуются ОС в команды управления соответствующим устройством. Специальные файлы, так же как и устройства ввода-вывода, делятся на блок-ориентированные и байт-ориентированные.

Каталог - это, с одной стороны, группа файлов, объединенных пользователем исходя из некоторых соображений (например, файлы, содержащие программы игр, или файлы, составляющие один программный пакет), а с другой стороны, это файл, содержащий системную информацию о группе файлов, его составляющих. В каталоге содержится список файлов, входящих в него, и устанавливается соответствие между файлами и их характеристиками (атрибутами).

В разных файловых системах могут использоваться в качестве атрибутов разные характеристики, например:

- информация о разрешенном доступе;
- пароль для доступа к файлу;
- владелец файла;
- создатель файла;
- признак «только для чтения»:
- признак «скрытый файл»;
- признак «системный файл»;
- признак «архивный файл»;
- признак «двоичный/символьный»;
- признак «временный» (удалить после завершения процесса);
- признак блокировки;
- длина записи;
- указатель на ключевое поле в записи;
- длина ключа;
- времена создания, последнего доступа и последнего изменения;
- текущий размер файла;
- максимальный размер файла.

Функционирование любой файловой системы можно представить многоуровневой моделью (рис. 2.48), в которой каждый уровень

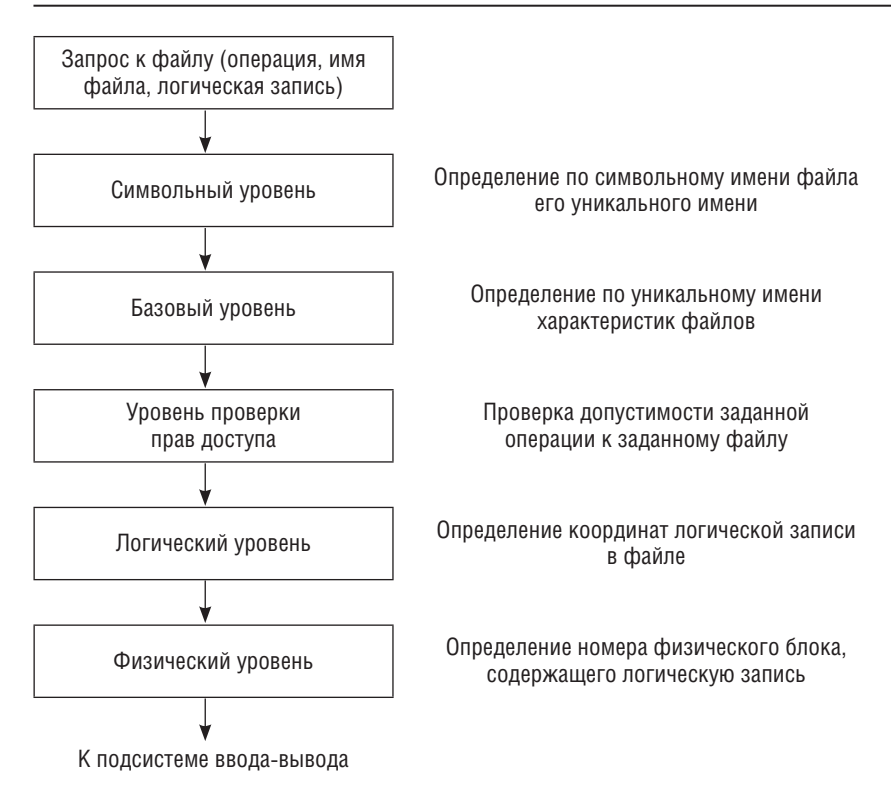

Рис. 2.48. Общая модель файловой системы

предоставляет некоторый интерфейс (набор функций) вышележащему уровню, а сам, в свою очередь, для выполнения своей работы использует интерфейс (обращается с набором запросов) нижележащего уровня.

Задачей символьного уровня является определение по символьному имени файла его уникального имени. В файловых системах, в которых каждый файл может иметь только одно символьное имя, этот уровень отсутствует, так как символьное имя, присвоенное файлу пользователем, является одновременно уникальным и может быть использовано операционной системой. В других файловых системах, в которых один и тот же файл может иметь несколько символьных имен, на данном уровне просматривается цепочка каталогов для определения уникального имени файла. В файловой системе UNIX, например, уникальным именем является номер индексного дескриптора файла (i-node).

На следующем, базовом уровне по уникальному имени файла определяются его характеристики: права доступа, адрес, размер и др. Как уже было сказано, характеристики файла могут входить в состав каталога или храниться в отдельных таблицах. При открытии файла его характеристики перемещаются с диска в оперативную память, чтобы уменьшить среднее время доступа к файлу. В некоторых файловых системах (например, HPFS) при открытии файла вместе с его характеристиками в оперативную память перемещается несколько первых блоков файла, содержащих данные.

Следующим этапом реализации запроса к файлу является проверка прав доступа к нему. Для этого сравниваются полномочия пользователя или процесса, выдавших запрос, со списком разрешенных видов доступа к данному файлу. Если запрашиваемый вид доступа разрешен, то выполнение запроса продолжается, если нет, то выдается сообщение о нарушении прав доступа.

На логическом уровне определяются координаты запрашиваемой логической записи в файле, т. е. требуется определить, на каком расстоянии (в байтах) от начала файла находится требуемая логическая запись. При этом абстрагируются от физического расположения файла, он представляется в виде непрерывной последовательности байтов.

На физическом уровне файловая система определяет номер физического блока, который содержит требуемую логическую запись, и смещение логической записи в физическом блоке. Для решения этой задачи используются результаты работы логического уровня - смещение логической записи в файле, адрес файла на внешнем устройстве, а также сведения о физической организации файла, включая размер блока.

#### Файловые менеджеры

#### **Определение**

Файловый менеджер - это программа, предназначенная для работы с файлами, каталогами и дисками, в том числе со сменными носителями.

Файловые менеджеры берут начало с программ типа Norton Commander, которые применялись еще во времена MS-DOS. Цель их использования - упростить работу с файлами и каталогами. Сегодня подавляющая часть файловых менеджеров, по крайней мере, их интерфейс, например, DOS Navigator или FAR.

После установки операционной системы Windows для использования доступен файловый менеджер Проводник или Компьютер. В Проводнике левое окно отображает иерархическое дерево дисков и каталогов, а правое - содержимое дисков и каталогов.

В настоящее время как файловые менеджеры еще используют Total Commander и Far Manager. Первый удобен тем, что имеет оконный интерфейс, такой же, как и у всех остальных программ Windows. Если же говорить о Far Manager, то он обладает тем же сине-белым интерфейсом, что и Norton Commander.

Far Manager - это программа-оболочка, работающая под управлением Windows, которая позволяет в полноэкранном режиме выполнять наиболее часто используемые операции над файлами, каталогами, дисками — просматривать содержимое каталогов, переходить с одного диска на другой, менять активный каталог, копировать, перемещать и удалять файлы, запускать программы и т. д. В программе Far Manager используются те же приемы и правила работы, что и в Norton Commander, многие черты которой она унаследовала. При этом Far Manager позволяет использовать длинные имена, как это принято в Windows.

После запуска программы на экране появляются два прямоугольных окна, ограниченные двойной рамкой (рис. 2.49). Эти окна называются панелями.

| T 12 × 20 J [ ] B B B F A<br>= C:\Program Files\far<br>Информация<br>ИМЯ<br><b>OLGA</b><br>Имя компьютера<br>lМ<br>ИМЯ<br>pkzip.exe<br>Имя пользователя | $ \Box$ $x$<br>  III {C:\Proqram Files\far} - Far |  |          |               |  |
|----------------------------------------------------------------------------------------------------|---------------------------------------------------|--|----------|---------------|--|
|                                                                                                    |                                                   |  |          |               |  |
|                                                                                                    |                                                   |  | $-09:14$ |               |  |
|                                                                                                    |                                                   |  |          |               |  |
|                                                                                                    |                                                   |  |          |               |  |
| —— Жесткий диск С: <u>(FAT)</u><br>Addons<br>zip.exe<br>lha.exe<br><b>PLUGINS</b>                                                                       |                                                   |  |          |               |  |
| Всего байтов 1,073,168,384<br>Свободных байтов<br>FarRus.hlf<br>234,864,640                                                                             |                                                   |  |          |               |  |
| Метка тома<br>lwinace.ace                                                                                                    |                                                   |  |          |               |  |
| ace.cfg<br>Серийный номер                                                                                                    |                                                   |  |          | 4455-1ADB     |  |
| Winace.exe<br>— Память                                                                                                    |                                                   |  |          |               |  |
| ∥arj.exe<br>Загрузка памяти                                                                                                    |                                                   |  |          | 100%          |  |
| pkunzip.exe<br>Всего памяти                                                                                                    |                                                   |  |          | 33,038,336    |  |
| Far.bat<br>Свободно памяти по против по полно по полно                                                                                                  |                                                   |  |          | 40,960        |  |
| $\parallel$ 7zip.exe<br>Всего вирт. памяти                                                                                                    |                                                   |  |          | 285, 196, 288 |  |
| Uninstall.lst<br>Свободно вирт. памяти<br>l∥Far.exe                                                                                                    |                                                   |  |          | 236, 453, 888 |  |
| FarRus. Ing<br>Файл описания папки отсутствует                                                                                                    |                                                   |  |          |               |  |
| Tregister.frm                                                                                                    |                                                   |  |          |               |  |
| ∥Rar.exe                                                                                                    |                                                   |  |          |               |  |
| Uninstall.exe                                                                                                    |                                                   |  |          |               |  |
| Far.ico                                                                                                    |                                                   |  |          |               |  |
|                                                                                                    |                                                   |  |          |               |  |
| $\langle$ BBepx> 23.09.99 15:40                                                                                                    |                                                   |  |          |               |  |
| == 1,822,769 (18) == 234,864,640 =                                                                                                    |                                                   |  |          |               |  |
| C:\Program Files\far><br>1 Помощь 2 Пользм ЗПросм 4 Редакт 5 Копир 6 Перен 7 Папка 8Удален 9 Конфмн 10 Выход                                            |                                                   |  |          |               |  |

Рис. 2.49. Общий вид экрана Far Manager

Ниже панелей располагается обычное приглашение DOS. Там можно вводить обычные команды DOS. Еще ниже находится строка с подсказкой о назначении функциональных клавиш.

В каждой панели Far Manager может содержаться:

- оглавление каталога на диске (левая панель на рис. 2.49);
- сводная информация о диске и каталоге на другой панели (правая панель на рис. 2.49);
- дерево каталогов на диске.

Если в панели содержится оглавление каталога, то наверху панели выводится имя этого каталога. Если в панели отображается дерево каталогов на диске, то сверху выводится **Дерево**. Если в панели содержится сводная информация о диске, сверху панели выводится **Информация**.

Если выделить какой-либо файл и нажать клавишу <Enter>, то действие Far Manager будет зависеть от расширения файла. Стандартные действия следующие:

- для файлов с расширениями com, exe, bat начинается выполнение этого файла;
- для файлов с расширением doc запускается Microsoft Word для редактирования текстового документа;
- для файлов с расширениями bmp, gif, jpg запускается программа просмотра или графический редактор;
- для файлов с расширениями avi, mpg, wav запускается программа работы с мультимедийными приложениями.

# **КОНТРОЛЬНЫЕ ВОПРОСЫ**

- 1. Дайте определение электронной вычислительной машины.
- 2. Перечислите основные характеристики ЭВМ.
- 3. Приведите классификацию ЭВМ.
- 4. Отразите структуру персонального компьютера.

5. Перечислите устройства базовой конфигурации персонального компьютера.

- 6. Назовите функции материнской платы.
- 7. Назовите функции процессора.
- 8. Перечислите основные типы ПЗУ.
- 9. Перечислите функции ОЗУ.
- 10. Что такое интерфейс?
- 11. Назовите виды периферийных устройств.
- 12. Перечислите внешние запоминающие устройства.
- 13. Перечислите устройства ввода информации.
- 14. Перечислите устройства вывода информации.
- 15. Укажите основные функции модема.
- 16. Какие существуют виды угроз информации? Дайте понятие угрозы.

17. Охарактеризуйте способы защиты информации.

18. Каково назначение криптографических методов защиты информации? Перечислите эти методы.

19. Дайте понятия аутентификации и цифровой подписи. В чем состоит их сущность?

20. В чем заключаются проблемы защиты информации в сетях, и каковы возможности их разрешения?

21. Раскройте особенности стратегии защиты информации с использованием системного подхода, комплексных решений и принципа интеграции в информационных технологиях.

22. Рассмотрите этапы создания систем защиты информации.

- 23. Дайте определение программы.
- 24. Как классифицируются программы?
- 25. Выделите функции системных программ.
- 26. Что такое прикладные программы?
- 27. Что включают системы программирования?
- 28. Дайте определение транслятора.
- 29. Дайте определение компилятора.
- 30. Что относят к базовому программному обеспечению?
- 31. Что такое операционная система?
- 32. Перечислите виды операционных систем.
- 33. Расскажите о программах-оболочках.

34. Выделите функции и преимущества операционной системы Windows.

35. Что объединяет сервисное программное обеспечение?

36. Расскажите о возможностях файлового менеджера.

## **ПИТЕРАТУРА**

1. Бройдо В.А., Ильина О.П. Вычислительные системы, сети и телекоммуникации: учебник для вузов. - 4-е изд. - СПб.: Питер, 2011. - 560 с.

2. Информатика и системы управления в здравоохранении и медицине / под ред. Г.А. Хай. — СПб.: СПбМАПО, 1998. — 128 с.

3. Лавровская О.Б. Технические средства информатизации. Практикум. - М.: ИЦ «Академия», 2013. - 208 с.

4. Максимов Н.В., Партыка Т.Л., Попов И.И. Технические средства информации: учебник - 2-е изд., перераб. и доп. - М.: Форум, ИНФРА-М, 2008. - 592 с.

5. Сидоров В.Д., Струмиэ Н.В. Аппаратное обеспечение ЭВМ: учебник для нач. проф. образования. - 3-е изд., стер. - М.: ИЦ «Академия», 2014. - 336 с.